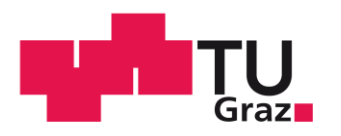

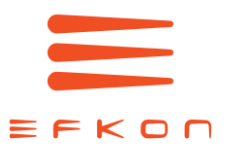

Lukas Hofer, BSc

# Evaluierung RF-Frontend Design für Mikrowellenkommunikation

# **Masterarbeit**

zur Erlangung des akademischen Grades

Diplom-Ingenieur

Masterstudium Elektrotechnik

eingereicht an der

# **Technischen Universität Graz**

in Zusammenarbeit mit dem Unternehmen

EFKON AG

**Betreuer** 

Dipl. –Ing. Dr. techn. Michael Ernst Gadringer

Institut für Hochfrequenztechnik

Graz, Juni 2015

### **SPERRVERMERK**

Die vorliegende Masterarbeit basiert auf internen, vertraulichen Daten und Informationen des Unternehmens EFKON AG. In diese Arbeit dürfen Dritte, mit Ausnahme der Mitarbeiter des Instituts für Hochfrequenztechnik und der Mitglieder des Prüfungssenats, ohne ausdrückliche Zustimmung des Unternehmens und des Verfassers gemäß des Antrags auf Ausschluss der Benützung der Masterarbeit keine Einsicht nehmen. Eine Vervielfältigung und Veröffentlichung der Masterarbeit ohne ausdrückliche Genehmigung – auch auszugsweise – ist nicht erlaubt.

# **EIDESSTATTLICHE ERKLÄRUNG**

Ich erkläre an Eides statt, dass ich die vorliegende Arbeit selbstständig verfasst, andere als die angegebenen Quellen/Hilfsmittel nicht benutzt, und die den benutzten Quellen wörtlich und inhaltlich entnommenen Stellen als solche kenntlich gemacht habe.

\_\_\_\_\_\_\_\_\_\_\_\_\_\_\_\_\_\_\_\_\_\_\_\_\_\_\_ \_\_\_\_\_\_\_\_\_\_\_\_\_\_\_\_\_\_\_\_\_\_\_\_\_\_\_ Datum **Hofer Lukas** 

### **ABSTRACT**

Zur elektronischen Bemautung von Fahrzeugen im Straßenverkehr auf Mikrowellenbasis wird ein Kommunikationspfad zwischen einer straßenseitigen Anlage und einer im Fahrzeug montierten Einheit aufgebaut. Diese Arbeit analysiert das Verhalten des RF-Frontends einer solchen Fahrzeugeinheit aus der Produktpalette der Firma EFKON. Im Zuge der Betrachtungen wurde dabei ein Simulationsmodell der Fahrzeugeinheit entwickelt sowie Optimierungsmöglichkeiten des bestehenden Systems aufgezeigt.

Der Hochfrequenz-Schaltungsteil wurde durch Simulation und messtechnische Überprüfung blockweise charakterisiert: Zentrale Punkte sind dabei Strahlungsverhalten und Anpassung der Antenne, Übertragungsparameter des Hochfrequenz-Koppelnetzwerkes und das Verhalten der Mischerstruktur.

Electronic toll collection using microwaves is based on a communication path established between a road side unit and an on board unit. This thesis analyses the RF-frontend of an on board unit produced by the company Efkon. In the course of the evaluation a simulation model has been developed and possible parameters for optimizations are shown.

The high frequency circuit has been characterized through simulation and validated using various measurement techniques. Main aspects of the analysis were the antennas radiation pattern and matching, transmission and reflection parameters of the microstrip high frequency circuitry and the functionality of the microwave mixer.

# **Inhaltsverzeichnis**

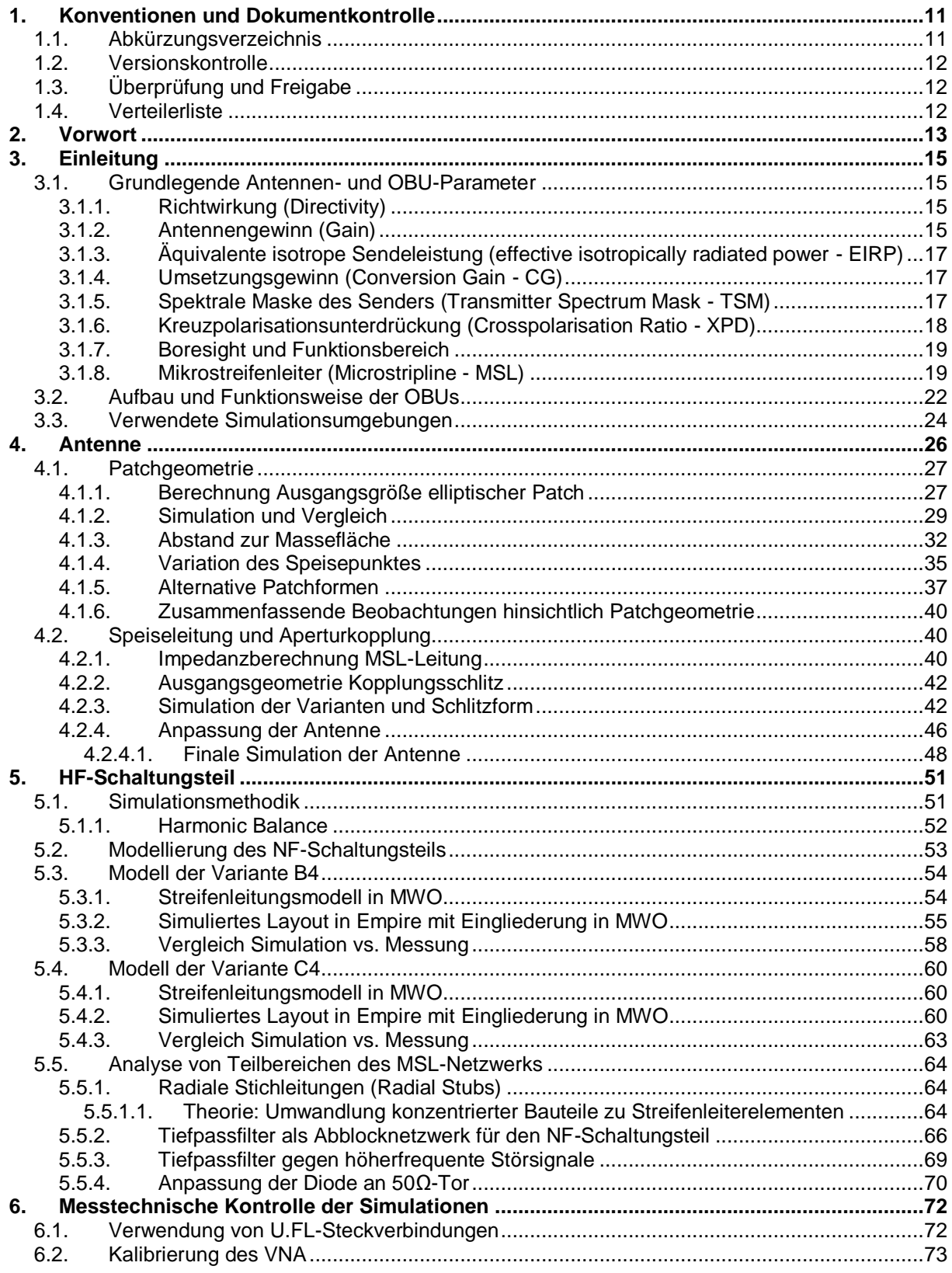

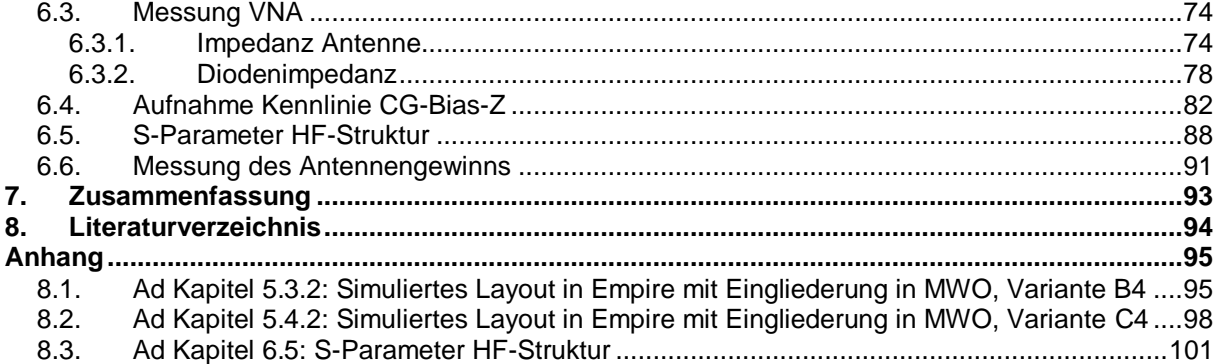

# **Abbildungsverzeichnis**

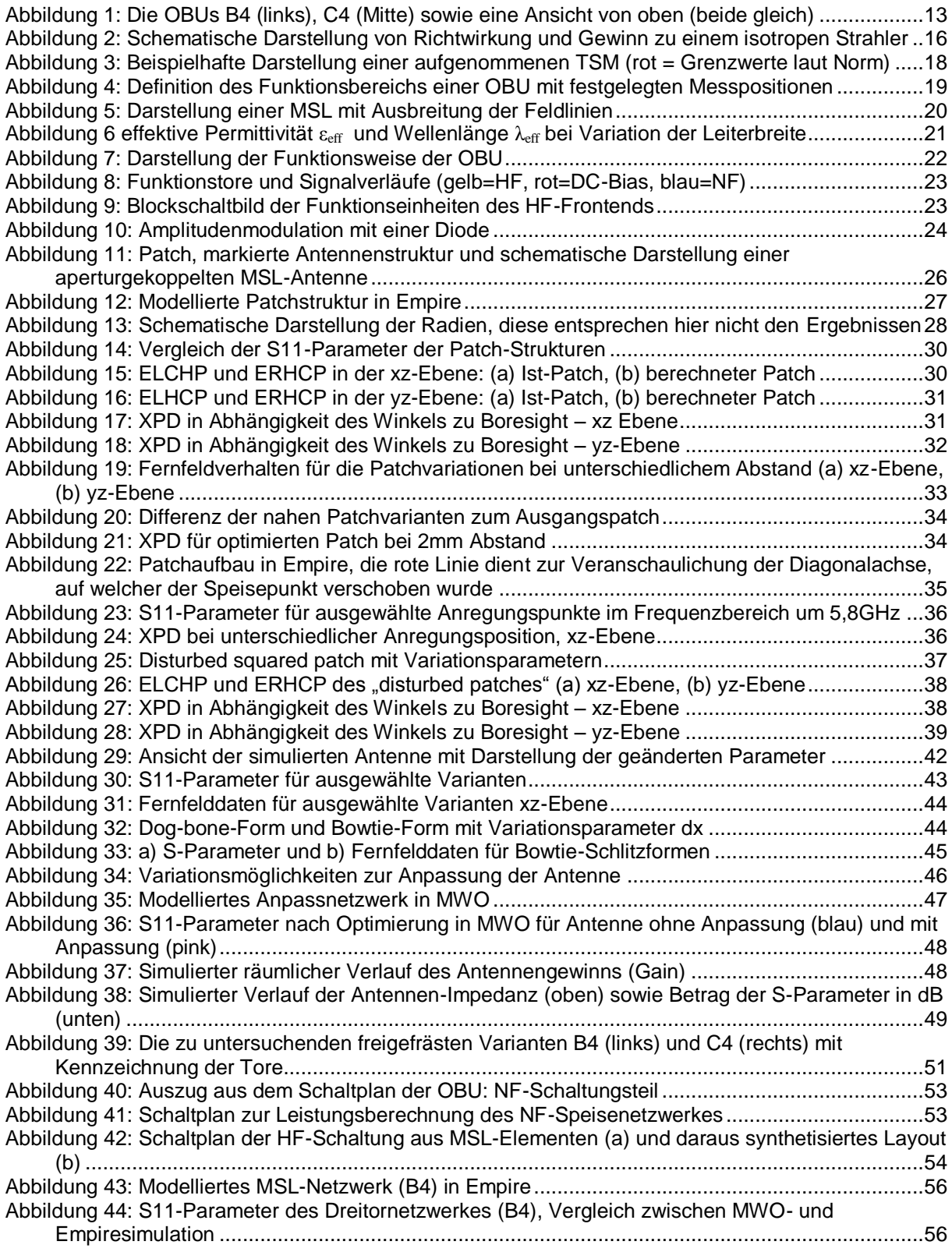

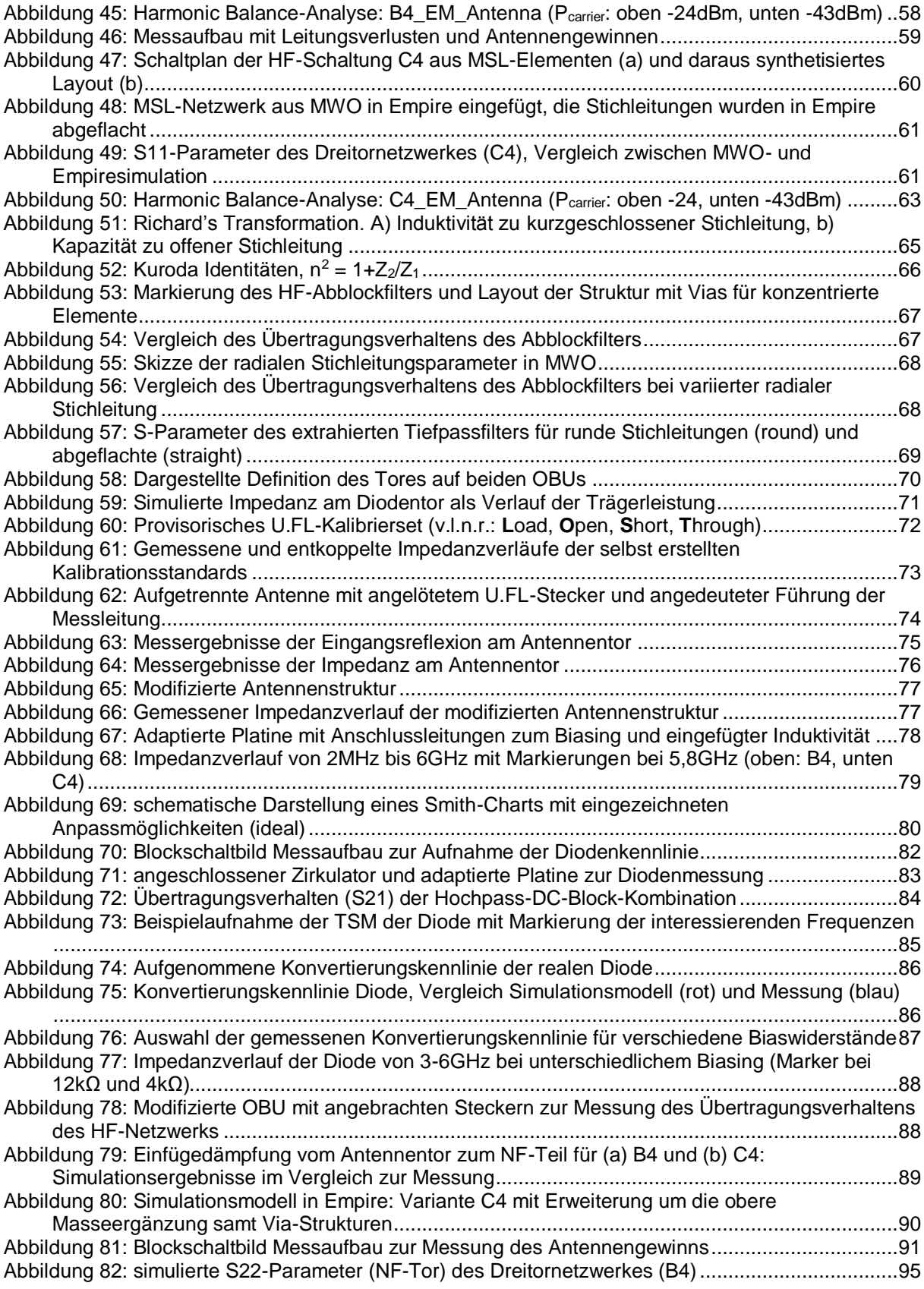

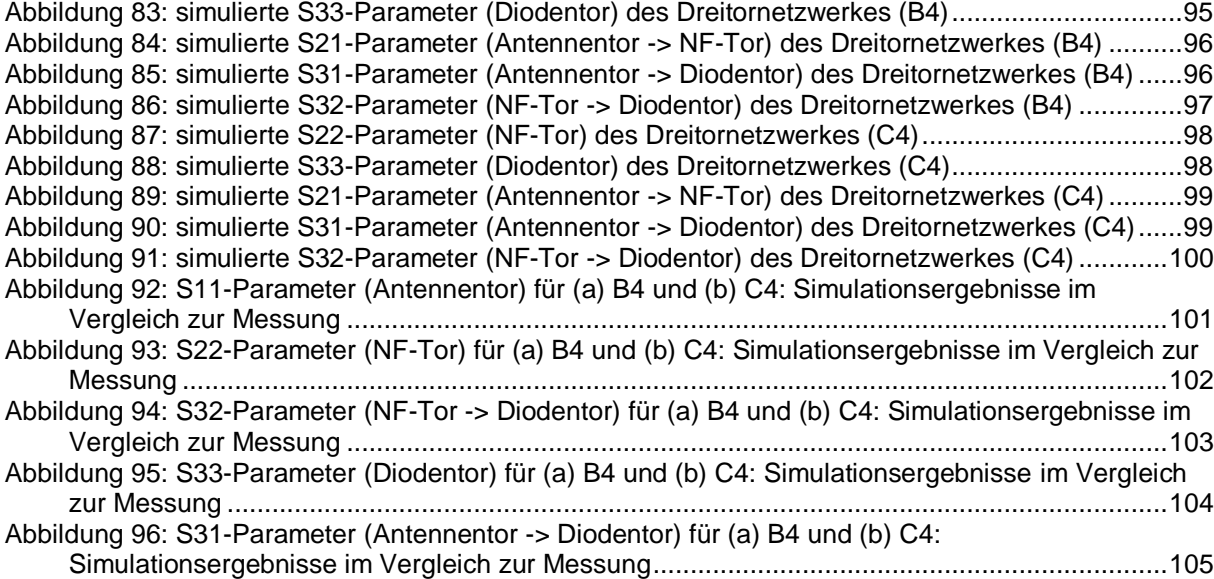

# **Tabellenverzeichnis**

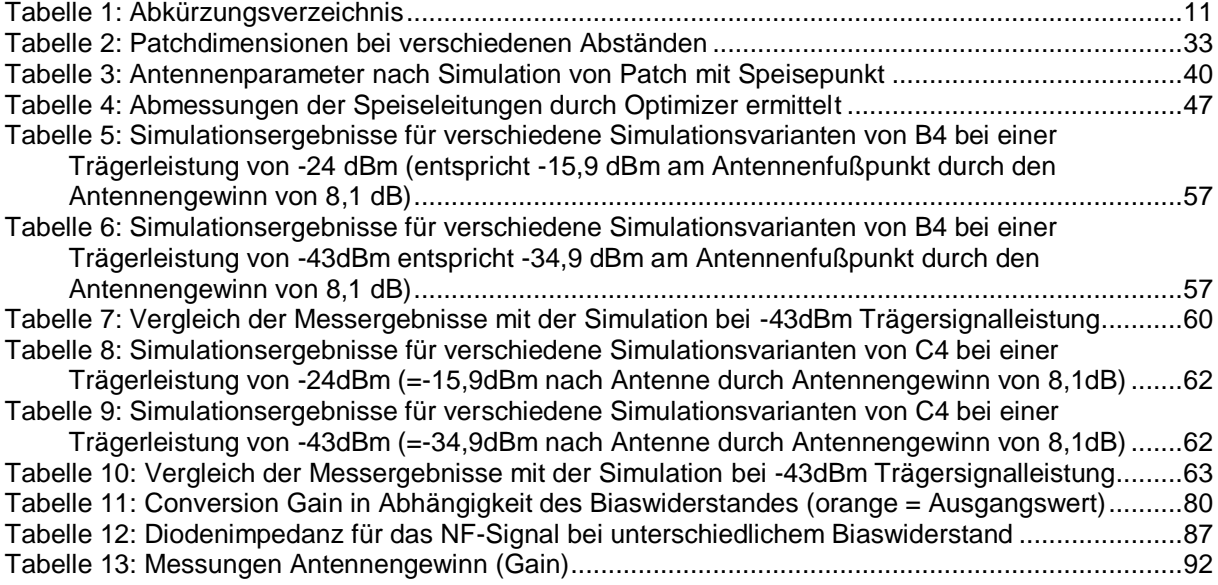

# <span id="page-10-0"></span>**1. Konventionen und Dokumentkontrolle**

## <span id="page-10-1"></span>**1.1. Abkürzungsverzeichnis**

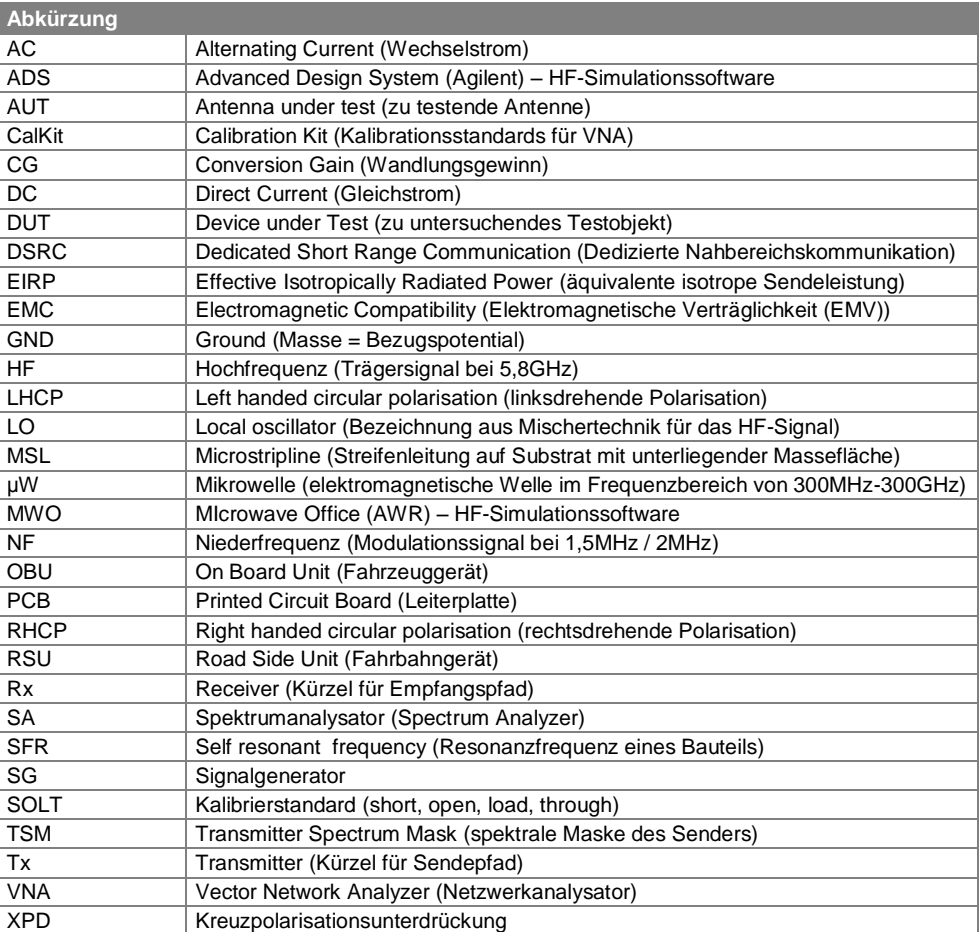

<span id="page-10-2"></span>Tabelle 1: Abkürzungsverzeichnis

### <span id="page-11-0"></span>**1.2. Versionskontrolle**

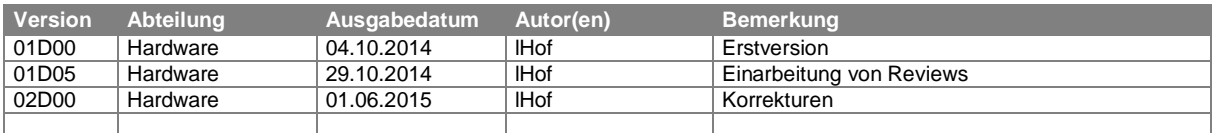

# <span id="page-11-1"></span>**1.3. Überprüfung und Freigabe**

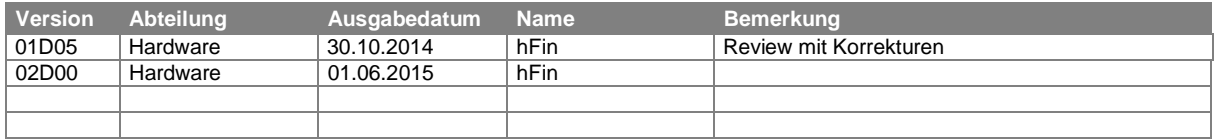

### <span id="page-11-2"></span>**1.4. Verteilerliste**

Jede Revision dieser Prozedur muss an folgende Personen weitergeleitet werden:

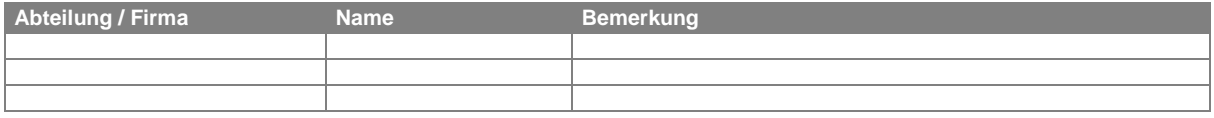

### <span id="page-12-0"></span>**2. Vorwort**

Diese Arbeit hat den Fokus der eingehenden Analyse des Hochfrequenz-Schaltungsteils einer On-Board-Unit für den Bereich elektronischer Mautkontrolle. Als OBU wird dabei das an der Frontscheibe des PKWs/LKWs montierte Gerät bezeichnet, welches mit den an der Fahrbahn angebrachten Road-Side-Units (RSU) kommuniziert und somit die automatische Abbuchung der Mautabgabe abwickelt.

Während verschiedene Kommunikationslösungen auf Technologien wie Infrarot oder RFID-Technik basieren, arbeitet das zu untersuchende Objekt auf Mikrowellenbasis nach dem standardisierten DSRC (dedicated short range communication)-Verfahren: Die OBU funktioniert demnach semi-passiv, d.h. ein hochfrequentes Signal seitens der RSU wird aufgefangen, mit den benötigten Datensignalen moduliert und wieder abgestrahlt. Die benötigte Energie zum Senden des Trägers wird somit nicht selbst generiert, sondern empfangen und umgewandelt. Verschiedene Herausforderungen sind dabei an die Performance der OBU gerichtet: zum einen soll das empfangene Trägersignal möglichst verlustfrei mit dem Sendesignal moduliert und wieder abgestrahlt werden (=Nutzsignal), d.h. das Verhältnis von Nutzsignalleistung zu Trägerleistung soll möglichst groß bleiben (Conversion Gain), gleichzeitig dürfen aber unerwünschte Oberwellen einen vom Standard vorgegebenen Grenzwert nicht überschreiten (Spektrale Maske des Senders). Eine genauere Erklärung der verwendeten Begriffe erfolgt an späterer Stelle (sh. Kapitel [3.1\)](#page-14-1). Weiters gelten Rahmenbedingungen wie minimale Winkelauslenkung aus der Hauptstrahlrichtung, in welchen die Funktionalität bei vorgeschriebenen Minima und Maxima gegeben sein muss.

Konkret geht es dabei um die Analyse zweier OBU-Varianten uCASI026A und uCASI030A (im folgenden B4 und C4 genannt) mit Schwerpunkt auf Simulation sowie messtechnischer Verifikation der Simulationen. In erster Linie sollte somit eine Simulationsumgebung für die Analyse der Funktionalität einzelner Schaltungsteile erstellt werden. Anhand von Messergebnissen können die Simulationsresultate von vorhandenen Schaltungsteilen verifiziert werden. Diese sollen als Referenz für weiterführende Entwicklungen dienen. Dabei sollen Variations- und Optimierungsmöglichkeiten hinsichtlich des Conversion Gain bzw. der spektralen Maske im Sendepfad festgehalten und untersucht werden.

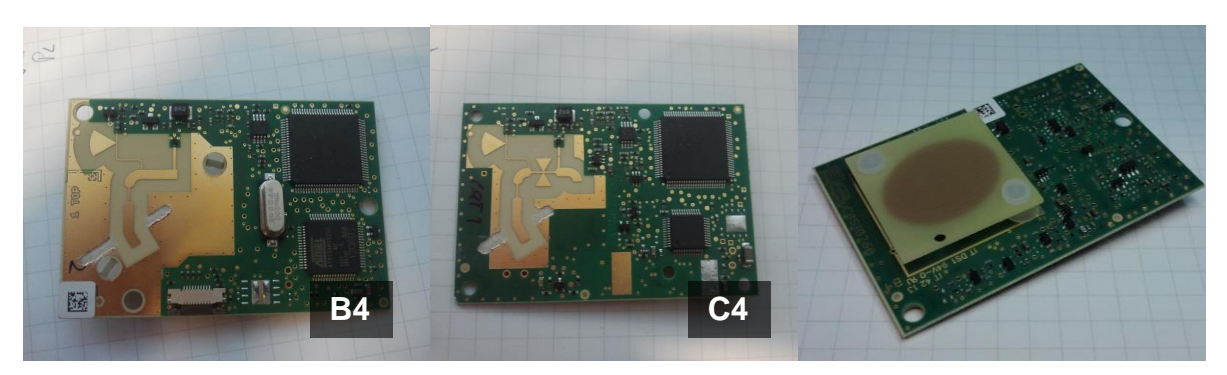

Abbildung 1: Die OBUs B4 (links), C4 (Mitte) sowie eine Ansicht von oben (beide gleich)

<span id="page-12-1"></span>Dieses Dokument befasst sich somit in erster Linie mit den Strukturen, die für das Empfangen, Weiterleiten und Verarbeiten der hochfrequenten Signale um 5,8GHz zuständig sind. Die HF-Schaltungsteile sollen charakterisiert und ihr Verhalten analysiert und in der Simulation nachgebildet werden. Hierzu wird die Ist-Situation des Aufbaus sowie die Funktion der OBU erörtert und der Aufgabenbereich der einzelnen Funktionsblöcke definiert (Bereich Antenne, Filter, niederfrequente Signalspeisung, Mischerstruktur, …) Ein Schwerpunkt der Arbeit liegt wie bereits beschrieben in der Nachbildung des HF-Frontends in der Simulationsumgebung, wodurch auch auf die verwendeten Tools und Programme eingegangen wird. Verwendete Parameter und Methoden wie S-Parameter und Harmonic Balance-Analyse werden dabei kurz beschrieben um die Nachvollziehbarkeit zu gewährleisten.

Die OBU wird somit blockweise in den Simulationsprogrammen modelliert: In einem ersten Schritt wird die reine Antenne nachgebildet und Schritt für Schritt aufgebaut um u.a. Möglichkeiten zur späteren Beeinflussung aufzuzeigen. Dabei werden zur Veranschaulichung die Ergebnisse der Simulationen mit Variation einiger Parameter dargestellt.

Im Kapitel 5 wird auf die Verbindungsstruktur der einzelnen Funktionsblöcke eingegangen: Aufgrund der Tatsache, dass über die geometrischen Abmessungen der Leitungselemente (über Substrat von Massefläche getrennt = Mikrostreifenleiter) das Verhalten von Bauteilen wie Kondensatoren oder Induktivitäten erreicht werden kann, wird diese Struktur folgend HF-Schaltungsteil genannt. Hier sollen neben dem Verhalten auch auf die Verwendung solcher Strukturen und Möglichkeiten zur Nachempfindung diskreter Bauteile eingegangen werden.

Um die Erkenntnisse der Simulationen zu verifizieren, werden im nächsten Kapitel verschiedene Parameter vermessen und der Simulation gegenübergestellt. Hierbei wird auch auf die Messmethodik von Impedanzmessungen oder die Charakterisierung von Antennenparametern eingegangen.

### <span id="page-14-0"></span>**3. Einleitung**

Zu Beginn dieser Arbeit wurden die OBUs grundlegend charakterisiert: Dabei sei dargestellt, welche Blöcke welche Funktionalität aufweisen und wie diese prinzipiell umgesetzt wird. Dies betrifft vor allem die später interessanten HF-Schaltungsteile, sowie die direkt mit diesen in Verbindung stehenden Empfangs- und Sendestrukturen. Wie bereits beschrieben handelt es sich bei den zu untersuchenden Objekten um semi-passive Sende- und Empfangseinheiten, welche somit sowohl das einfallende Signal dekodieren, als auch als Trägersignal wiederverwenden und moduliert zurücksenden müssen.

### <span id="page-14-1"></span>**3.1. Grundlegende Antennen- und OBU-Parameter**

Zum besseren Verständnis der folgenden Beschreibung der Geräte seien häufig verwendete Grundbegriffe angeführt und erläutert. Dies betrifft sowohl Antennenparameter wie Gewinn oder äquivalente isotrope Sendeleistung (EIRP), als auch verwendete Begriffe zur Charakterisierung des Gesamtsystems wie Umsetzungsgewinn (Conversion Gain) oder spektrale Maske des Senders (Transmitter Spectrum Mask). Außerdem wird kurz auf die Verwendung von Mikrostreifenleitern eingegangen, da diese sowohl im Antennenbereich als auch bei der HF-Schaltung der OBU Verwendung finden und somit grundlegend wichtig für die Beschreibung der Objekte sind.

### <span id="page-14-2"></span>**3.1.1. Richtwirkung (Directivity)**

Die Richtwirkung beschreibt das Verhältnis der Strahlungsintensität einer Antenne bei einem gewissen Winkel zur gesamten abgestrahlten Leistung. Wenn nicht anders angegeben wird die maximale Richtwirkung angegeben.<sup>1</sup>

$$
D = \frac{U}{U_0} = \frac{4\pi U}{P_{rad}} = \frac{4\pi U(9,\phi)}{\oiint_{\Omega} U d\Omega} \approx 1
$$

D ... Richtwirkung (Directivity)

U … Strahlungsintensität [W/Winkel]

U<sub>0</sub> … Durchschnittliche Strahlungsintensität [W/Winkel]

P<sub>rad</sub> ... gesamte abgestrahlte Leistung [W]

#### <span id="page-14-3"></span>**3.1.2. Antennengewinn (Gain)**

Da die gesamte abgestrahlte Leistung über das Volumen schwer zu messen ist wurde der Begriff Antennengewinn eingeführt. Dieser ist ähnlich zur Richtwirkung, allerdings wird als Referenzgröße die Eingangsleistung der Antenne betrachtet. Dabei sei zu beachten, dass die von der Antenne aufgenommene Leistung zählt: Ist z.B. das Antennentor nicht angepasst, so wird Leistung reflektiert, wodurch eingespeiste Leistung und von der Antenne aufgenommene Leistung nicht übereinstimmen.

 $\overline{a}$ 

© Copyright 2015 EFKON AG. Alle Rechte vorbehalten I www.efkon.com I Vertraulich 15 von 105

<sup>&</sup>lt;sup>1</sup> Balanis, Antenna-Theory, S.56

<sup>2</sup> Huang, Antennas-from Theory to Practice, S.115

$$
G = \frac{4\pi U}{P_{in}} = \frac{P_t}{P_{in}} D = \eta_e D
$$

- G … Gewinn (Gain)
- U … Strahlungsintensität [W/Winkel]
- P<sub>in</sub> ... eingespeiste Leistung [W]
- P<sub>t</sub> ... abgestrahlte Leistung [W]
- D ... Directivity
- ηe … Strahlungseffizienz (Radiation Efficiency)

Der Antennengewinn ist somit direkt mit der Richtwirkung vergleichbar, beinhaltet zusätzlich aber noch die Effizienz  $\eta_e$ , welche sich aus dem Verhältnis von abgestrahlter zu aufgenommener Leistung ergibt.

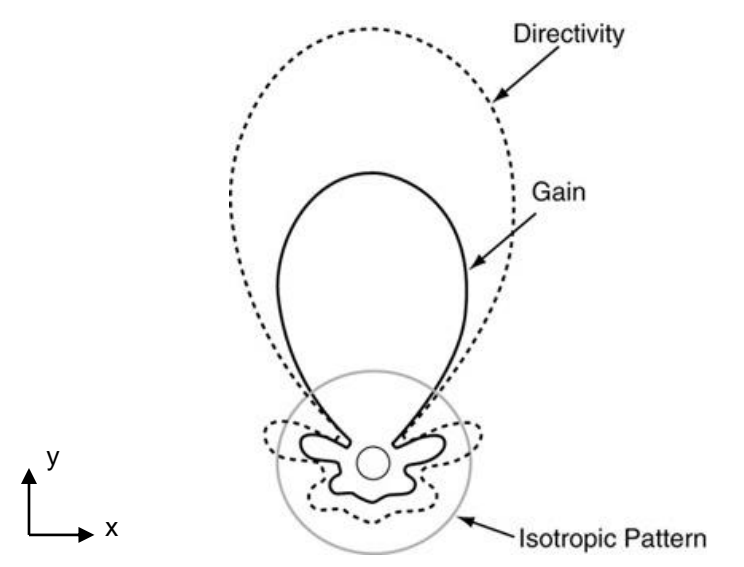

Abbildung 2: Schematische Darstellung von Richtwirkung und Gewinn zu einem isotropen Strahler<sup>4</sup>

<span id="page-15-0"></span>In [Abbildung 2](#page-15-0) ist der schematische Zusammenhang zwischen Richtwirkung, Antennengewinn und einem isotropen Strahlungsfeld veranschaulicht (zweidimensionale Sicht in einer Ebene): Während die Strahlungscharakteristik einer isotropen Antenne (Isotropic Pattern) in alle Richtungen mit gleicher Intensität strahlt, ist die Richtwirkung für diese Beispielantenne in Richtung der y-Achse maximal. Der Antennengewinn entspricht der Richtwirkung, berücksichtigt aber noch die Verluste der Antennenstruktur ( $\eta_e \leq 1$ ), wodurch der Betrag kleiner wird.

<sup>&</sup>lt;sup>3</sup> Huang, Antennas-from Theory to Practice, S.117

<sup>4</sup> [http://www.digikey.com/en/articles/techzone/2011/mar/](http://www.digikey.com/en/articles/techzone/2011/mar/understanding-antenna-specifications-and-operation)understanding-antenna-specifications-and-operation

#### <span id="page-16-0"></span>**3.1.3. Äquivalente isotrope Sendeleistung (effective isotropically radiated power - EIRP)**

EIRP beinhaltet den Antennengewinn indem es die Leistung angibt, die ein idealer isotroper Strahler abgeben müsste um in der angegebenen Richtung die gleiche Leistung zu empfangen wie die beschriebene Antenne. Kommt zum Beispiel 1W Leistung von einer mit 3dBi gerichteten Antenne an der Messposition an, so hätte ein isotroper Strahler 2W Leistung aussenden müssen um zum gleichen Ergebnis zu gelangen.

$$
EIRP = PtG
$$
<sup>5</sup>

EIRP … äquivalente isotrope Sendeleistung [W]

P<sub>t</sub> ... eingespeiste Leistung [W]

G … Antennengewinn (Gain)

#### <span id="page-16-1"></span>**3.1.4. Umsetzungsgewinn (Conversion Gain - CG)**

Als CG sei das Verhältnis der EIRP der OBU in einem Seitenband des Nutzsignals zur an der OBU einfallenden Leistung des Trägersignals definiert:

$$
CG = \frac{EIRP_{ObuTx}}{P_{ObuRx}}\delta
$$

Obwohl üblicherweise vor allem bei passiven Mischerschaltungen von Konvertierungsverlusten (Conversion Loss) gesprochen wird, ist im Standard ETSI EN 300 674-1 hinsichtlich der OBUs eine Verstärkung von min. 1dB an den Randgebieten des Funktionsbereichs (sh. Kapitel [3.1.7\)](#page-18-0) vorgeschrieben. Dieser lässt sich durch den zweifachen Einfluss des Antennengewinns (Bündelung einfallendes Signal und Bündelung abzustrahlendes Signal) erreichen.

#### <span id="page-16-2"></span>**3.1.5. Spektrale Maske des Senders (Transmitter Spectrum Mask - TSM)**

Die Transmitter Spectrum Mask beschreibt die maximale EIRP der OBU definiert für spezielle Frequenzbänder.<sup>7</sup> Dabei werden je nach Mittenfrequenz des Trägers die Limits für genutzte / nicht genutzte Seitenbänder und deren Bandbreite angegeben. In [Abbildung 3](#page-17-1) sei zur Veranschaulichung eine typische TSM-Messung einer OBU samt den zulässigen Grenzwerten in Form einer roten Markierungslinie dargestellt. Dabei ist die Trägerleistung am Peak in der Bildmitte ablesbar (1), daneben die für die Kommunikation verwendeten Nutzbänder (2) und (3) sowie die unerwünschten und zu unterdrückenden Störbänder (4-7).

<sup>5</sup> Huang, Antennas-from Theory to Practice, S.119

<sup>6</sup> ETSI EN 300 674-1, S.24

<sup>7</sup> ETSI EN 300 674-1, S.24

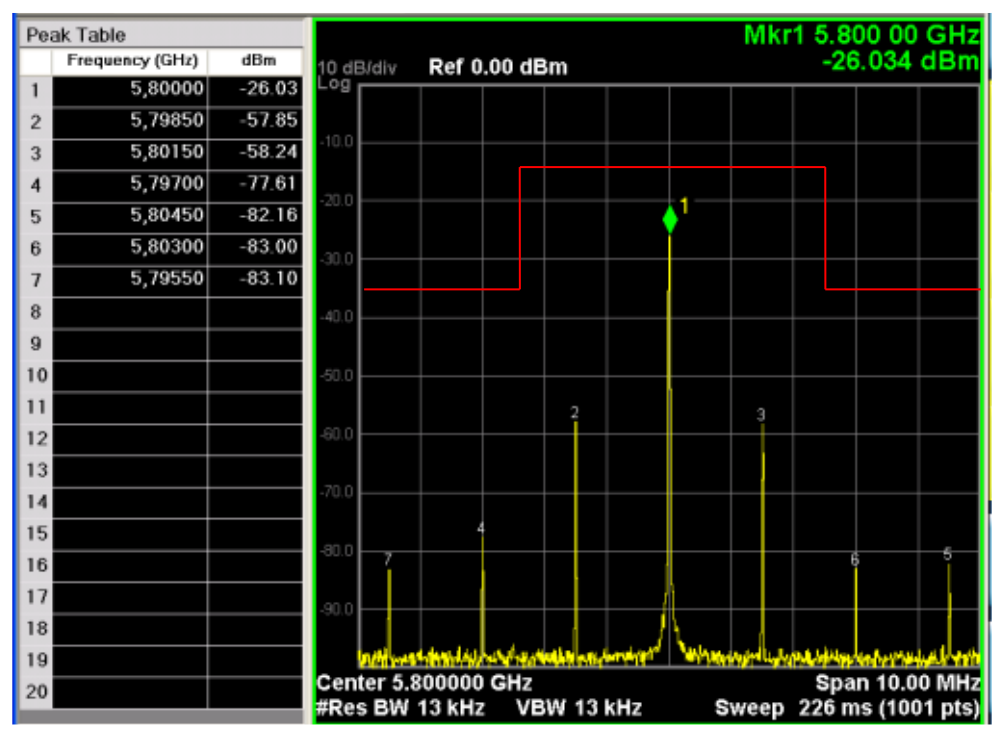

Abbildung 3: Beispielhafte Darstellung einer aufgenommenen TSM (rot = Grenzwerte laut Norm)

#### <span id="page-17-1"></span><span id="page-17-0"></span>**3.1.6. Kreuzpolarisationsunterdrückung (Crosspolarisation Ratio - XPD)**

Die vom Standard<sup>8</sup> vorgeschriebene Kommunikationsart ist linksdrehende zirkulare Polarisation (left handed circular polarisation - LHCP). Aufgrund des Antennenaufbaus wird zumeist auch Leistung orthogonal zur gewünschten Richtung abgegeben: Für horizontale Polarisation wäre dies z.B. vertikale, für den Fall links drehender Polarisation wäre es rechts drehende Polarisation (RHCP). Die XPD beschreibt dabei das Verhältnis der Leistung der Welle mit linksdrehender zirkularer zu jener mit rechtsdrehender zirkularer Polarisation:

$$
\frac{P_{l h c p}}{P_{r h c p}}
$$

Für die XPD ist demnach ein Minimalwert von 10dB bei Boresight<sup>9</sup> bzw. 6dB in in jenen Richtungen, bei denen der Antennengewinn gegenüber eines Maximalwerts um die Hälfte abgesunken ist, vorgesehen. Um die verschiedenen Ansätze der untersuchten Antennen hinsichtlich XPD besser vergleichen zu können, wurde die Minimalanforderung auf die Grenzwinkel von *θ*=±35° ausgeweitet.

 $\overline{a}$ 

© Copyright 2015 EFKON AG. Alle Rechte vorbehalten I www.efkon.com I Vertraulich 18 von 105

<sup>8</sup> ETSI EN 300 674-1, S.10

<sup>9</sup> Siehe Kapitel [3.1.7](#page-18-0)

#### <span id="page-18-0"></span>**3.1.7. Boresight und Funktionsbereich**

Unter dem Begriff Boresight wird die Ausrichtung der Antenne/OBU in Richtung ihres maximalen Gewinns definiert.<sup>10</sup> Weiters werden für die Funktionalität der OBU Richtlinien der Randgebiete vorgeschrieben, innerhalb welcher gewisse Parameterlimits nicht über- /unterschritten werden dürfen.

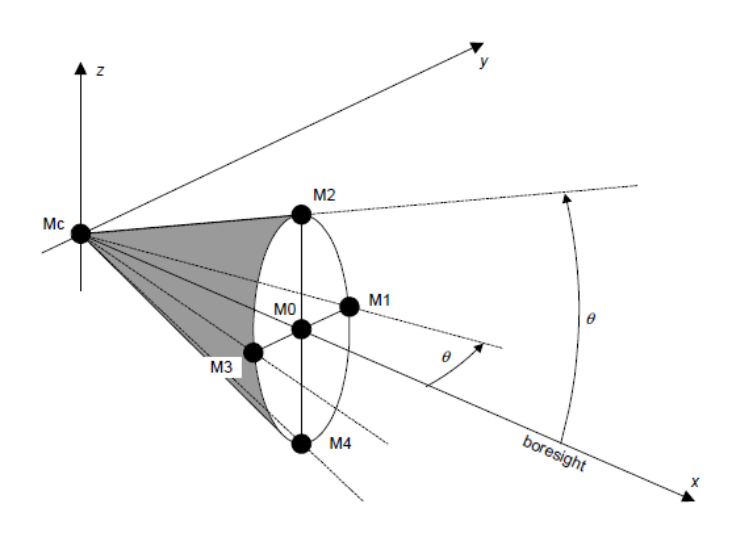

Abbildung 4: Definition des Funktionsbereichs einer OBU mit festgelegten Messpositionen

<span id="page-18-2"></span>Dabei sei für OBUs laut Norm für minimalen Conversion Gain, sowie für maximale Signalstärke der Seitenbänder ein Winkel von θ=35° vorgegeben.<sup>11</sup> Die in der [Abbildung 4](#page-18-2) dargestellten Punkte M0..M4 beschreiben dabei standardisierte Testpunkte zur Bestimmung verschiedener OBU-Sende/Empfangs-Parameter.

#### <span id="page-18-1"></span>**3.1.8. Mikrostreifenleiter (Microstripline - MSL)**

Mikrostreifen stellen eine praktikable Lösung zum Design von HF-Strukturen auf Platinen dar, da sie einfach herzustellen sind und gute Möglichkeiten bieten sich mit diskreten Bauteilen bzw. anderen Schaltungsteilen verbinden zu lassen. Dabei werden MSL durch das Auftragen eines Leiters über einer Massefläche erstellt. Massefläche und Leiter werden durch ein Dielektrikum getrennt. Durch den elektromagnetischen Feldverlauf, der zum Teil durch das Dielektrikum, zum Teil durch die Luft erfolgt, herrschen hier keine homogenen Feld-Verhältnisse wie z.B. in einem Koaxialkabel (alle Feldlinien im umschließenden Dielektrikum). Dies resultiert darin, dass der präferierte TEM-Modus der Wellen nicht erreicht wird. Unter der Bedingung, dass die Höhe des Substrats in Relation zur Wellenlänge klein ist (h << λ), kann allerdings von quasi-TEM-Feldern ausgegangen werden, wodurch Näherungslösungen für Ausbreitungsgeschwindigkeit und Wellenimpedanz gefunden werden können. <sup>12</sup>

<sup>10</sup> [http://en.wikipedia.org/wiki/Antenna\\_boresight](http://en.wikipedia.org/wiki/Antenna_boresight)

<sup>11</sup> ETSI EN 300 674-1, S.18

<sup>&</sup>lt;sup>12</sup> Pozar, Microwave Engineering, S.160 ff.

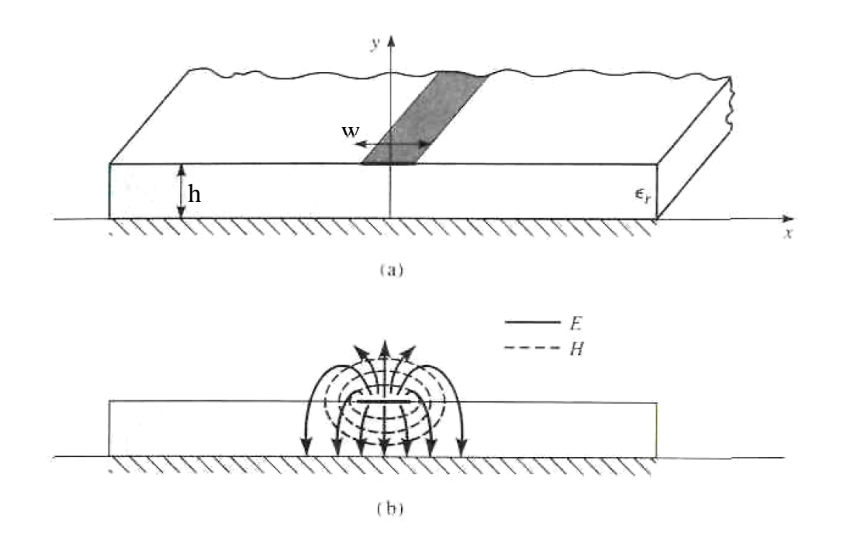

Abbildung 5: Darstellung einer MSL mit Ausbreitung der Feldlinien<sup>13</sup>

<span id="page-19-0"></span>Aufgrund dieses Umstandes ist die effektiv wirkende Dielektrizitätskonstante kleiner als die relative des Dielektrikums und direkt abhängig von den geometrischen Abmessungen der Mikrostreifenleitung. Bei bekannten Abmessungen für Streifenbreite w und Substratdicke h können die zugehörigen Werte für effektive Permittivität und charakteristische Wellenimpedanz der Leitung ermittelt werden, wobei für die Näherungslösungen zwei Fälle, je nach Verhältnis von Leiterbreite zu Substratdicke, unterschieden werden:

when 
$$
\left(\frac{w}{h}\right) < 1
$$
  
\n
$$
\varepsilon_{eff} = \frac{\varepsilon_r + 1}{2} + \frac{\varepsilon_r - 1}{2} \left[ \left( 1 + 12 \left( \frac{h}{w} \right) \right)^{-\frac{1}{2}} + 0.04 \left( 1 - \left( \frac{w}{h} \right) \right)^2 \right]
$$
\n
$$
Z_0 = \frac{60}{\sqrt{\varepsilon_{eff}}} \ln \left( 8 \frac{h}{w} + 0.25 \frac{w}{h} \right) \left[ \Omega \right]
$$
\nwhen  $\left( \frac{w}{h} \right) \ge 1$   
\n
$$
\varepsilon_{eff} = \frac{\varepsilon_r + 1}{2} + \frac{\varepsilon_r - 1}{2} \left( 1 + 12 \left( \frac{h}{w} \right) \right)^{-\frac{1}{2}}
$$
\n
$$
Z_0 = \frac{120\pi}{\sqrt{\varepsilon_{eff}}} \left[ \frac{w}{h} + 1.393 + \frac{2}{3} \ln \left( \frac{w}{h} + 1.444 \right) \right] \qquad (3.1.2)
$$

<sup>13</sup> Pozar, Microwave Engineering, S.161

- w ... Breite der Streifenleitung [m]
- h … Höhe des Substrates (Abstand MSL zu GND) [m]
- ε<sup>r</sup> … relative Dielektrizitätszahl des Substrates
- εeff … effektive Permittivität
- Z<sub>0</sub> … Wellenimpedanz der MSL-Struktur [Ω]

Mit dem so erhaltenen Wert für die effektive Dielektrizitätskonstante kann daraus die effektive Wellenlänge in der MSL ermittelt werden:

$$
\lambda_{\text{eff}} = \frac{c}{f \sqrt{\varepsilon_{\text{eff}}}} \, ^{15}
$$

λ<sub>eff</sub> ... effektive Wellenlänge in [m]

- c … Lichtgeschwindigkeit im Vakuum in [m/s]
- f … Frequenz in [Hz]
- εeff … effektive Permittivität

Aus den Gerber-Files<sup>16</sup> der OBUs wurden die verwendeten Leiterbahnbreiten ausgelesen sowie die Dicke des Substrates bestimmt: Bei h=762μm Substrathöhe und Leiterbreiten im Bereich von 200μm bis ~1900μm ergeben sich folgende Verläufe für effektive Permittivität und Wellenlänge bei einer Frequenz von 5,8GHz:

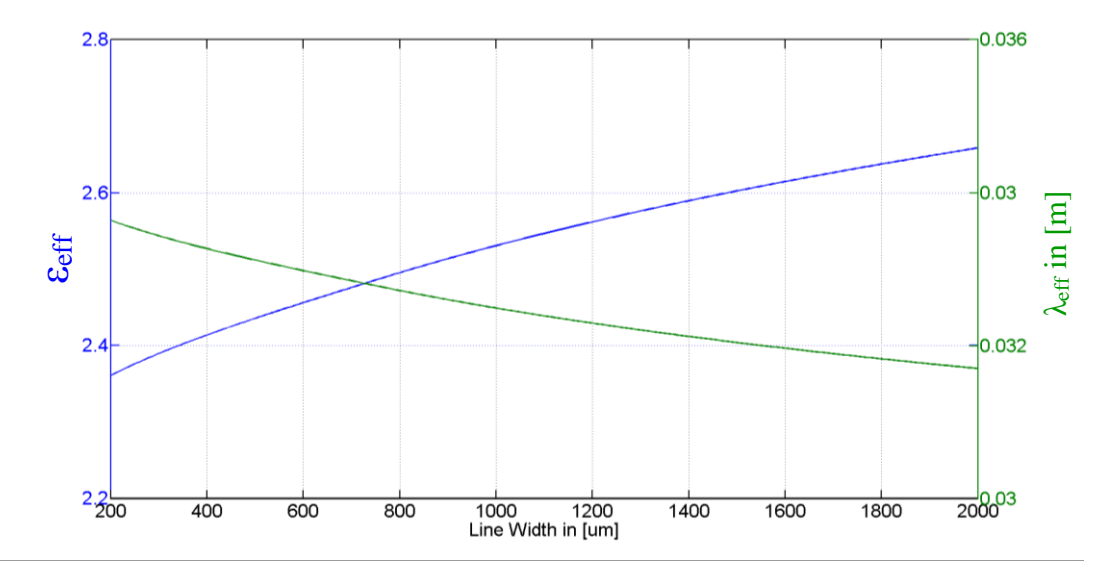

Abbildung 6 effektive Permittivität ε<sub>eff</sub> und Wellenlänge λ<sub>eff</sub> bei Variation der Leiterbreite

<span id="page-20-0"></span><sup>14</sup> <http://www.microwaves101.com/encyclopedia/microstrip.cfm>

- <sup>15</sup> http://www.microwaves101.com/encyclopedia/microstrip.cfm
- <sup>16</sup> Gerber-File: Datenformat für den Datenaustausch von Entwicklungsprogrammen (CAD) zu
- Produktionsprogrammen (CAM), häufig zur Ausgabe von Layouts elektronischer Leiterplatten [\(http://de.wikipedia.org/wiki/Gerber-Format\)](http://de.wikipedia.org/wiki/Gerber-Format)

### <span id="page-21-0"></span>**3.2. Aufbau und Funktionsweise der OBUs**

Die OBU-Einheit arbeitet demnach als Transceiver im semi-passivem Betrieb: Das Gerät wird aktiv versorgt, allerdings wird das verwendete Trägersignal für die μW-Kommunikation nicht selbst generiert, sondern wird von den RSUs (Road Side Units) empfangen, moduliert und wieder zurückgestrahlt. Das Gerät verfügt über eine Antennenstruktur in Mikrostreifentechnik, welche das HF-Signal empfängt bzw. abstrahlt. Die Antenne ist weiters über die MSL-Struktur mit der Diode verbunden, die als "single-ended-diode-mixer" zur Modulation/Demodulation von niederfrequentem Signal und hochfrequentem Träger dient. Das NF-Signal wiederum wird im Empfangsbetrieb (Rx-Modus) an die WakeUp-Erkennungsstruktur geleitet, welche die Steuereinheit und den Rx-Empfangsteil aus dem Stromsparmodus aktiviert. Das somit im Rx-Teil verarbeitete Datensignal wird in der Steuereinheit (Mikrokontroller – μC) ausgewertet. Im Sendefall aktiviert die Steuereinheit die Tx-Struktur, welche die Sendedaten konditioniert, gleichzeitig wird über die Enable-Leitung die Biasspannung für den Diodenmischer bereitgestellt.

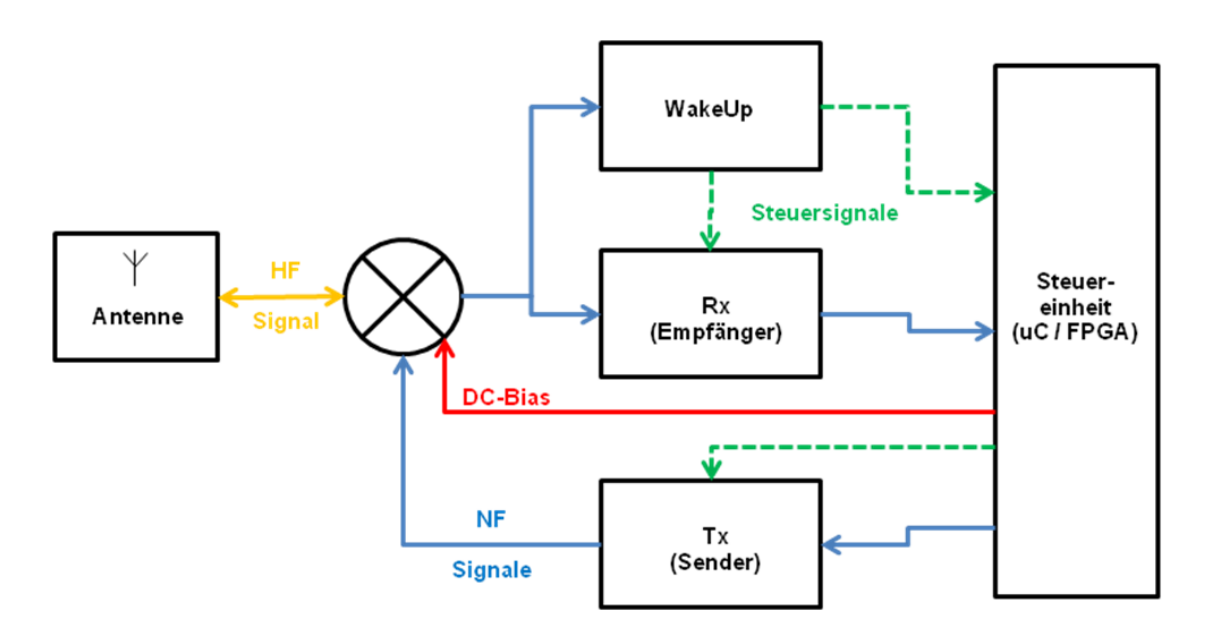

Abbildung 7: Darstellung der Funktionsweise der OBU

<span id="page-21-1"></span>Spezielles Augenmerk im Rahmen dieser Arbeit erhält die Antenne, sowie deren Anbindung an den Mischer und die NF-Blöcke. Aufgrund des Designs der OBUs überlappen nämlich einige im Blockschaltbild dargestellten Signalzweige: Sowohl die DC-Versorgung der Diode, das HF-Signal als auch die NF-Verbindungen zu den Funktionsgruppen teilen sich das HF-Netzwerk. In der folgenden Abbildung sei dies an der Variante C4 dargestellt:

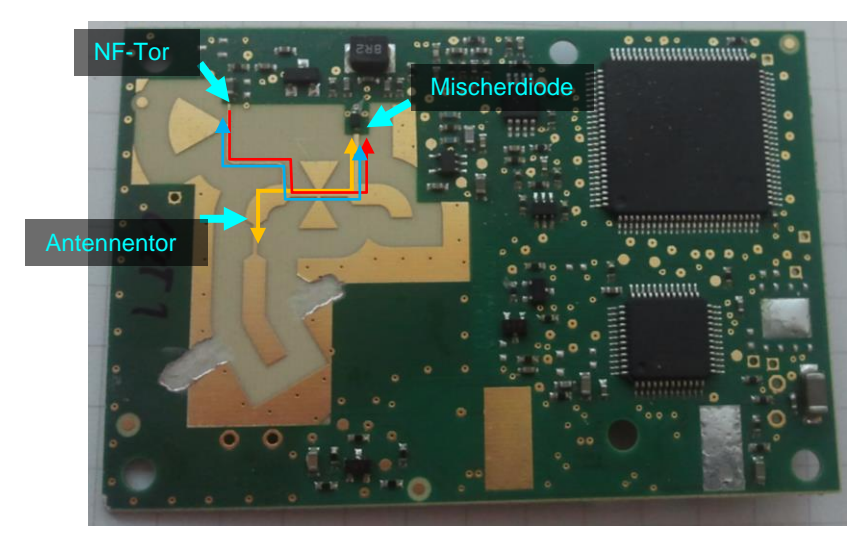

<span id="page-22-0"></span>Abbildung 8: Funktionstore und Signalverläufe (gelb=HF, rot=DC-Bias, blau=NF)

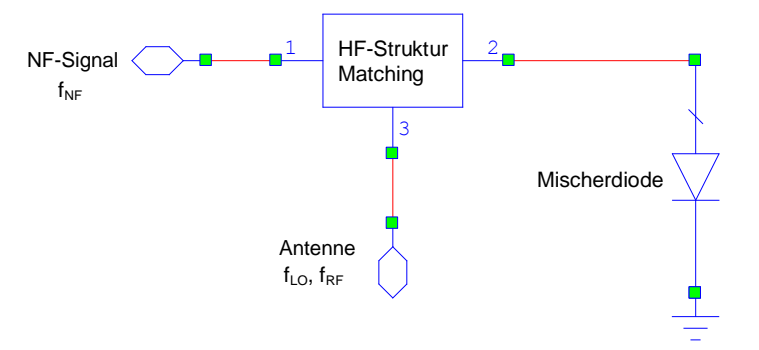

Abbildung 9: Blockschaltbild der Funktionseinheiten des HF-Frontends

<span id="page-22-1"></span>Die Antenne ist dabei als Mikrostreifenpatch ausgeführt, welcher durch eine Apertur in der Massefläche mit einer Mikrostreifenleitung gekoppelt ist. Diese Mikrostreifenleitung dient als Verbindungselement zu den weiteren Schaltungsteilen. Die Vorteile der Patchantenne liegen in den kleinen Abmessungen bei kurzwelligen Signalen sowie in der kostengünstigen Produktion, da keine separaten Bauteile benötigt werden. Außerdem wird die Antenne mit dem Platinenlayout erstellt. Verwendet wird bei der Kommunikation im HF-Bereich ein zirkular polarisiertes Signal bei ca. 5,8GHz ( $f_{LO}$ , je nach Kanal). Das NF-Signal arbeitet bei einer Frequenz von 1,5MHz oder 2MHz  $(f_{NF}$ , je nach Konfiguration) und wird über eine Schottky-Diode auf den Träger moduliert (single ended Diode Mixer) ->  $f_{RF}$ . Dabei wird der Mischvorgang durch die nichtlineare Kennlinie der Diode erreicht: Durch Überlagerung des HF- und des NF-Signals wird die Diode bei höheren Amplituden in den steileren Bereich der Strom-Spannungskennlinie ausgesteuert, bei geringeren umgekehrt, wodurch das resultierende Signal verzerrt bzw. gemischt wird. Nach entsprechender Filterung bleibt das amplitudenmodulierte Signal übrig. In [Abbildung 10](#page-23-1) ist die prinzipielle Funktion des Mischvorgangs dargestellt (unter Annahme einer idealen Diodenkennlinie). Da in mobilen Anwendungen die Signalstärken jedoch sehr klein sind wird zum Erreichen des geeigneten Arbeitspunkts der Diodenkennlinie der Mischer mittels einer DC-Biasspannung versorgt.

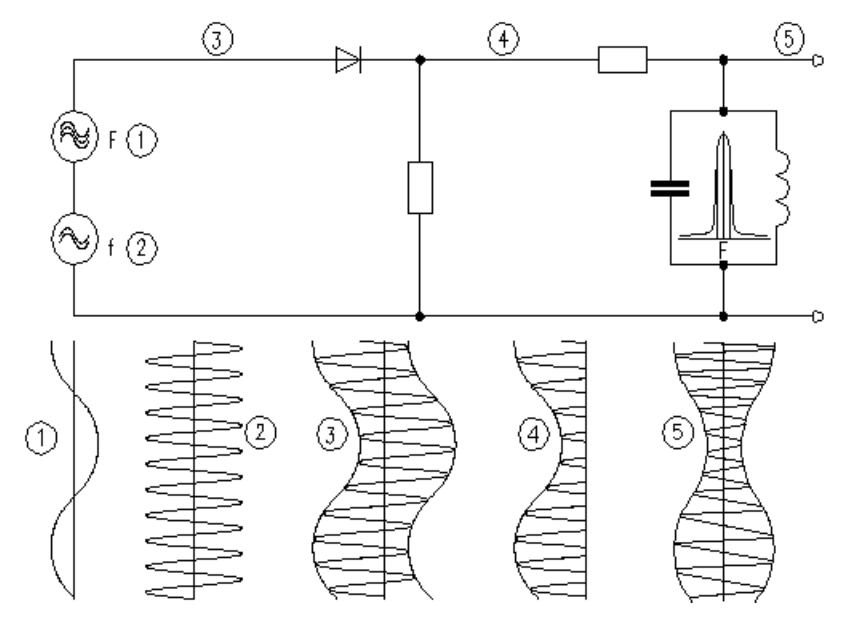

- 1) NF-Signal
- 2) HF-Signal

 $\overline{a}$ 

- 
- 3) Überlagerung beider Signale (Summe) durch die Diode verzerrtes Signal
- <span id="page-23-1"></span>5) nach Filterung resultierendes amplitudenmoduliertes Signal

Abbildung 10: Amplitudenmodulation mit einer Diode<sup>17</sup>

#### <span id="page-23-0"></span>**3.3. Verwendete Simulationsumgebungen**

Zur Analyse der Strukturen werden verschiedene Programme verwendet. Darunter speziell für den HF-Bereich der Schaltungssimulator Microwave Office (AWR) und der Vollwellensimulator Empire XCcel (IMST). Aufgrund der vorhandenen Lizenzen konnte MWO nur für Schaltungssimulationen sowie Analysen mittels Harmonic Balance verwendet werden. Elektromagnetische Berechnungen wurden mit Empire durchgeführt. Diese Software ist ein 3D-EM-Feldsimulator, der nach dem Prinzip der Finiten-Differenzen-Methode im Zeitbereich (finite Difference Time Domain - FDTD)<sup>18</sup> arbeitet.

Dabei ist zur grundsätzlichen Herangehensweise mittels Simulation anzumerken, dass die verschiedenen Simulationstools in Kombination verwendet wurden: Im Falle der Antenne war nur deren Fernfeldverhalten ausschlaggebend, was sich mit Empire simulieren lies. Aufgrund dieser Berechnungen konnten diverse Parameter wie Antennengewinn oder die Streuparameter am Antennentor bestimmt und für weiterführende Schaltungssimulationen verwendet werden. Da Empire somit nur als Wellensimulator arbeitet, können keine Schaltungen simuliert und Modelle von Bauteilen wie der Mischerdiode nicht verwendet

<sup>17</sup> <http://www.didactronic.de/Modulationen/2SBAMmTr2L.htm>

<sup>18</sup> FDTD-Methode: numerische Lösungsmethode für elektrodynamische Vorgänge im Zeitbereich. Für das diskretisierte Raumgitter werden die Maxwell-Gleichungen in Differentialform im Zeitbereich gelöst. Durch Anlegen eines breitbandigen Quellpulses (z.B. Gaußscher Puls) kann eine im Frequenzbereich breitbandige Lösung mit nur einem Simulationsdurchlauf berechnet werden. (Quelle: Huang, Antennas – From Theory to Practice S.229, Wikipedia)

werden. An diesem Punkt kommt wieder das Zusammenspiel der beiden Simulationsumgebungen zum Tragen: Lineare Feldsimulationen bzw. dadurch erhaltene Parameter können in Microwave Office importiert werden um die Schaltungssimulation realitätsnaher durchzuführen. Für die HF-Schaltung wurde genau diese Herangehensweise verfolgt. Die Simulation wurde in jedem Durchgang komplexer modelliert: erst nur mittels Verwendung idealer MSL-Modelle, dann durch Einfügen der Parameter aus der Vollwellensimulation und schließlich auch in Kombination mit den Ergebnissen aus der Vollwellensimulation der Antenne.

Dabei lagen Schwierigkeiten in der Simulation vor allem in der Verwendung von Empire: Durch die Simulation nach dem Prinzip einer finiten Differenzen Methode ist eine Rasterung des Modells notwendig, wobei die verwendeten Formeln für jede Zelle gelöst werden. Die benötigte Simulationszeit steigt somit bei fein gewählter Auflösung schnell an, wodurch auch mehrtägige Durchgänge erreicht werden. Auf der anderen Seite führt eine grobe Auflösung vor allem bei feinen Strukturen wie Kanten und Ecken, welche nicht parallel zu den Koordinatenachsen liegen, bzw. Rundungen und Kurven zu ungenauen Ergebnissen. Als guter Kompromiss stellte sich dabei die Verwendung der automatischen Diskretisierung heraus, wobei das resultierende Raster an den kritischen Stellen manuell verfeinert wurde. Diese Herangehensweise wurde durch Vergleich mehrerer Testsimulationen mit groben, feinen und genäherten Rastern überprüft.

### <span id="page-25-0"></span>**4. Antenne**

Zur weiterführenden Analyse des Verhaltens der einzelnen Funktionsblöcke sind die Eigenschaften der Antenne von grundlegender Bedeutung, da diese quasi als Tor zur Außenwelt die empfangene Leistung des Trägers bestimmt und somit für den Mischer essentielle Parameter beeinflusst. Da dieselbe Antennenstruktur für beide OBU-Varianten verwendet wird, wird diese eingehend untersucht. Gleichzeitig werden während der Modellierung der Antenne in der Simulationsumgebung Möglichkeiten für spätere Tuning-Versuche untersucht. Dazu wurden deren Funktionsblöcke nacheinander betrachtet und die Simulation Schritt für Schritt erweitert. Die Simulation erfolgt dabei in Empire: Den geometrischen Abmessungen aus den Gerber-Files folgend werden die Objekte dreidimensional modelliert. Um die Materialparameter der einzelnen Strukturen mit einzubeziehen bietet das Programm die Möglichkeit die erstellten Objekte verschiedenen Gruppen zuzuordnen, welche die Eigenschaften für die Simulation definieren. Diese wiederum wurden entweder aus den Datenblättern entnommen oder aus voreingestellten Standardwerten (wie Leitfähigkeit von Kupfer usw.) übernommen.

Zunächst wurde die Antennenstruktur betrachtet: Diese besteht aus einem elliptischen Patch, welcher über einen Öffnungsschlitz in der Massefläche mit der Mikrostreifenspeiseleitung auf der Unterseite der OBU gekoppelt ist. Für die Kommunikation ist zirkulare Polarisation gefordert, welche bei der vorliegenden Antennenstruktur mit nur einem Speisepunkt durch die elliptische Form des Patches möglich wird.<sup>19</sup> Auf das Antennenverhalten kann über verschiedene Parameter Einfluss genommen werden. Zum einen ist die Resonanzfrequenz des Patches wichtig um eine gute Leistungsübertragung im geforderten Frequenzbereich zu ermöglichen. Allerdings ist dabei die Ausprägung der Kreuzpolarisation von Bedeutung. Diese wird vor allem über die Patchgeometrie bestimmt. Weitere Parameter sind Position und Form der Kopplungsöffnung, welche die Übertragung von Speiseleitung zum Patch bestimmen, sowie die Struktur der MSL-Zuleitung, mit der die Anpassung der Antenne an die Systemimpedanz bestimmt wird.

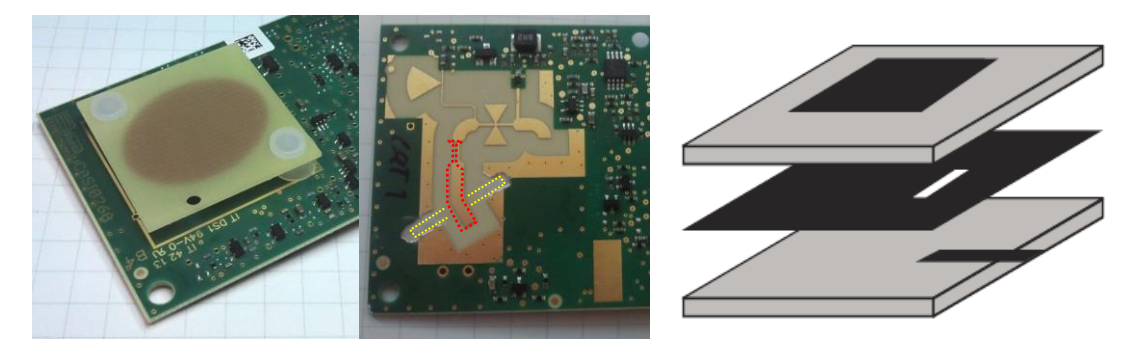

Abbildung 11: Patch, markierte Antennenstruktur und schematische Darstellung einer aperturgekoppelten MSL-Antenne<sup>20</sup>

<span id="page-25-1"></span>In der [Abbildung 11](#page-25-1) sind die definierten Bereiche dargestellt: im linken Bild ist der elliptische Patch ersichtlich, der auf einem FR4-Substrat gefertigt, über der Massefläche angeordnet ist. Im mittleren Bild ist die Unterseite der OBU dargestellt, auf welcher sich die MSL-Struktur befindet. Gelb stellt dabei die Öffnung in der Massefläche auf der Oberseite dar, rot die

<sup>&</sup>lt;sup>19</sup> Balanis, Antenna Theory, S.769 ff.

 $20$  Huang, Antennas – From Theory to Practice, S.185

Speiseleitung samt Anpassung bis zum 50Ω-Antennentor. Das rechte Bild stellt den schematischen Aufbau einer aperturgekoppelten Microstrip-Antenne dar: auf der Unterseite dient eine Streifenleitung als Speiseelement, welches über das Substrat von der Massefläche getrennt ist. In dieser befindet sich der Spalt, welcher den Feldern erlaubt zum Patch zu koppeln. Dem Substrat zwischen Massefläche und Patch entspricht in diesem Fall das Dielektrikum Luft.

#### <span id="page-26-0"></span>**4.1. Patchgeometrie**

Als Ansatzpunkt für die Antennensimulation diente dabei der Patch: Dieser sollte auf optimale Auslegung für den gewünschten Frequenzbereich, sowie das Erreichen der zirkularen Polarisation untersucht werden. Dazu wurde im Vollwellensimulator Empire die Grundstruktur der OBU (also Substrat mit Massefläche) sowie der Patch auf dem Substratsockel modelliert. Die Abmessungen wurden dabei aus den Gerber-Files extrahiert. Folgende Materialparameter wurden bei der Simulation verwendet: Als Substratmaterial der Leiterplatte wurde ein Isola680-333 verwendet. Dieses Substrat weist laut Datenblatt eine relative Permittivität von  $\varepsilon_r = 3.33$  und einen Verlustfaktor von tan( $\delta$ )=0.0035 auf. Der Sockel des Patches wurde aus FR4-Substrat gefertigt. Dessen Verhalten wurde mit  $\varepsilon_r = 4.2$  und tan(δ)=0,025 nachgebildet. Die Metallisierung der Leiterplatten wurde aus Kupfer mit einer Höhe von 35μm produziert. Die Speisung des Patches wurde für diese Simulation mit einem idealen Port an der Stelle des Schlitzmittelpunktes modelliert.

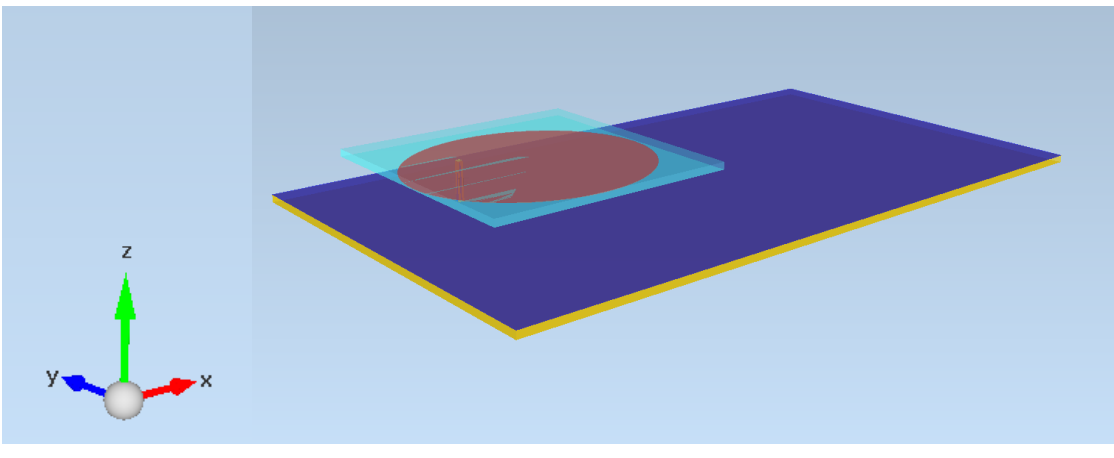

Abbildung 12: Modellierte Patchstruktur in Empire

<span id="page-26-2"></span>Im Rahmen der Simulation wurden einige Parameter zur Beobachtung variiert, sowie ein alternativer elliptischer Patch berechnet und verglichen.

#### <span id="page-26-1"></span>**4.1.1. Berechnung Ausgangsgröße elliptischer Patch**

Zum Vergleich der vorhandenen Antenne mit Alternativen wurde ein weiterer Patch für die den benötigten Frequenzbereich berechnet:

Die kleinste Frequenz von Interesse ergibt sich durch Kanal 1 abzüglich der 2MHz des modulierten Nutzsignals = 5.7955 GHz. Analog dazu resultiert die maximale Frequenz aus Kanal 4 zuzüglich der 2MHz = 5.8145. Aus diesen beiden Grenzen wurde die Mittenfrequenz 5.805GHz ermittelt.

Der elliptische Patch ergibt sich dabei aus einer Mischung von zwei zirkularen Patches mit diesen Resonanzfrequenzen:

$$
F = \frac{A_{mn} c}{2\pi f \sqrt{\varepsilon_r}} * 100
$$
 (4.1.1)

$$
F = R \sqrt{1 + \frac{2h}{\pi \varepsilon_r} R \left( \ln \left( \frac{\pi R}{2h} \right) + 1.7726 \right)} \qquad (4.1.2)
$$

- F … effektiver Radius [cm]
- R … Radius des Patches [cm]
- A<sub>mn</sub> ... m-te Nullstelle der Ableitung der Besselfunktion n-ter Ordnung, da der TM110-Mode hier dominant ist -> A11=1.8412
- c … Lichtgeschwindigkeit [m/s]
- f … Frequenz [Hz]
- ε<sup>r</sup> … relative Permittivität
- h … Höhe des Substrates bzw. Distanz von Patch zu GND-Plane [cm]

Wichtig dabei: in der zweiten Formel gehen effektiver Radius F sowie Höhe h in [cm] ein. Das Ergebnis ergibt wiederum [cm].

Der effektive Radius beschreibt dabei den elektrisch wirksamen Radius, der aufgrund von Ausfransungseffekten größer erscheint, als der tatsächliche Radius des Patches ist. Mithilfe der Formel (4.1.1) wird somit zunächst der effektive Radius ermittelt. Dadurch ergibt sich für eine schmalbandige Antenne mit obigen Grenzfrequenzen  $F_a = 1.516$ cm,  $F_b = 1.512$ cm. Als  $\varepsilon_r$ wurde dabei der Wert 1 genommen, da der Patch über das Substrat Luft von der Massefläche getrennt ist.

Mit diesen Werten ergeben sich nach (4.1.2) die Radien  $R_a = 1.2$ cm,  $R_b = 1.197$ cm.

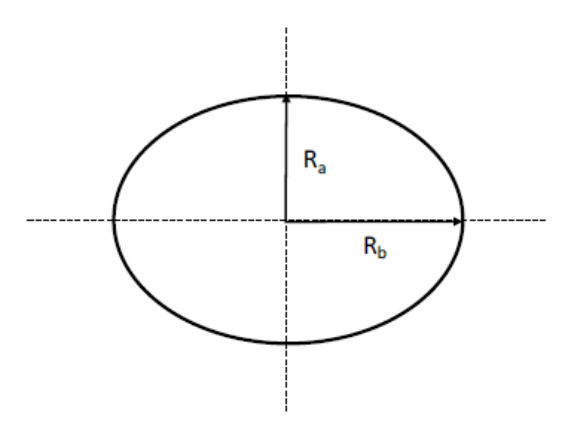

Abbildung 13: Schematische Darstellung der Radien, diese entsprechen hier nicht den Ergebnissen

<span id="page-27-0"></span><sup>21</sup> Balanis, Antenna Theory, S.755

<sup>22</sup> Balanis, Antenna Theory, S.755

Dabei errechnet sich die Güte der so eingestellten Antenne aus den beiden Grenzfrequenzen:

$$
f_a = \frac{f_0}{\sqrt{1 + \frac{1}{2}}} \tag{4.1.3}
$$

$$
f_b = f_0 \sqrt{1 + \frac{1}{2}}^{23} \tag{4.1.4}
$$

Dies ergibt eine Güte von Q=300. Da aus den Simulationen allerdings ersichtlich war, dass bei schmalbandiger Ausführung der Antenne mit hoher Güte mit einem Speisepunkt eine schlechte Kreuzpolarisationsunterdrückung erzielt wird, wird hier eine weitere Berechnung mit ausgedehnten Parametern durchgeführt.

Q=10 ->  $f_a = 5,53$ GHz,  $f_b = 6.09$ GHz

 $F_a = 1.60$ cm,  $F_b = 1.44$ cm  $R_a = 1.23$ **cm**,  $R_b = 1.08$ **cm** 

zum Vergleich: die Abmessungen des tatsächlichen Patches liegen bei **Ra=1.13cm, Rb= 0.89cm**

#### <span id="page-28-0"></span>**4.1.2. Simulation und Vergleich**

Die Simulation erfolgte durch Ansetzen eines idealen Ports am Mittelpunkt der Speisestelle der vorliegenden Aperturkopplung. Der Port bildet dabei eine ideale Quelle zwischen Patch und Massefläche mit einem Innenwiderstand von 50Ω. Wie bereits beschrieben arbeitet der Simulator nach dem Prinzip der FDTD, wodurch das Modell diskretisiert werden muss. Die Schwierigkeit dabei liegt in der Wahl der Diskretisierung: Eine feine Auflösung resultiert in sehr langer Simulationszeit, eine zu grobe in ungenauen Ergebnissen. Daher wurde auf die automatische Diskretisierung mit manueller Verfeinerung kritischer Stellen gesetzt.

Nach Simulation der errechneten Werte stellte sich heraus, dass die Anpassung bei der Mittenfrequenz von 5.805GHz besser war, als das vorliegende Patchkonzept. Ersichtlich wurde dies durch Ausgabe der S11-Parameter der Antenne. Allerdings verschlechterte sich die Kreuzpolarisationsunterdrückung bis unter die zugelassenen Grenzwerte von min. 10dB bei Boresight und min. 6dB bei den geforderten Randwinkeln des Übertragungsfeldes.

Zur Darstellung des Patchverhaltens werden in den folgenden Abbildungen die Streuparameter S11, sowie die Kreuzpolarisationsunterdrückung XPD in der xz- und yz-Ebene (zur Definition der Achsen siehe. [Abbildung 12\)](#page-26-2) des oben berechneten Patches mit den Parametern des vorliegenden Patches (= Ist-Antenne) verglichen. Für die Abmessungen der berechneten Antenne wurden die letzten Ergebnisse aus Kapitel [4.1.1](#page-26-1) für eine Mittenfrequenz von 5.805GHz und einer Güte von Q=10 verwendet.

<sup>23</sup> Balanis, Antenna Theory, S. 770

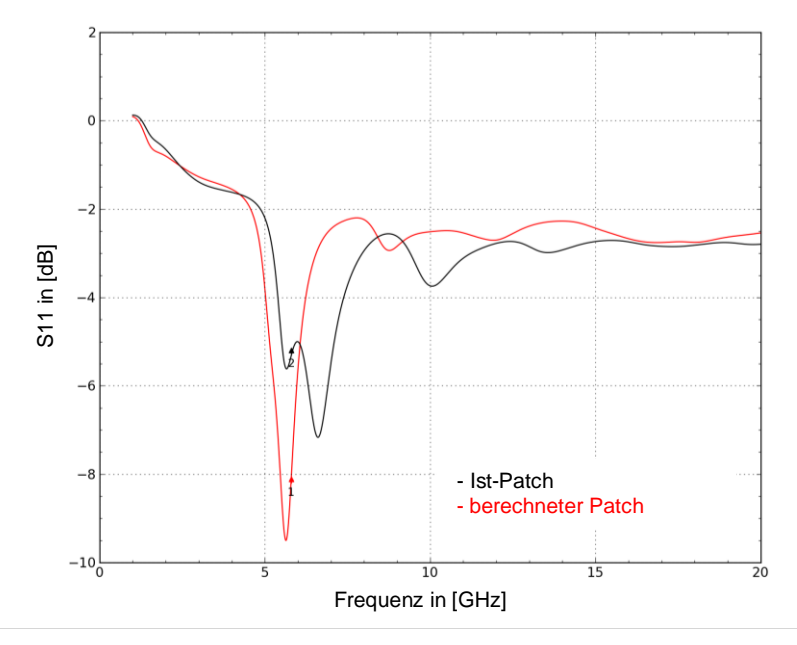

Abbildung 14: Vergleich der S11-Parameter der Patch-Strukturen

<span id="page-29-0"></span>[Abbildung 14](#page-29-0) zeigt den Vergleich der Reflexionsparameter S11 der beiden Patch-Strukturen. Die beiden Marker kennzeichnen dabei den Wert bei der gewählten Mittenfrequenz von 5.805GHz. Dabei ist die angepasste Resonanz der berechneten Variante mit einer Verbesserung von ca. 3dB gegenüber der Ist-Antenne ersichtlich.

Als weiterer wichtiger Punkt für das Design des Patches dient die Kreuzpolarisationsunterdrückung XPD. Wie in Kapitel [3.1.6](#page-17-0) beschrieben errechnet diese sich aus dem Verhältnis des linksdrehend polarisierten elektrischen Feldes (ELHCP) zum rechtsdrehen polarisierten (ERHCP). Zur Veranschaulichung des Feldstärkenverlaufs sind in [Abbildung 15](#page-29-1) und [Abbildung 16](#page-30-0) ELHCP und ERHCP in der xz- bzw. yz-Ebene dargestellt. (Achsendefinition laut Empire siehe. [Abbildung 12\)](#page-26-2).

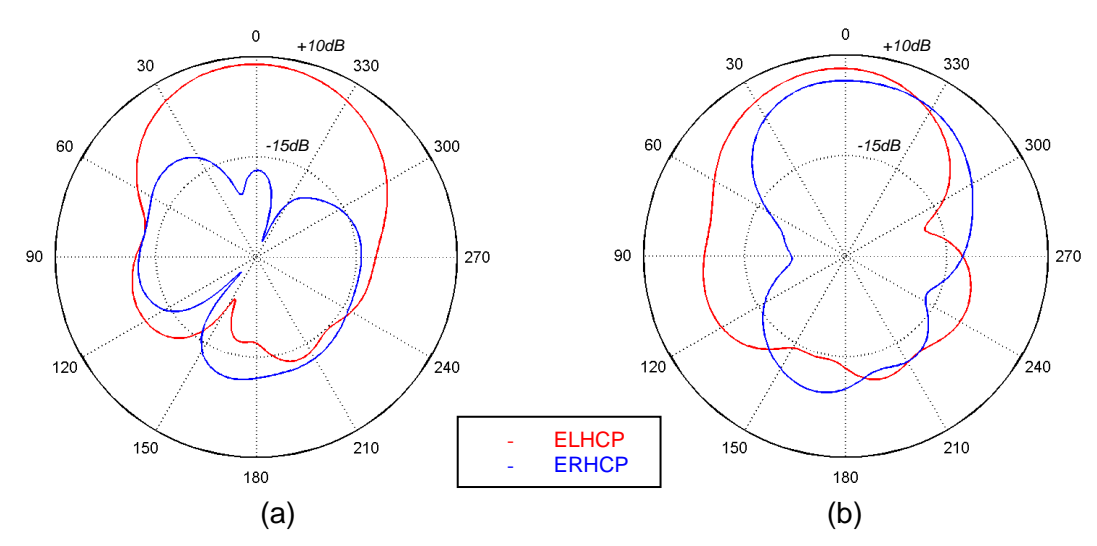

<span id="page-29-1"></span>Abbildung 15: ELCHP und ERHCP in der xz-Ebene: (a) Ist-Patch, (b) berechneter Patch

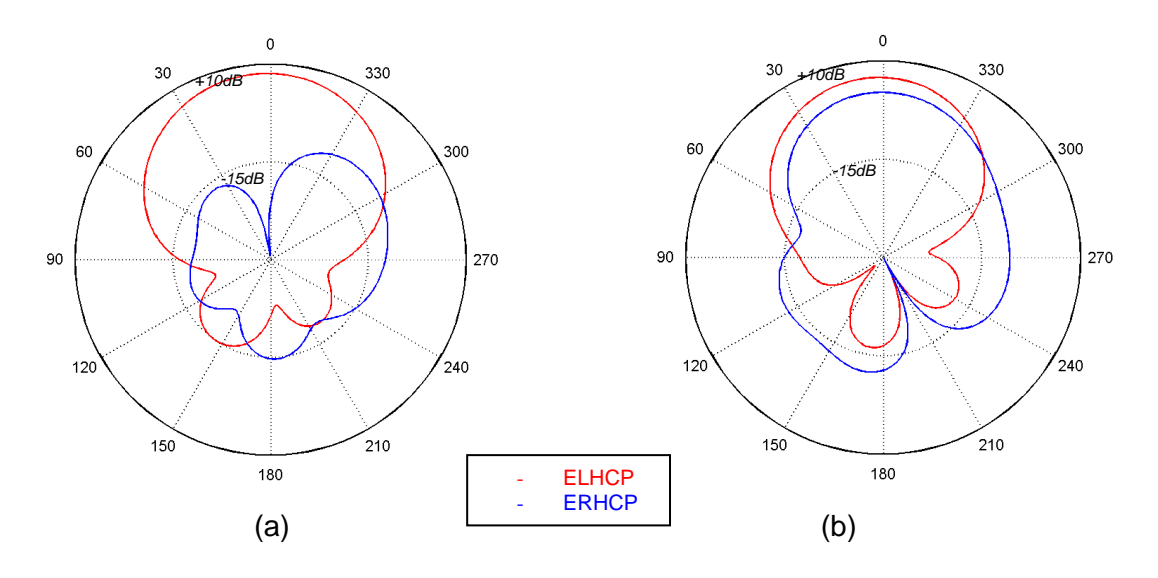

Abbildung 16: ELHCP und ERHCP in der yz-Ebene: (a) Ist-Patch, (b) berechneter Patch

<span id="page-30-0"></span>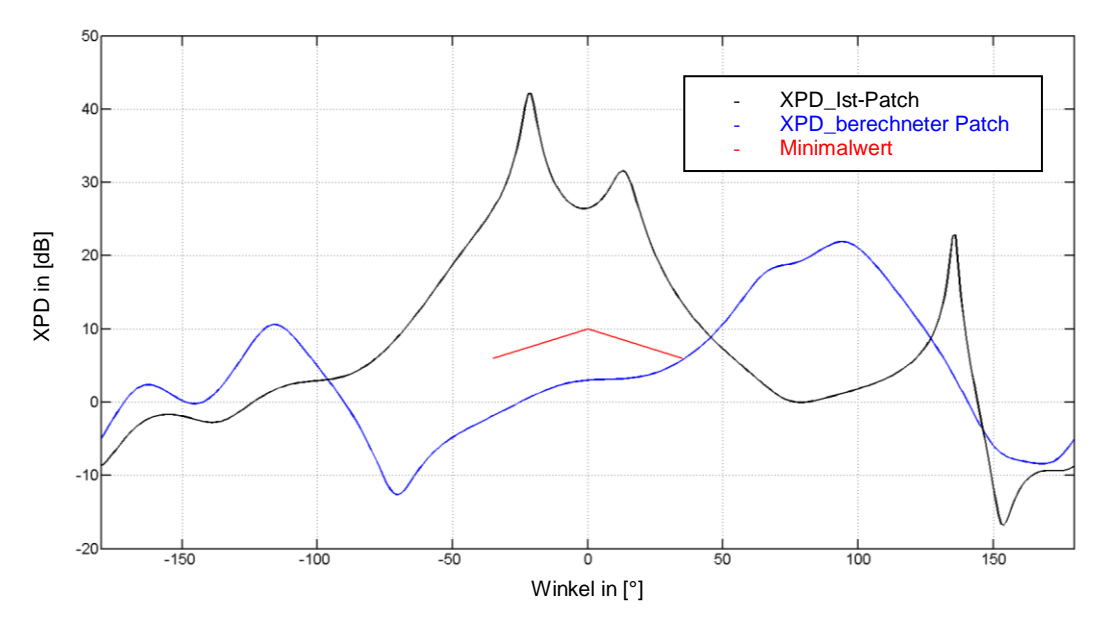

<span id="page-30-1"></span>Abbildung 17: XPD in Abhängigkeit des Winkels zu Boresight – xz Ebene

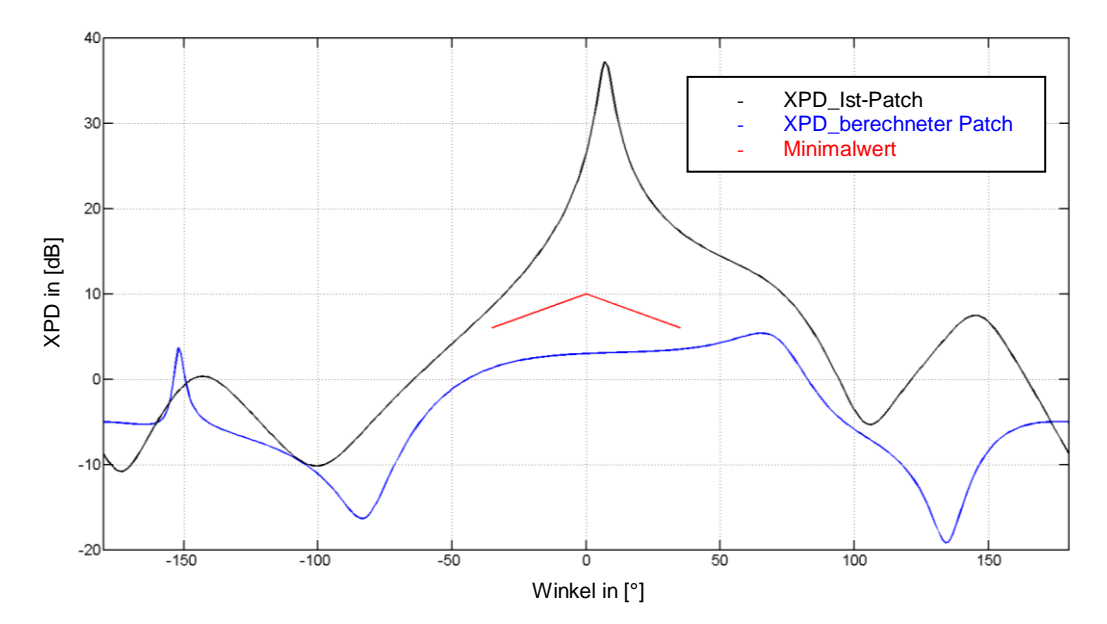

Abbildung 18: XPD in Abhängigkeit des Winkels zu Boresight – yz-Ebene

<span id="page-31-1"></span>In [Abbildung 17](#page-30-1) und [Abbildung 18](#page-31-1) ist der Verlauf der Kreuzpolarisationsunterdrückung für den vorliegenden und den berechneten Patch nochmal dargestellt. Die rote Linie beschreibt dabei den durch den ETSI-Standard vorgegebenen Minimalwert für die XPD für DSRC bis zu den Randwinkeln von θ=35°. Dabei ist deutlich ersichtlich, dass der berechnete Patch trotz der verbesserten Resonanz im gewünschten Frequenzbereich für Kommunikation auf Basis zirkularer Übertragung aufgrund der zu schwach ausgeprägten Kreuzpolarisationsreinheit nicht verwendbar ist.

#### <span id="page-31-0"></span>**4.1.3. Abstand zur Massefläche**

Ein weiterer Konfigurationsparameter für das Verhalten der Antenne ist der Abstand des Antennenpatches zur Massefläche (entlang der z-Achse in [Abbildung 12\)](#page-26-2). Dabei liegt die Höhe in der Regel im Bereich von 0,003 $\lambda_0 < h < 0$ ,05 $\lambda_0$  mit  $\lambda_0$  als Wellenlänge im Vakuum<sup>24</sup>. Dies würde bei den verwendeten 5,8GHz ca. einem Wertebereich von 150μm bis 2,5mm entsprechen, wobei auffällt, dass der aktuelle Patch mit 4mm Abstand relativ hoch angesetzt ist.

Da sich die Resonanz des Patches mit dem Abstand verändert, wurde in Zuge der Simulation sowohl Höhe als auch Größe des Patches variiert um eine etwaige Verbesserung näher an der Massefläche zu erkennen.

Für die Variationen wurden demnach Abstände bei 1mm, 2mm, 3mm, den aktuellen 4mm und 5mm untersucht. Während sowohl XPD als auch Antennengewinn bei 5mm schlechtere Ergebnisse als der aktuelle Patch brachten, wurden bei der 1mm, 2mm und 3mm-Variante leichte Verbesserungen hinsichtlich des Antennengewinns über das gesamte Kommunikationsfeld von θ=±35° bei zulässiger XPD simuliert.

Für die verschiedenen Patchhöhen ergaben sich folgende optimierte Dimensionen:

<sup>24</sup> Balanis, Antenna Theory, S.723

| Parameter | Patchabstand h in [mm] |       |       |
|-----------|------------------------|-------|-------|
|           | o                      |       |       |
| Ra [mm]   | 11,6                   | 12,4  | 13,25 |
| Rb [mm]   | 10,1                   | 11,25 | 12,75 |

Tabelle 2: Patchdimensionen bei verschiedenen Abständen

<span id="page-32-1"></span>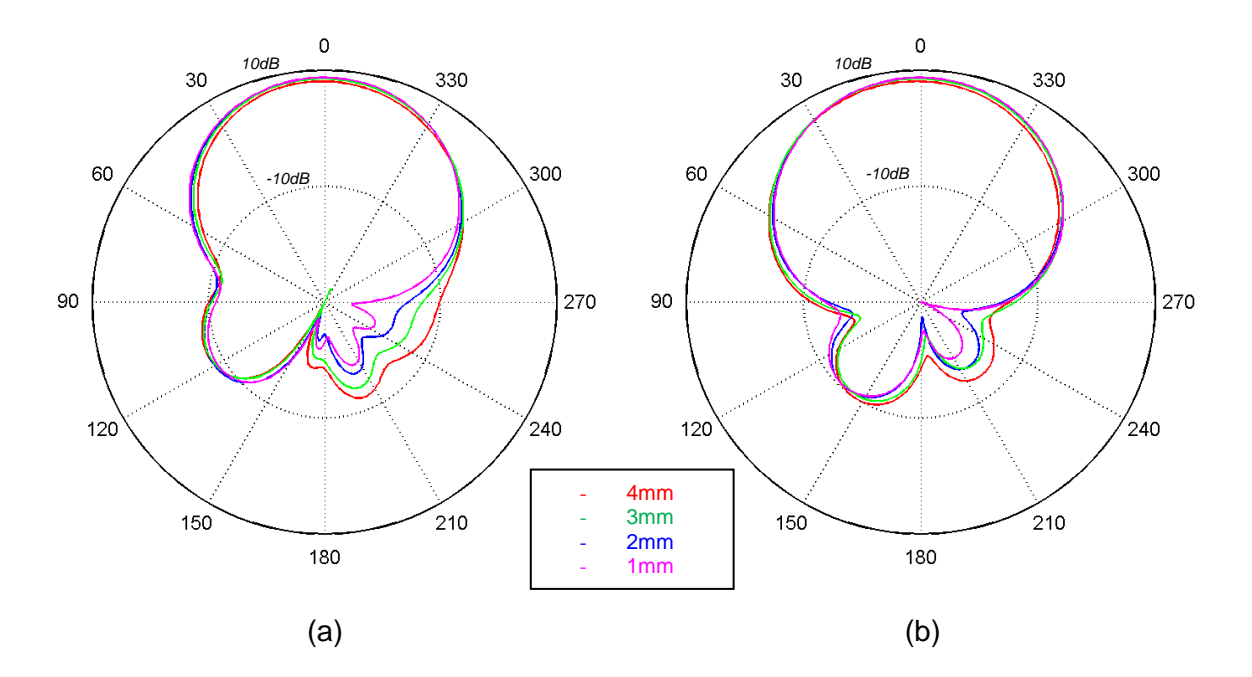

<span id="page-32-0"></span>Abbildung 19: Fernfeldverhalten für die Patchvariationen bei unterschiedlichem Abstand (a) xz-Ebene, (b) yz-Ebene

Bei Betrachtung des Fernfeldverhaltens der verschiedenen Varianten wird ersichtlich, dass die Unterschiede relativ klein ausfallen, trotzdem aber die näheren bessere Eigenschaften aufweisen. Im Detail wird dies in [Abbildung 20](#page-33-0) ersichtlich: Vor allem in den geforderten Grenzen von θ=±35° (gelb unterlegt) weisen alle drei eine Verbesserung von ca. 0,5dB bis 1dB auf. Außerdem sind die Strahlungskeulen dieser Varianten breiter als der Ausgangspatch. Für alle Varianten ließ sich zudem die XPD-Bedingung erfüllen.

Die geometrischen Abmessungen des Patches bei 1mm-Abstand überschreiten dabei allerdings die aktuelle Größe des Trägermaterials, wodurch aufgrund des marginalen Unterschieds zur Variante bei 2mm diese aus Kostengründen eher in Frage käme. Aus diesem Grund sei in [Abbildung 21](#page-33-1) nur der Verlauf der XPD für einen Patch dargestellt.

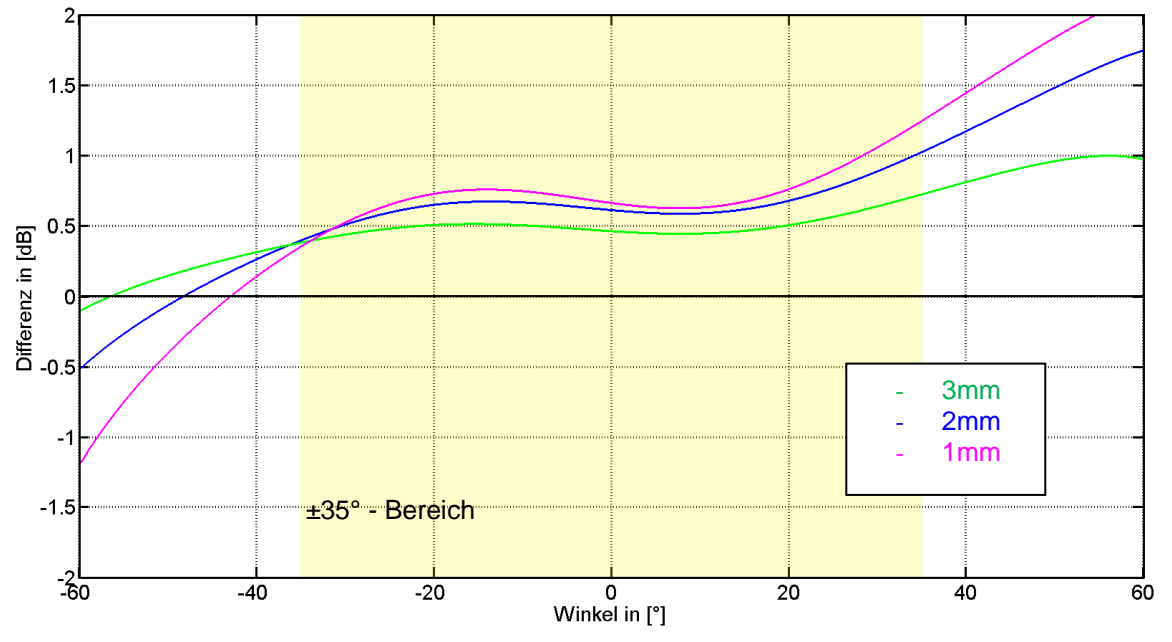

Abbildung 20: Differenz der nahen Patchvarianten zum Ausgangspatch

<span id="page-33-0"></span>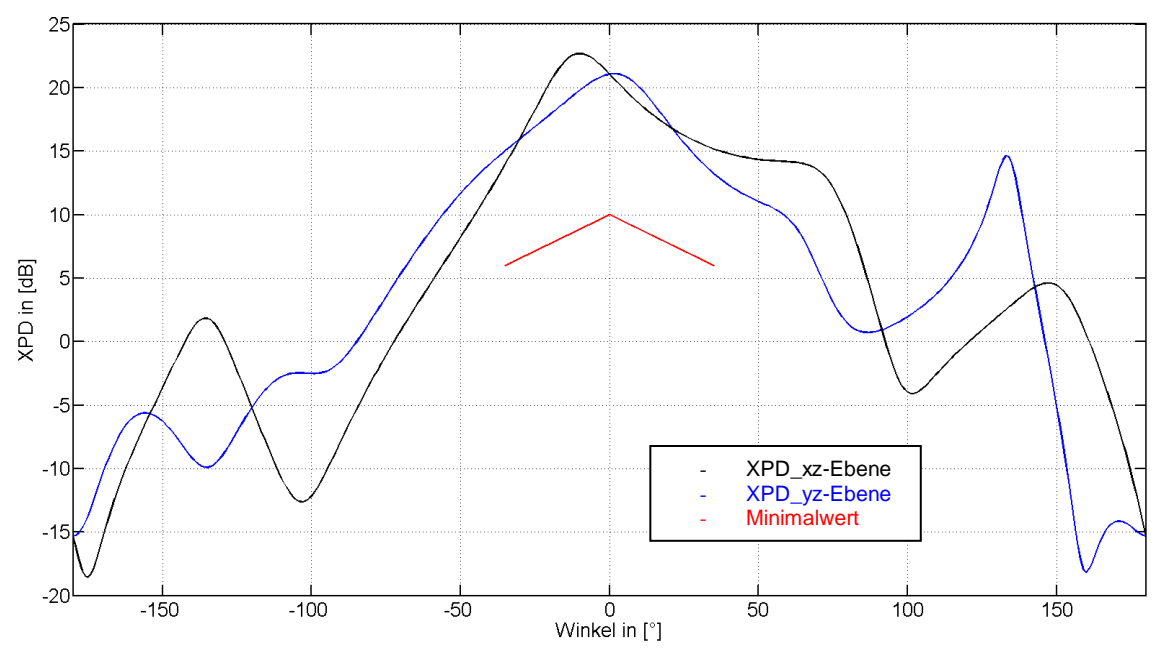

Abbildung 21: XPD für optimierten Patch bei 2mm Abstand

<span id="page-33-1"></span>Die mögliche Verbesserung hinsichtlich des Antennengewinns würde die Performance der OBU doppelt beeinflussen, da über den Gewinn zum einen das einfallende Signal besser aufgefangen wird, zum anderen das abgestrahlte Signal gebündelt abgegeben wird. Ein verbesserter Gewinn von 1dB würde somit in einer Conversion Gain-Verbesserung von 2dB entsprechen.

### <span id="page-34-0"></span>**4.1.4. Variation des Speisepunktes**

Im Rahmen der Simulationen wurde ersichtlich, dass die vorliegende Patchgeometrie gute Eigenschaften für die Funktion als OBU-Antenne aufweist. Wie bereits oben erwähnt, konnte zwar die Anpassung des Patches allein bei einer Frequenz von 5.805GHz verbessert werden, allerdings waren die Ergebnisse der Kreuzpolarisationsunterdrückung nicht mehr im zulässigen Bereich. Da die Impedanzanpassung über Zuleitung und Schlitz verbessert werden kann wurde hier das Augenmerk auf Kreuzpolarisation und Strahlungscharakterisitik gelegt.

Leichte Verbesserungen waren bei Verringerung des Patchabstandes bei gleichzeitiger Vergrößerung des Patchelements ersichtlich. Da die Optimierungen allerdings relativ klein waren wurden die folgenden Variationen mit dem vorhandenen Antennenpatch durchgeführt.

In einem weiteren Schritt wird versucht, den Patch durch Variation der Position des Speisepunktes zu beeinflussen. U.a. lag der Hintergrund dieser Simulation darin, die Auswirkung der Befestigung der Antenne auf deren Verhalten sichtbar zu machen. Die Befestigung der Antenne besteht momentan aus zwei Kunststoff-Abstandshaltern, wobei durch die Fertigungstoleranzen eine Verschiebung des Patches um ca. 0,5mm möglich ist. Gleichzeitig wird erörtert, ob eine grundsätzlich andere Wahl des Punktes sinnvoll große Unterschiede im Verhalten aufweist und somit ein Redesign rechtfertigen würde. Durch die Simulation wurde ersichtlich, dass die Wahl des Speisepunktes die Anpassung variieren kann, ohne dabei die Kreuzpolarisationsunterdrückung signifikant zu ändern.

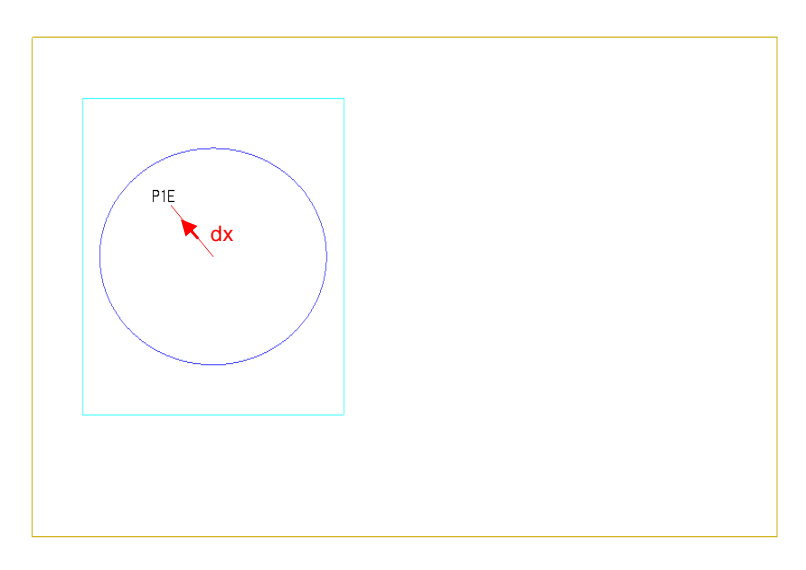

<span id="page-34-1"></span>Abbildung 22: Patchaufbau in Empire, die rote Linie dient zur Veranschaulichung der Diagonalachse, auf welcher der Speisepunkt verschoben wurde

Dabei gibt der Pfeil dx die Richtung für die Bezeichnung der Auslenkung in den folgenden Abbildungen an: Positive Werte stehen ausgehend vom vorliegenden Originalpunkt für eine Verschiebung in Richtung Patchrand, negative für eine Variation Richtung Patchmitte.

Ersichtlich war aus den Simulationen, dass größere Auslenkungen in beide Richtungen (>3mm) das Antennenverhalten verschlechterten. Aus diesem Grund sind in [Abbildung 23](#page-35-0) nur eine Auswahl der Verläufe des S11-Parameters des Antenneneintores zur Darstellung der Unterschiede bei kleinen Auslenkungen dargestellt:

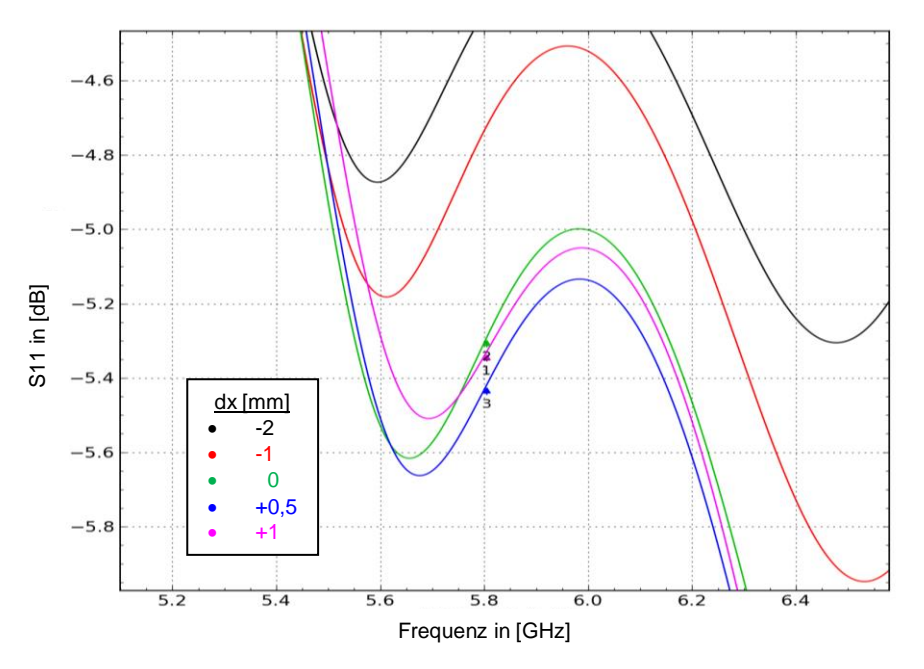

Abbildung 23: S11-Parameter für ausgewählte Anregungspunkte im Frequenzbereich um 5,8GHz

<span id="page-35-0"></span>Die grüne Linie entspricht dabei einer Anregung in der Mitte des vorliegenden Kopplungsschlitzes und dient als Ausgangspunkt für die Auslenkungen. Ersichtlich ist dabei, dass sich das Antennenverhalten vor allem bei kleinen Auslenkungen im Toleranzbereich der Befestigungsstruktur kaum verändert (man beachte die Skalierung der Ordinatenachse). Erst bei größeren Auslenkungen von mehr als 2mm sind größere Abweichungen zu erkennen. Diese Beobachtungen decken sich mit durchgeführten Messungen, welche ebenfalls eine stabile Funktionalität der OBU innerhalb der Toleranzen aufwiesen.

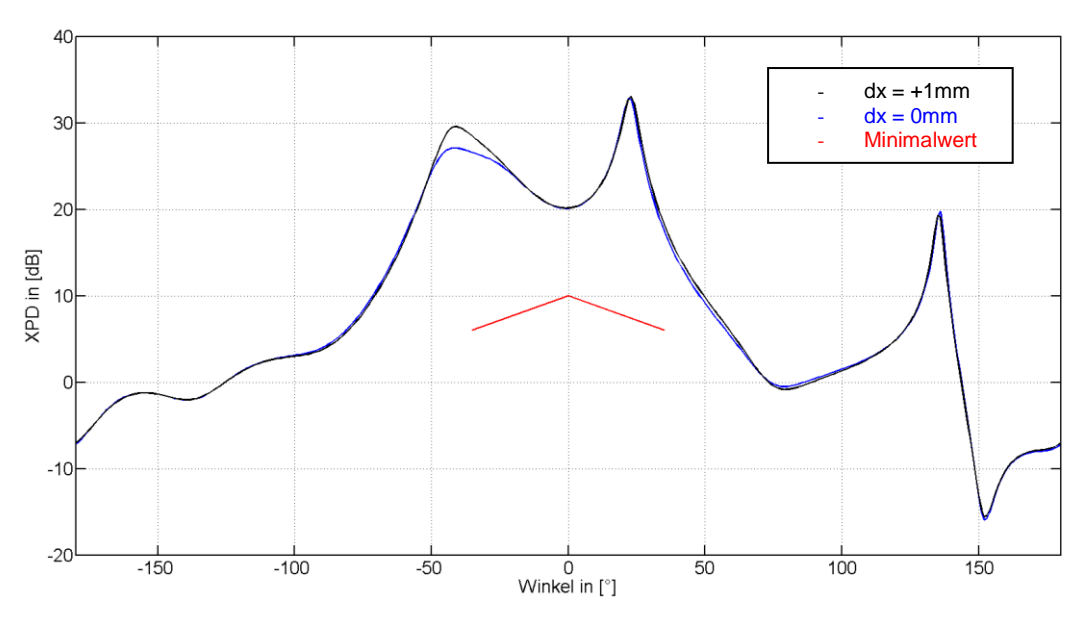

<span id="page-35-1"></span>Abbildung 24: XPD bei unterschiedlicher Anregungsposition, xz-Ebene
In [Abbildung 24](#page-35-0) sei noch der Verlauf der Kreuzpolarisationsunterdrückung für die Ausgangsposition und eine versetzte Anregung um +1mm (Richtung Patchrand) dargestellt. Weitere Graphen wurden nicht dargestellt, da die Unterschiede wie in den dargestellten Positionen sehr gering ausfielen.

### **4.1.5. Alternative Patchformen**

Zirkulare Polarisation ist bei Verwendung von MSL-Patchantennen durch unterschiedliche Methoden erreichbar<sup>25</sup>. Dabei besteht die Möglichkeit über mehrere geometrisch versetzte und phasenverschobene Speisepunkte die zirkulare Polarisation anzuregen oder bei Verwendung eines Speisepunktes wie in der vorliegenden OBU durch unsymmetrische Auslegung des Patchelements. Neben der hier verwendeten Ellipse werden auch andere Grundformen wie Rechtecke, Quadrate mit eingefügten Schlitzen oder abgeflachten Ecken und diverse andere verwendet. Da eine genaue Analyse mehrerer Varianten den Rahmen dieser Arbeit sprengen würde, wurden nur einige Grundsimulationen gestartet um evtl. Möglichkeiten anderer Patchformen aufzuzeigen. Beispielhaft für eine andere Form sei hier der "disturbed squared patch" dargestellt, welcher genauer verfolgt wurde, da hier eine gute Kreuzpolarisationsunterdrückung erzielt werden kann.<sup>26</sup> Dabei sei angefügt, dass die hier dargestellte Variante bereits um die Aperturkopplung erweitert wurde, was für den elliptischen Patch erst in Kapitel [4.2](#page-39-0) behandelt wird.

Diese Patchform wird aus einer quadratischen Grundform mit Einkerbungen auf 2 parallelen Seiten gebildet. Dabei ergibt sich die Resonanz für den gewünschten Frequenzbereich in erster Linie durch die Abmessungen des Quadrates (dlength). Über die Ausdehnung der Einkerbungen in Richtung Patchmitte (dInsert) wird anschließend die Kreuzpolarisationsunterdrückung verbessert und die Resonanz der Antenne fein eingestellt.

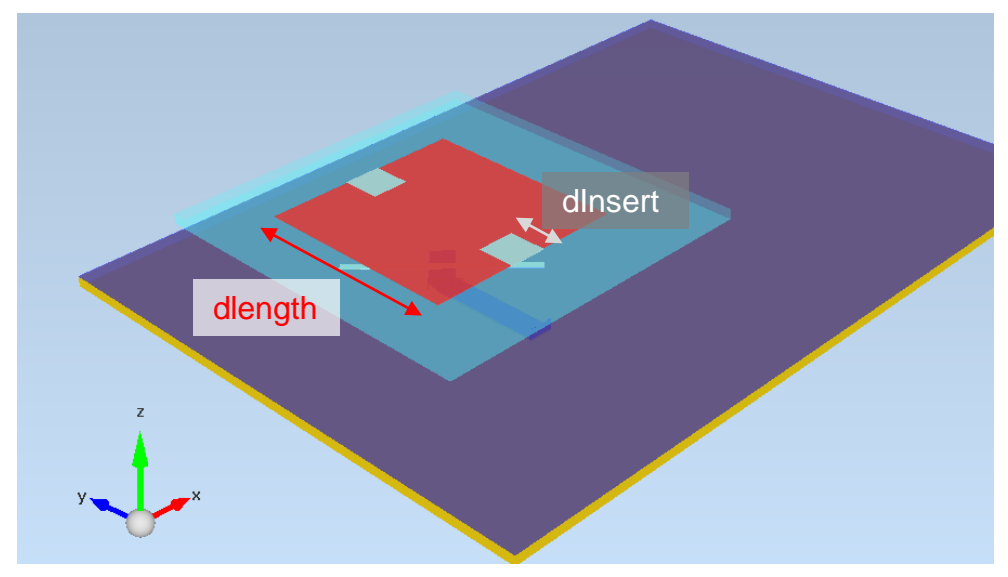

Abbildung 25: Disturbed squared patch mit Variationsparametern

<sup>26</sup> Forster, Fränz, Heinstadt, Junqueira, Splitt: Optimierung von zirkular polarisierten Microstripantennenelementen

 $\overline{a}$ <sup>25</sup> Balanis C., Antenna Theory, S.767ff.

Nachdem über dlength der Patch so eingestellt wurde, dass er im Frequenzbereich um 5,8GHz eine gute Resonanz aufweist, wurden die Einkerbungen eingefügt und in einem parametrischen Sweep variiert. Auch hier wurde wieder größeres Augenmerk auf XPD und Patchgain gelegt, da die Anpassung über die MSL-Zuleitung verbessert werden kann.

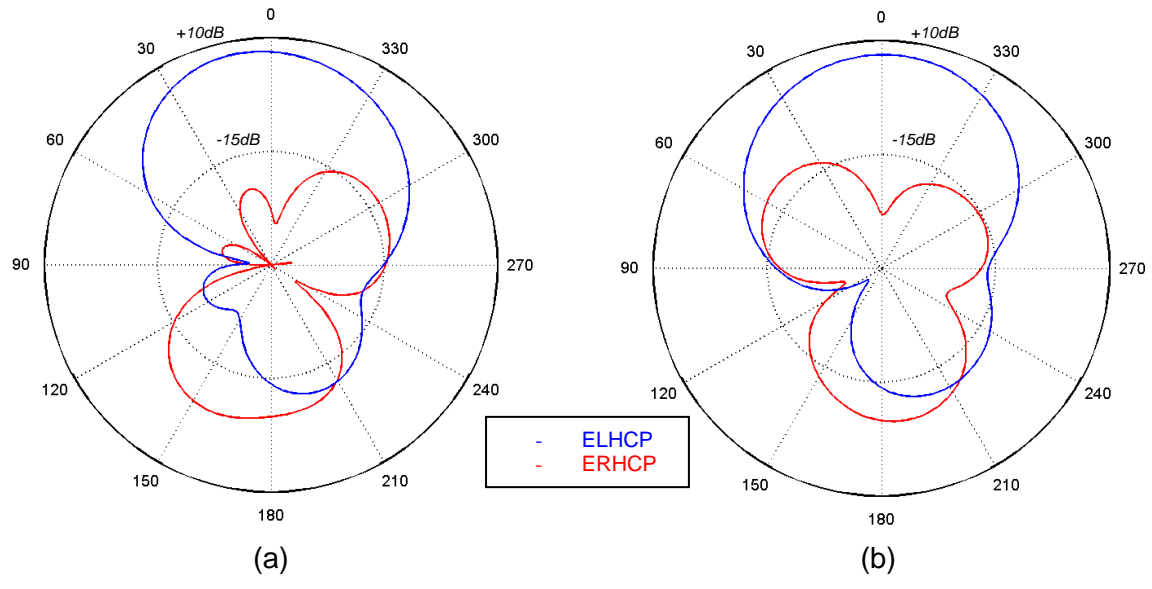

Abbildung 26: ELCHP und ERHCP des "disturbed patches" (a) xz-Ebene, (b) yz-Ebene

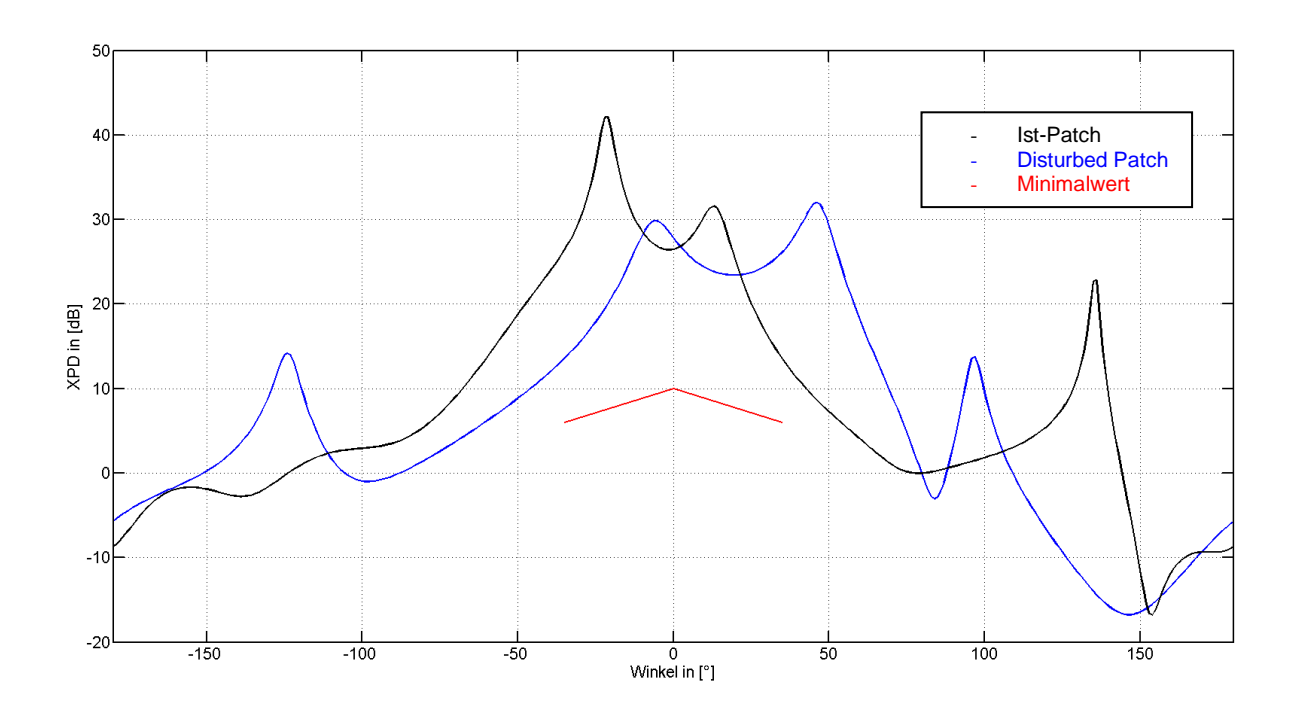

Abbildung 27: XPD in Abhängigkeit des Winkels zu Boresight – xz-Ebene

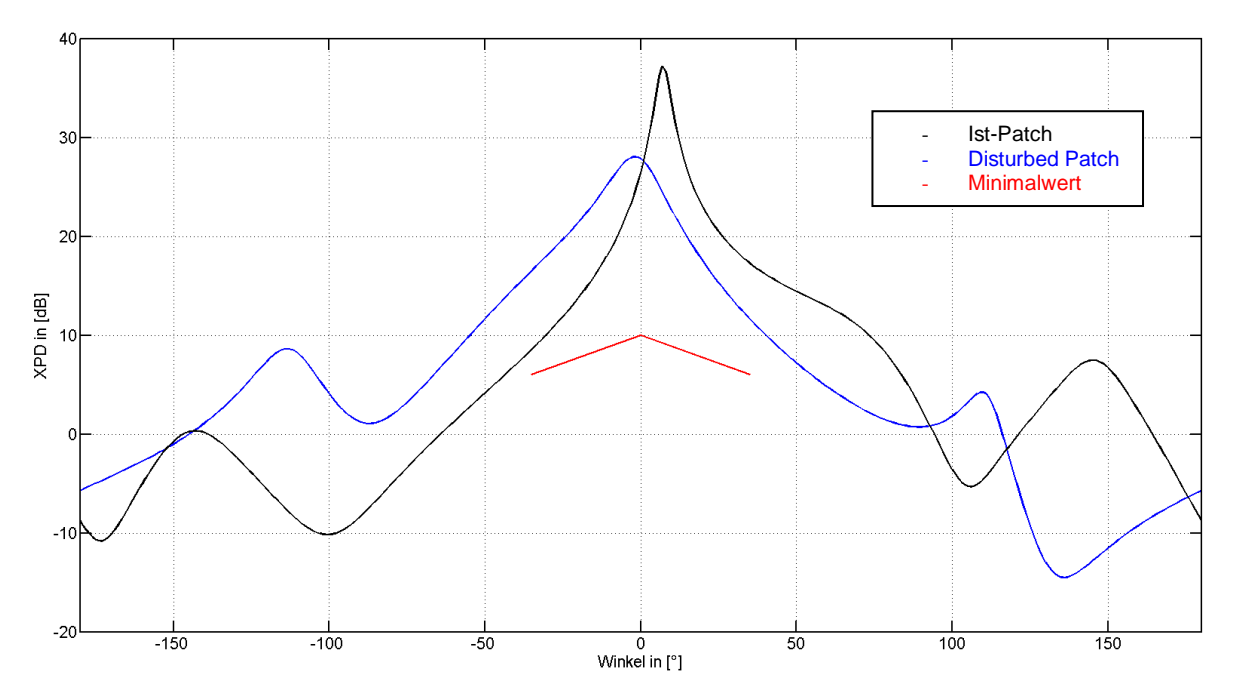

Abbildung 28: XPD in Abhängigkeit des Winkels zu Boresight – yz-Ebene

Obwohl die Ergebnisse für die Kreuzpolarisationsunterdrückung weit ausreichend über dem geforderten Minimalwert lagen und die Anpassung ohne Nachjustierung über die MSL-Struktur bereits im Bereich unter -20dB lag, war der simulierte Antennengewinn dieser Variante ca. 2dB unter jenem der elliptischen Patchantenne. Wie diese Antennenform wiesen auch andere Versuche keine nennenswerte Verbesserung hinsichtlich der geforderten Parameter auf, wodurch die aktuelle Struktur beibehalten wurde.

## **4.1.6. Zusammenfassende Beobachtungen hinsichtlich Patchgeometrie**

Im Laufe der Simulationen wurde ersichtlich, welche Grundtendenzen sich bei der Variation der Patchgeometrie hinsichtlich S-Parametern/Impedanz und Kreuzpolarisation ergeben:

Elliptische Patches mit einem Speisepunkt verhalten sich wie zwei zirkulare Patches mit den Radien der beiden Halbachsen. Je näher die Längen dieser Radien zusammenliegen, desto besser ist die Anpassung an die gewählte Frequenz (=nahezu wie kreisrunder Patch). Allerdings verliert die Antenne an Kreuzpolarisationsabstand.

Daher muss ein Kompromiss zwischen bestmöglicher Anpassung und nötiger XPD gefunden werden, welcher nach Grundberechnung wie in Kapitel [4.1.1](#page-26-0) durch Simulationen optimiert wird. Für zirkular polarisierte Abstrahlung ist jedoch eine relativ schwache Güte zur Berechnung zu empfehlen. Allgemein ist hier ein grundsätzliches Einhalten der XPD besonders wichtig, da die Anpassung über die Speiseleitung optimiert werden kann.

Weitere Grundformen können je nach gewünschter Anwendung förderlich sein: Durch verschiedene Patchgeometrien können z.B. Parameter wie Form der Strahlungskeule variiert werden, wobei bei breiter ausgeführter Keule die Richtwirkung bei Boresight reduziert wird. Für die aktuelle Konfiguration der Antennenspeisung und unter Berücksichtigung der Vorgaben aus den Normen für DSRC wies die aktuelle elliptische Patchform die günstigsten Eigenschaften auf.

Abschließend wurde die Antenne nochmals mit hoher Auflösung für die aktuelle Patchgeometrie simuliert. Daraus ergaben sich folgende Werte:

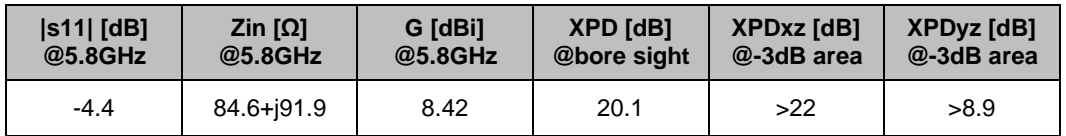

Tabelle 3: Antennenparameter nach Simulation von Patch mit Speisepunkt

## <span id="page-39-0"></span>**4.2. Speiseleitung und Aperturkopplung**

Nach Simulation des Patches wird das Modell um den Schlitz, sowie die Speiseleitung an der Unterseite erweitert. Die geometrischen Abmessungen der Speiseleitung wurden wiederum aus den Gerber-Daten entnommen. Die Anpassung erfolgt dabei über eine Impedanztransformation durch Kopplung mit MSL-Leitungen unterschiedlicher Wellenimpedanz. Um die benötigten Streifenbreiten daraus zu ermitteln sei nochmals auf Kapitel [3.1.8](#page-18-0) und den folgenden Unterpunkt verwiesen.

## **4.2.1. Impedanzberechnung MSL-Leitung**

Zur Berechnung Wellenimpedanz einer MSL-Leitung muss zunächst die effektive Permittivität berechnet werden: Unter der Voraussetzung, dass die Dicke der Streifenleitungen relativ gering ist, gelten wie in Kapitel 3.1.8 beschrieben näherungsweise die Formeln (3.1.1) und (3.1.2).

Damit kann für eine Mikrostreifenleitung die charakteristische Impedanz berechnet werden:

$$
Z_{0} = \begin{cases} \frac{60}{\sqrt{\varepsilon_{eff}}} \ln\left(\frac{8h}{w} + \frac{w}{4h}\right) & \text{für } \frac{w}{h} < 1\\ \frac{120\pi}{\sqrt{\varepsilon_{eff}} \left[\frac{w}{h} + 1.393 + 0.667 \ln\left(\frac{w}{h} + 1.444\right)\right]} & \text{für } \frac{w}{h} \ge 1 \end{cases}
$$

Bzw. bei vorhandenen Parametern wie Höhe und effektiver Permittivität kann die erforderliche Leitungsbreite für eine geforderte Impedanz berechnet werden:

$$
\frac{w}{h} = \begin{cases}\n\frac{8e^{A}}{e^{2A} - 2} & \text{für } \frac{w}{h} < 2 \\
\frac{2}{\pi} \left[ B - 1 - \ln(2B - 1) + \frac{\varepsilon_{r} - 1}{2\varepsilon_{r}} \left[ \ln(B - 1) + 0.39 - \frac{0.61}{\varepsilon_{r}} \right] \right] & \text{für } \frac{w}{h} \ge 2\n\end{cases}
$$

mit

 $\overline{a}$ 

$$
A = \frac{Z_0}{60} \sqrt{\frac{\varepsilon_r + 1}{2}} + \frac{\varepsilon_r - 1}{\varepsilon_r + 1} \left( 0.23 + \frac{0.11}{\varepsilon_r} \right)
$$

$$
B = \frac{377\pi}{2Z_0 \sqrt{\varepsilon_r}}
$$

h ... Substratdicke in [m]

- w … Streifenbreite in [m]
- εeff … effektive Permittivität
- ε<sup>r</sup> … relative Permittivität
- $Z_0$  … Wellenimpedanz der MSL in [ $\Omega$ ]

Unterstützend finden sich dazu diverse Rechner im Netz bzw. in MWO integriert, welche die Impedanz oder Leiterbreite automatisch bestimmen. (z.B. MWO-Tx-Line-Tool). Allerdings weichen diese leicht voneinander ab, je nach Komplexität des Berechnungsverfahrens (Einbindung Dicke des Streifenleiters, Leitfähigkeit Material, Frequenz, usw.)

Durch Betrachtung einiger Impedanzen der MSL-Leitungen war ersichtlich, dass sowohl für die Zuleitung der Antenne, als auch bei gekrümmten Anschlüssen der Tore Leiterbreiten verwendet wurden, die eine Wellenimpedanz von 48Ω aufwiesen (1860μm Breite, zum Vergleich: laut TxTool entsprechen 1745μm 50Ω). Weiterführend werden diese als 50Ω-Leitungen bezeichnet.

<sup>27</sup> Pozar, Microwave Engineering, S.162

## **4.2.2. Ausgangsgeometrie Kopplungsschlitz**

Für die Größe des Schlitzes dient als Ausgangswert

$$
l_{\text{Schlitz}} = \frac{\lambda_0}{4}
$$

 $\lambda_0$  ... Wellenlänge im Vakuum [m] l<sub>Schlitz</sub> ... Länge des Schlitzes (orthogonal zur MSL) [m]

Wobei für die Optimierung laut Pozar gilt: die Schlitzlänge sollte so klein wie möglich, aber so groß wie nötig sein. Die Weite der Apertur sollte kleiner als 1/10 der Länge sein. Allgemein sollte der Schlitz so klein wie möglich ausgelegt werden, da dies die Richtwirkung der gesamten Antennenstruktur nach hinten (Gegenrichtung zur Boresight) verringert.<sup>28</sup>

## **4.2.3. Simulation der Varianten und Schlitzform**

Zur Simulation der reinen Antenne wurden die Zuleitung und schmale Anpassleitung entfernt. Die Anregung erfolgte direkt durch Einfügen eines idealen Ports. Die abschließende Stichleitung wurde beibehalten um die Ergebnisse im Bereich der 5,8 GHz zu halten.

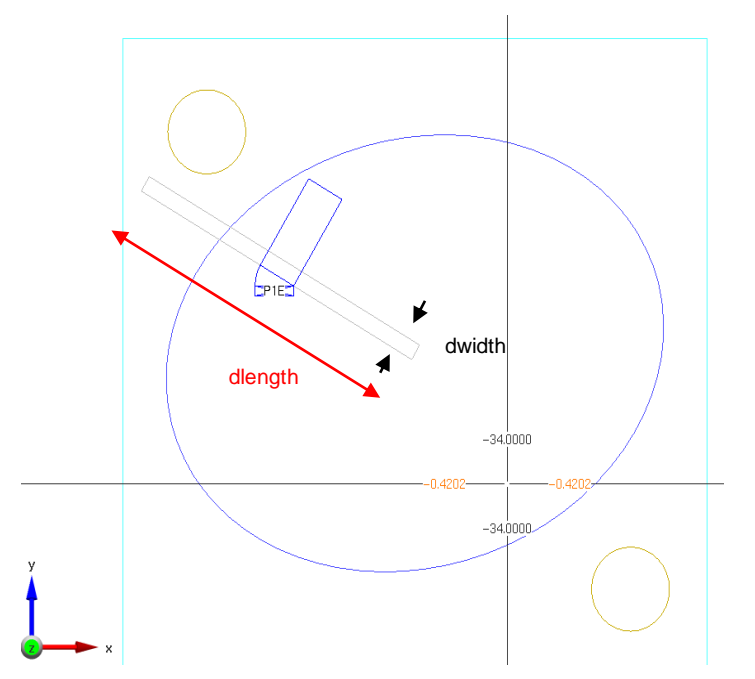

Abbildung 29: Ansicht der simulierten Antenne mit Darstellung der geänderten Parameter

<sup>28</sup> D. M. Pozar, A Review of Aperture coupled Microstrip Antennas

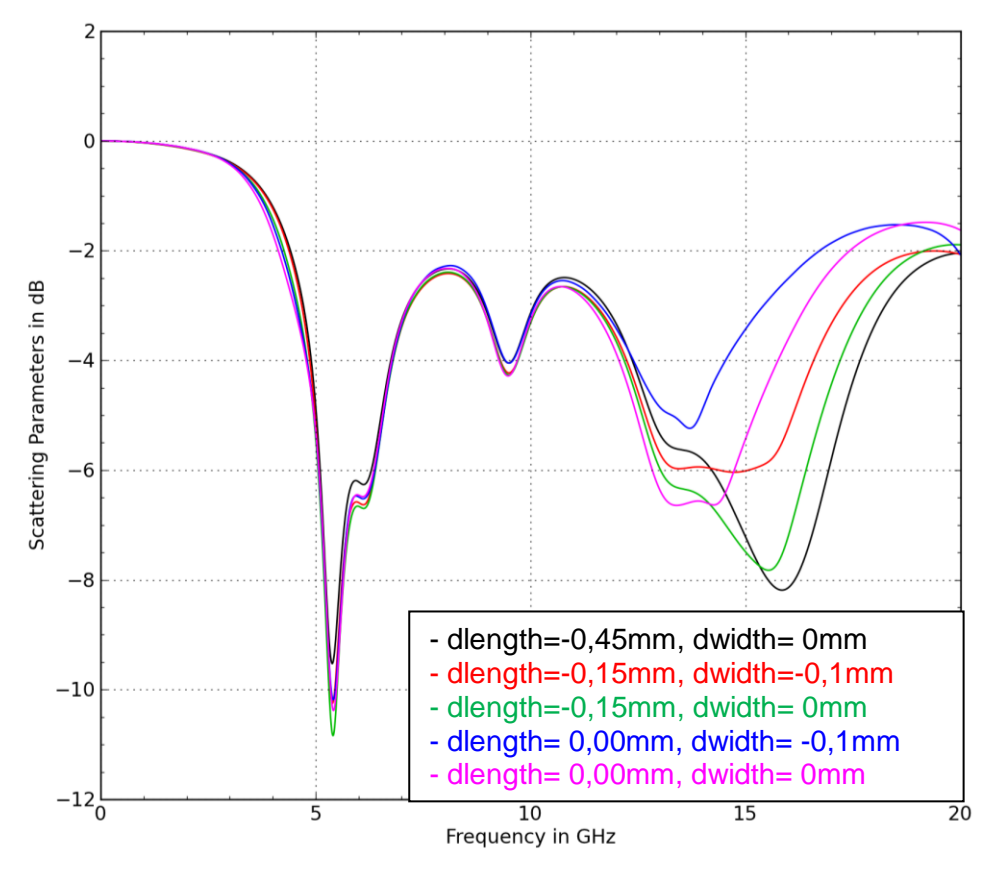

Abbildung 30: S11-Parameter für ausgewählte Varianten

Auch wenn die Unterschiede gering ausfallen (bei 5,8GHz ca. 0,5dB) ist ersichtlich, dass die Schlitzgröße das Kopplungsverhalten beeinflusst. Vor allem im höheren Frequenzbereich spielt der Kopplungsschlitz eine wesentliche Rolle und kann bei richtiger Dimensionierung höherfrequente Störungen reflektieren, was ein gesondertes Tiefpassfilter überflüssig machen würde (Kosteneinsparung).

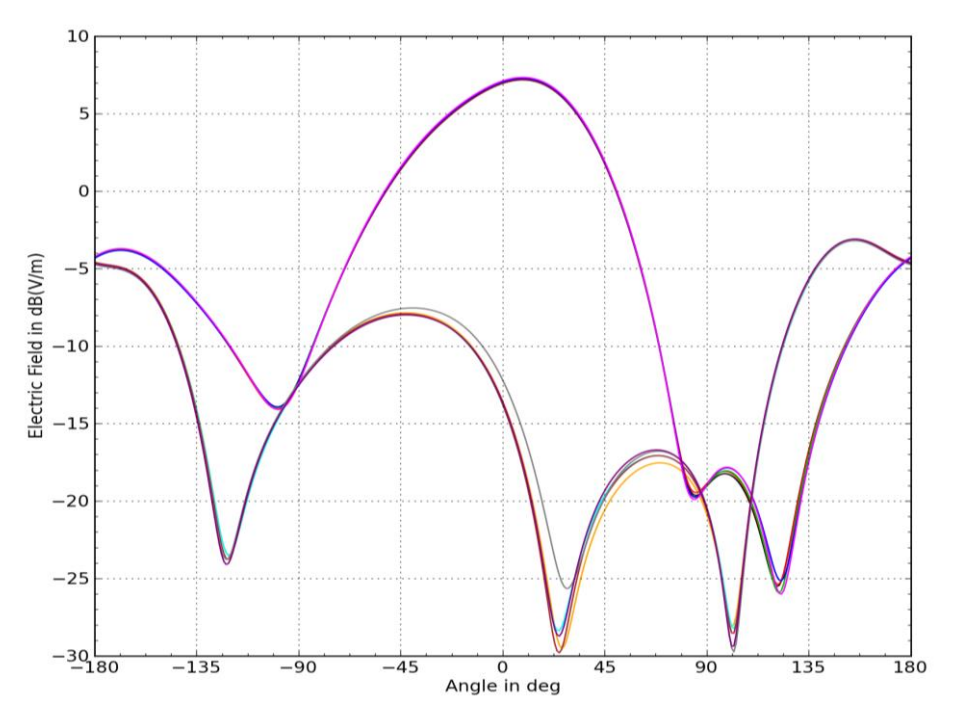

Abbildung 31: Fernfelddaten für ausgewählte Varianten xz-Ebene

<span id="page-43-0"></span>Im Fernfeld fallen die Unterschiede kaum auf, die Intensitäten der ELHCP überlappen sich nahezu vollständig. Auch die Änderung der Kreuzpolarisation durch verschiedene ERHCP ist weit weniger ausgeprägt, als durch die Einstellung über die Geometrie des Patches. Aus diesem Grund ist in [Abbildung 31](#page-43-0) nur das Fernfeldverhalten in der xz-Ebene dargestellt. (Auf die Legende wurde verzichtet, da sich relativ viele Datensätze überlappen -> es sei allein auf die marginalen Unterschiede bei der Variation hingewiesen)

Da die Unterschiede durchwegs sehr gering ausfallen ist eine Adaption des Schlitzes nicht notwendig. Allerdings könnte als weiterer Tuning-Punkt bei einem neuen Prototyp der Schlitz vom Lötstopplack befreit werden und ggf. bei kleinerer Grundauslegung manuell erweitert werden.

Für die weitere Anpassung wurde somit der Schlitz in Ausgangsgröße verwendet.

Als weiterer Untersuchungspunkt wurde das Antennenverhalten bei Formänderung des Schlitzes untersucht. Wie in verschiedenen Publikationen beschrieben bieten unterschiedliche Schlitzformen wie H-Form, Dog-Bone oder Bowtie Möglichkeiten zur verbesserten Kopplung des Signals von MSL zu Patch.<sup>29</sup> Für die Dog-Bone- und Bowtie-Form wurde das Verhalten untersucht, wobei keine Verbesserungen hinsichtlich Anpassung festgestellt wurden. Vor allem in Bezug auf die Kreuzpolarisationsunterdrückung ergaben sich kaum Unterschiede.

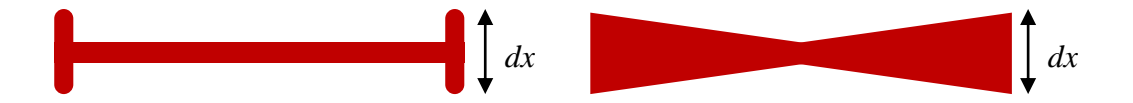

Abbildung 32: Dog-bone-Form und Bowtie-Form mit Variationsparameter dx

<sup>29</sup> <http://www.ijettjournal.org/volume-2/issue1/ijettjournal-V2I1P206.pdf>

Zur Darstellung der Ergebnisse sind in [Abbildung 33](#page-44-0) nur die der Bowtie-Form aufgezeigt: Dabei entsprechen in Bild (a) die schwarze Linie der rechteckigen Ausgangsschlitzform und die Linien in der Reihenfolge rot, grün und blau den Ergebnissen bei wachsendem Parameter dx (+0.2mm pro Kurve). Es ist ersichtlich, dass während sich das Resonanzverhalten bei 5,8GHz verschlechtert sich dieses bei ungefähr der dreifachen Frequenz des ersten negativen Peaks stark ausprägt. Für das Fernfeldverhalten bei 5,805GHz in der xz-Ebene ergeben sich kaum Unterschiede (sh. [Abbildung 33](#page-44-0) (b), wiederum keine Legende aufgrund der vielen überlappenden Datensätze):

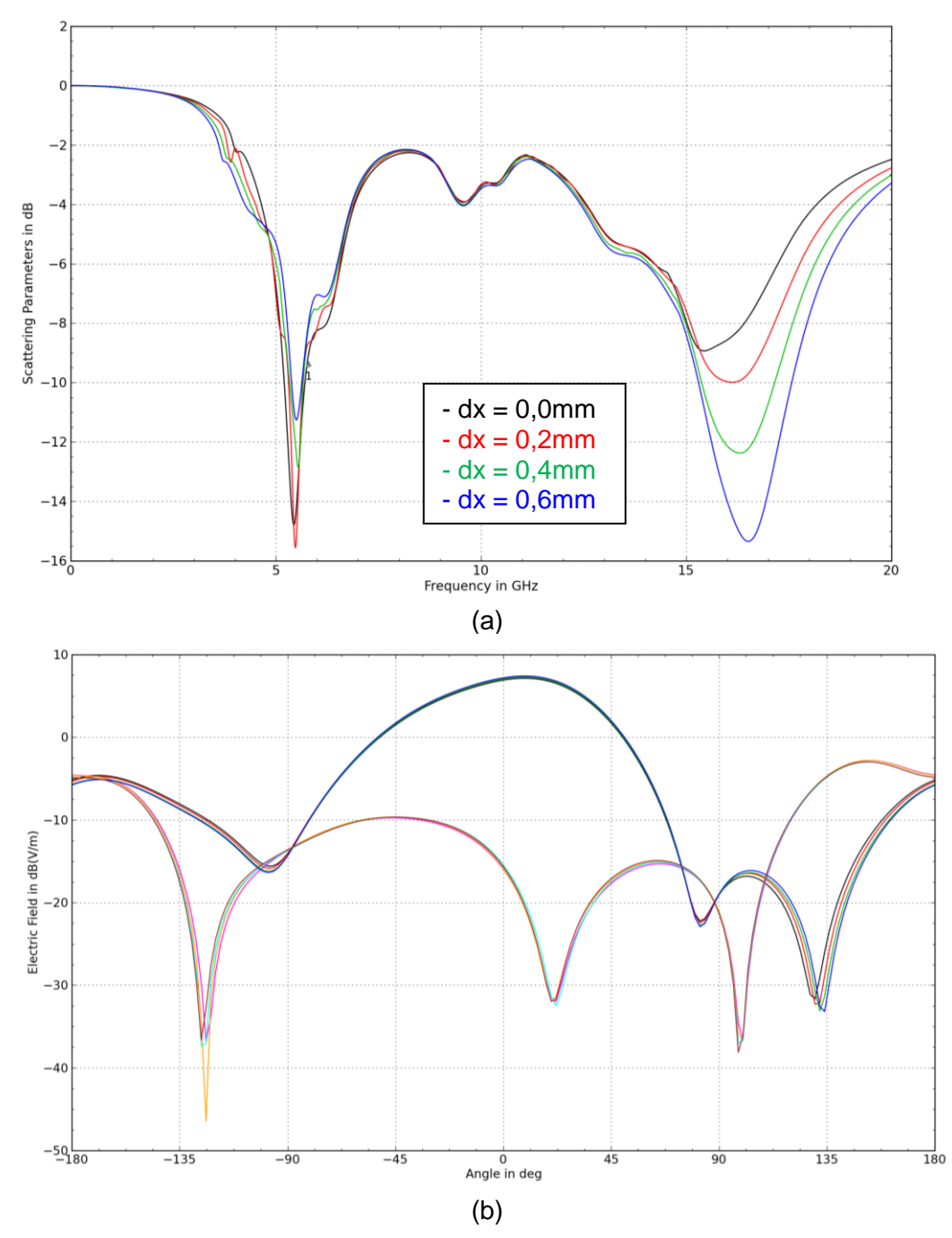

<span id="page-44-0"></span>Abbildung 33: a) S-Parameter und b) Fernfelddaten für Bowtie-Schlitzformen

## **4.2.4. Anpassung der Antenne**

Den Abschluss der Antenne bildet die MSL-Zuleitung zur Apertur. Diese bietet dabei die Möglichkeit die restliche Struktur im gewünschten Frequenzbereich an die Systemimpedanz von 50Ω anzupassen ohne dabei bereits simulierte Parameter wie Kreuzpolarisationsunterdrückung oder Kopplung zum Patch zu beeinflussen. Der Aufbau der Anpassstruktur besteht demnach aus der Abschlussstichleitung nach dem Kopplungsschlitz, der folgenden 50Ω-Leitung und der schmalen MSL. Über die Länge der 50Ω-Leitung kann dabei der Impedanzverlauf im Smith-Chart gedreht werden, da im idealen Fall eine Leitung mit charakteristischer Impedanz gleich der Systemimpedanz das Stehwellenverhältnis nicht beeinflusst. Die anschließende schmale Leitung kann in ihrer Wellenimpedanz durch Variation der Breite eingestellt werden. Durch die Kombination der Wirkung dieser beiden Leitungen und der Reaktanzanpassung durch die Abschlussstichleitung sollte das Antennentor angepasst werden können. Die möglichen Variationsmöglichkeiten sind:

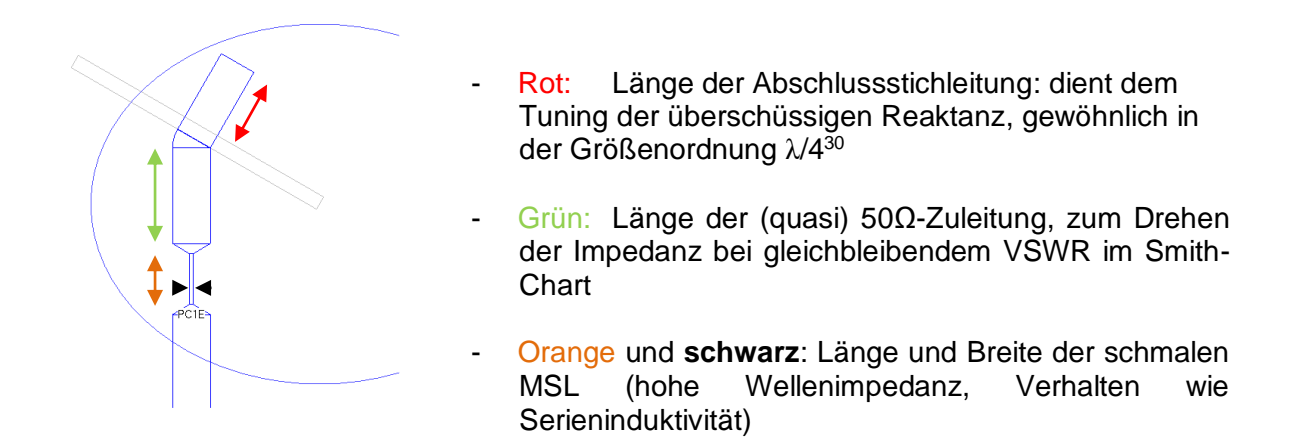

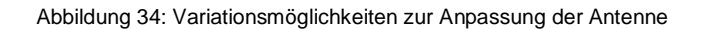

Die Länge der anschließenden 50Ω-Zuleitung sollte wenig Einfluss haben, da bei Anpassung nach der schmalen Leitung die Impedanz bereits bei ca. 50Ω liegen sollte (=Mittelpunkt im Smith-Chart, welcher auch Drehpunkt bei gleichbleibendem Stehwellenverhältnis ist).

Da die parametrische Simulation in Empire zu lange dauert wurden die Ausgangsparameter zum Vergleich in MWO mittels Optimizer gefunden. Dazu wurden zunächst die S11- Parameter der Antenne mit Aperturkopplung (und Abschlussstichleitung) aus Empire in Form eines Touchstonefiles<sup>31</sup> extrahiert und in MWO eingefügt. Dazu wurde ein Subcircuit eingefügt, der die simulierten S-Parameter über der Frequenz modelliert und in die Schaltung einfügt. Die Zuleitungen wurden mittels Microstripline-Elementen modelliert und mit einem idealen 50Ω-Port versehen.

<sup>30</sup> Pozar, Review of Aperture Coupled Microstrip Antennas

<sup>31</sup> Touchstonefile: Datenformat (.s*n*p) für ASCII-Text-Files zur Beschreibung der *n*-Tor S-Parameter eines Netzwerks (sh. [http://en.wikipedia.org/wiki/Touchstone\\_file\)](http://en.wikipedia.org/wiki/Touchstone_file)

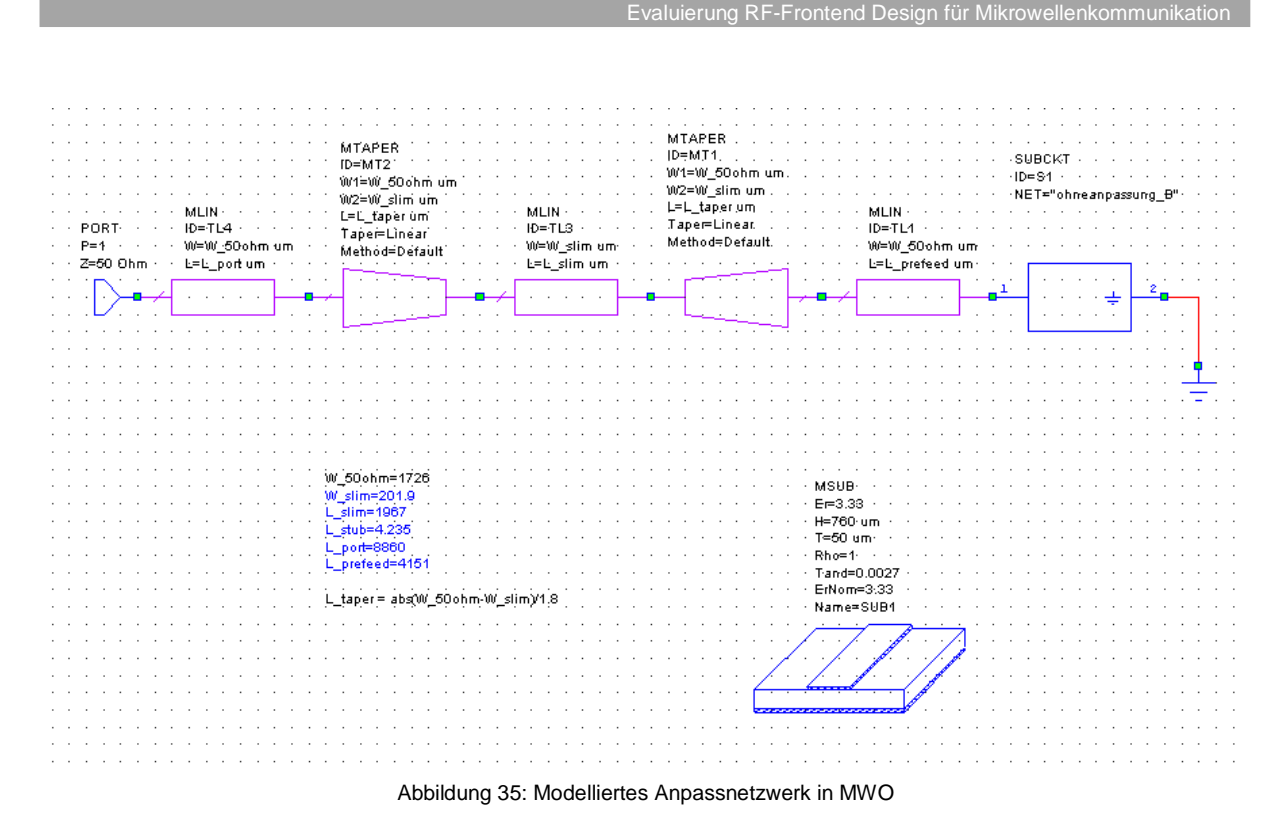

MWO bietet dabei die Möglichkeit Parametervariationen durch einen Optimizer durchführen zu lassen. Diesem werden ein oder mehrere gewünschte Zielkriterien übergeben, sowie eine Auswahl veränderbarer Schaltungsparameter mit zulässigen Bereichen und Schrittweiten. Bei Darstellung des Betrags des S11-Parameters in [dB] ist theoretisch ideale Anpassung erreicht, wenn der Wert auf -∞ absinkt. Dies bedeutet nämlich, dass die gesamte in das Tor gespeiste Leistung übernommen wird und keine Reflexion auftritt. Da allerdings in der Realität auch bei Verwendung von Präzisionsstandards kaum ein Wert unter -40dB messbar ist wurde dem Optimizer als Zielkriterium ein Erreichen der -30dB-Schwelle für eine Frequenz von 5,8GHz übergeben. Die veränderbaren Parameter wurden den obigen Abbildungen gemäß freigegeben.

Dabei wurde untersucht welche Ergebnisse und Unterschiede zustande kommen wenn als vorgegebene Breite für die 50Ω-MSL-Leitungen die Abmessungen der OBU verwendet werden oder die vom in MWO inkludierten TxTool berechnete Breite von 1,75mm eingestellt wird.

|                           | <b>Ist-Zustand</b> | <b>MWO 1.86mm</b> | MWO 1,745mm |
|---------------------------|--------------------|-------------------|-------------|
| $50\Omega$ -MSL-Breite    | 1.86mm             | 1.86mm            | $1.75$ mm   |
| Schmale MSL - Breite      | $0.20$ mm          | $0.21$ mm         | $0.21$ mm   |
| Schmale MSL - Länge       | $2.01$ mm          | 1.98mm            | $1.91$ mm   |
| $50\Omega$ -MSL-Zuleitung | 4.73mm             | 3.88mm            | 4,15mm      |

Tabelle 4: Abmessungen der Speiseleitungen durch Optimizer ermittelt

Dabei ist ersichtlich, dass beide Ergebnisse in der Nähe der realen OBU liegen und die Differenz in der Breite der 50Ω-Elemente nur einen marginalen Einfluss auf diese Struktur hat. Für die quasi überlappenden Ergebnisse im Frequenzgang der beiden Varianten ist folgend nur eine in Relation zur nicht angepassten Struktur dargestellt:

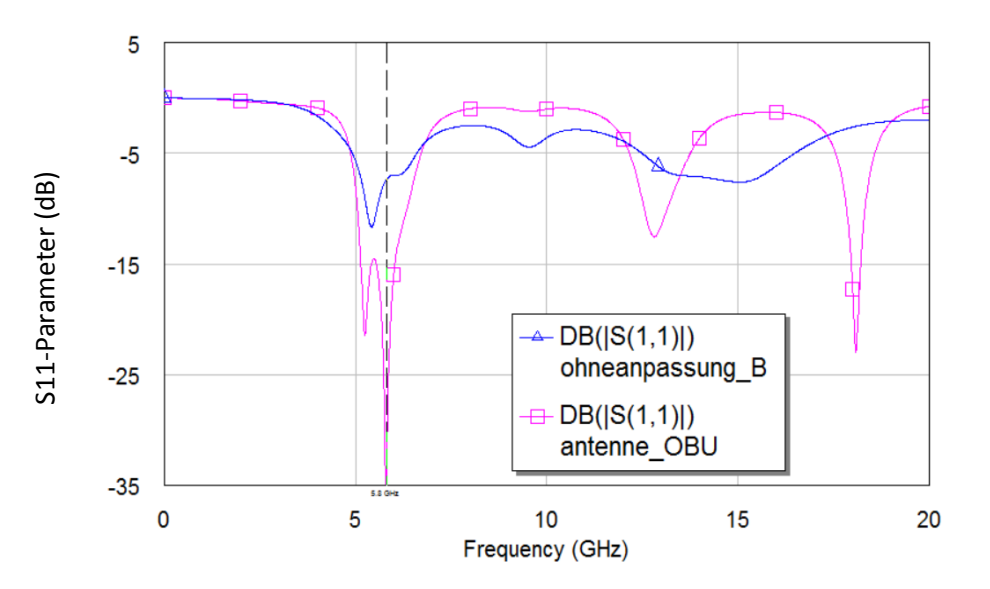

Abbildung 36: S11-Parameter nach Optimierung in MWO für Antenne ohne Anpassung (blau) und mit Anpassung (pink)

Die Nähe der Ergebnisse der idealen MWO-Simulation bestätigen mögliche Näherungen mit idealen Elementen. Vor allem lassen sich in der schnellen MWO-Simulation Tendenzen bei Beeinflussung verschiedener Parameter abschätzen um somit gezielter in die Schaltung eingreifen zu können. Zur genaueren Analyse dieser Ergebnisse ist eine Verifikation mittels Vollwellensimulation allerdings notwendig, wie später auch in den Betrachtungen der HF-Schaltung ersichtlich.

#### **4.2.4.1. Finale Simulation der Antenne**

Zur Finalisierung der Antennenstruktur wurde eine abschließende Simulation zur Bestimmung der S-Parameter des Antennentores sowie zur Bestimmung des Gewinns der Antenne durchgeführt. Als Ergebnis für den Antennengewinn bei Bore-Sight wurden 8,1dBi ermittelt.

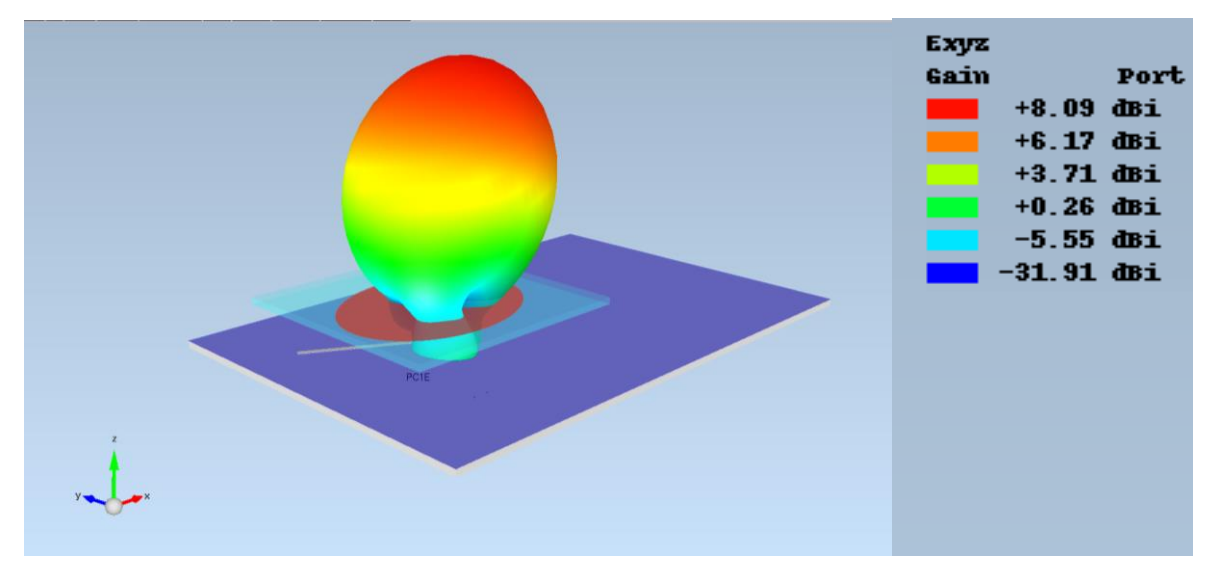

Abbildung 37: Simulierter räumlicher Verlauf des Antennengewinns (Gain)

Ebenso wurden aus der Simulation die S11-Parameter sowie der Verlauf der Antennenimpedanz extrahiert. Die S-Parameter wurden für den späteren Gebrauch in einem Touchstone-File<sup>32</sup> gespeichert.

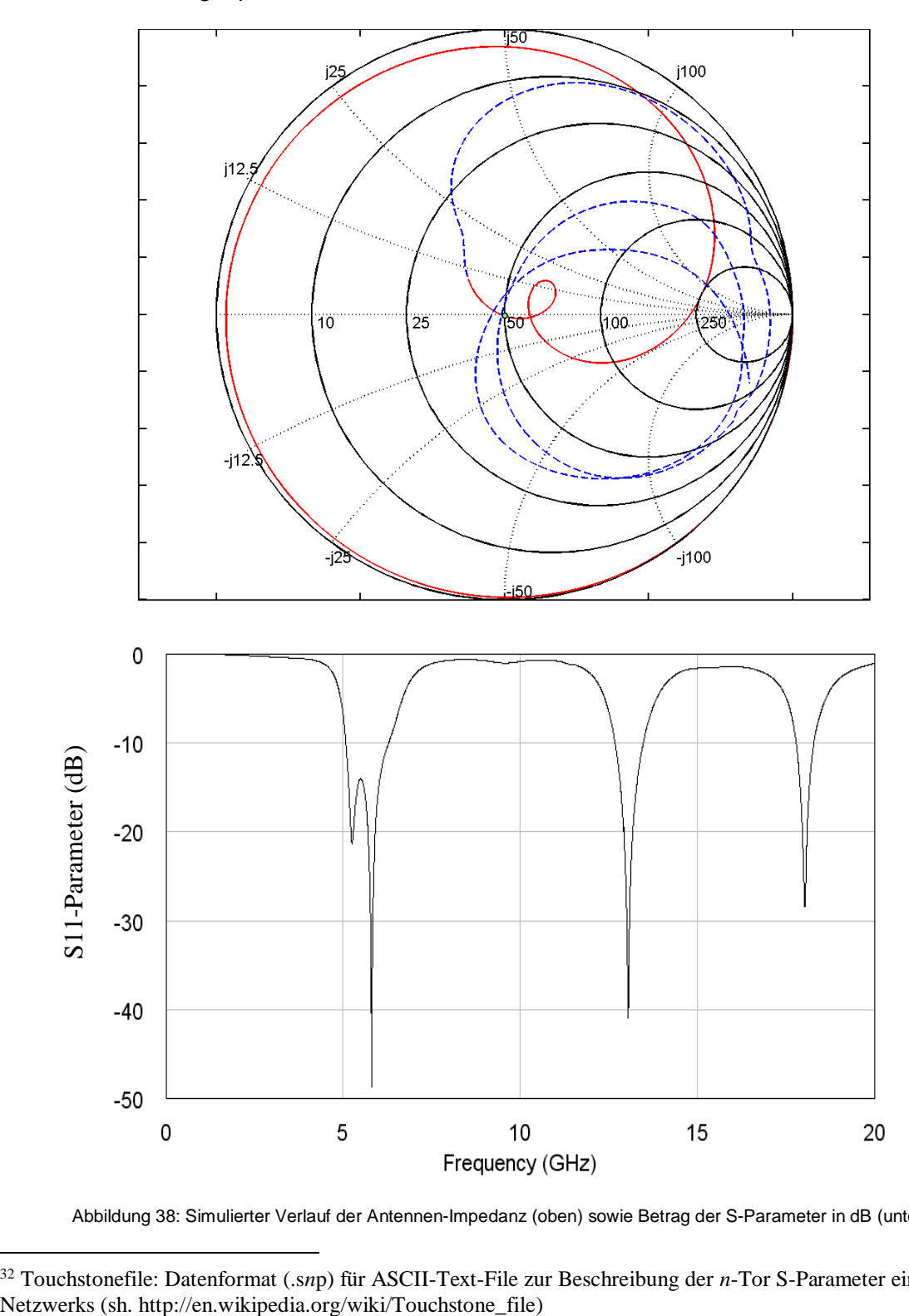

Abbildung 38: Simulierter Verlauf der Antennen-Impedanz (oben) sowie Betrag der S-Parameter in dB (unten)

<sup>32</sup> Touchstonefile: Datenformat (.s*np*) für ASCII-Text-File zur Beschreibung der *n*-Tor S-Parameter eines Netzwerks (sh. http://en.wikipedia.org/wiki/Touchstone\_file)

Die Darstellung des Impedanzverlaufs wurde bis 6 GHz rot eingefärbt (da spätere Messungen mittels Netzwerkanalysator nur bis 6 GHz möglich waren), der weitere Verlauf bis 20GHz ist durch eine unterbrochene blaue Linie dargestellt.

Die so erhaltenen Werte dienen der späteren Simulation der gesamten Schaltung: Die Impedanz der Antenne kann als Abschlusswiderstand des Antennentores eingefügt werden, um das Verhalten der Antenne über der Frequenz mit zu modellieren (ein idealer Port im Simulationsprogramm entspricht einem fixen Impedanzabschluss über dem gesamten Frequenzbereich). Der Antennengewinn kommt bei der Berechnung des Conversion Gain ins Spiel. Die standardisierten Definitionen für Ein- und Ausgangsleistung gelten nämlich für die Feldintensitäten vor dem Eintreffen an der OBU bzw. nach dem Aussenden der OBU. Der Antennengewinn ist demnach ausschlaggebend dafür, wie groß die in die HF-Schaltung eingespeiste Signalleistung ist. Umgekehrt beeinflusst er auch wie stark das wiederum von der OBU ausgesendete Signal ist. D.h. der Antennengewinn beeinflusst direkt die Leistung des Oszillatorsignals, welches die Funktionalität des HF-Mischers verändert.

# **5. HF-Schaltungsteil**

## **5.1. Simulationsmethodik**

Für die Analyse des Verhaltens der mit Masseflächen versehenen Varianten B4 (uCASI026A) und C4 (uCASI030A) wurden die Impedanzen an verschiedenen Punkten der Schaltung simuliert. Dazu wurden zunächst Simulationen in MWO, anschließend in Empire und einer Kombination aus beiden Programmen durchgeführt. Die Herangehensweise führte dabei zuerst zu einer Simulation des NF-Schaltungsteils um das Verhalten der Diode im niederfrequenten Signalbereich von 1,5 MHz-2 MHz und die vom Sendeteil generierte Signalleistung zu bestimmen. Mit den dort gewonnenen Erkenntnissen wurde zunächst für die Variante B4 die Schaltungsstruktur mit MSL-Modellen in MWO nachgebildet und die zugehörigen Tore der Schaltung mit den jeweiligen Ports bzw. Bauteilen verbunden. Zur Vertiefung der Simulation wurde in einem zweiten Schritt das Verhalten der Antenne durch Verwendung des oben generierten Touchstonefiles mit eingebunden. Das Ziel war dabei die Genauigkeit der Simulation in jedem Schritt zu erhöhen. Zu diesem Zweck wurden anschließend die in MWO modellierten MSL-Layouts exportiert und in Empire als Dreitornetzwerk simuliert. Die so erhaltenen Übertragungs- und Reflexionsparameter wurden wieder in MWO als Subcircuit eingefügt und mit Ports und Bauteilen verbunden. Nach Abschluss der Simulationen sollte somit das in Empire simulierte Modell mit Einbeziehung der Antenne und der Beschaltung in MWO die genauesten Ergebnisse liefern. Der gesamte Vorgang wurde anschließend für die zweite OBU Variante C4 wiederholt.

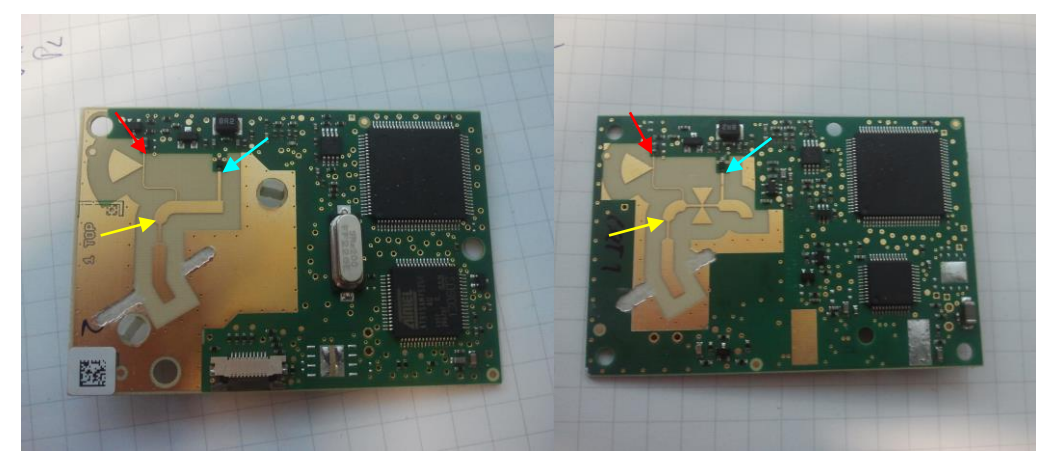

Abbildung 39: Die zu untersuchenden freigefrästen Varianten B4 (links) und C4 (rechts) mit Kennzeichnung der Tore

Wie oben angedeutet wurden durch die aus den Gerber-Daten erhaltenen Abmessungen die Netzwerke in MWO mittels Microstrip-Elementen nachgebildet und an den Toren (gelb=Antenne, rot=NF-Teil, cyan=Mischerdiode) entweder mit 50Ω-Ports abgeschlossen, oder direkt mit Bauelementen, wie der Mischerdiode, beschaltet. Zur Modellierung dieser wurden dabei die Spice-Parameter aus dem Datenblatt der Schottky-Diode (Skyworks SMS7621) verwendet<sup>33</sup> und mit einer ebenfalls im Datenblatt angegebenen Serieninduktivität von 0,7nH erweitert. Zur Modellierung des SMD-Packages wurde ein für diese Bauteilgröße typischer Wert von 0,07pF parallel zur Diode geschaltet. Zusätzlich zu den

<sup>&</sup>lt;sup>33</sup> [http://www.skyworksinc.com/uploads/documents/Surface\\_Mount\\_Schottky\\_Diodes\\_200041W.pdf](http://www.skyworksinc.com/uploads/documents/Surface_Mount_Schottky_Diodes_200041W.pdf)

Schaltungselementen an den Ports bzw. Quellen wurden Kondensatoren bzw. Induktivitäten eingefügt: Diese dienen einer stabilen Funktion der Harmonic Balance-Analyse und sind als ideale Bauteile mit großen Kapazitäten/Induktivitäten ausgeführt. Die Kondensatoren dienen dabei dem Abblocken von DC-Signalanteilen von den Ports, die ideale Spule dem Abblocken der hochfrequenten Signale von der DC-Biasquelle. Als vertiefender Schritt wurde darauf das so erstellte Layout exportiert und in Empire als Kupferschicht importiert.

Dabei erfolgt die Übergabe von MWO zu Empire durch ein Zusammensetzen des Layouts in MWO und einem Export als GDSII-File<sup>34</sup>. In Empire wird dieses Layout-File importiert, wodurch automatisch die verwendeten Layer als unterschiedliche Gruppen aufscheinen. Im Fall dieser Schaltungen wurden der Kupfer-Layer der MSL-Struktur sowie die verwendeten Durchkontaktierungen (Vias) (bestehend aus mehreren Schichten) eingefügt und anschließend durch Entfernen der nicht verwendeten Layer bereinigt. Für die MSL Schicht wurde die Leiterdicke von 35μm eingestellt, für die Vias eine Gruppenhöhe von 762μm (Substratdicke) + 35μm(Leiterdicke) + 35μm(Dicke der Massefläche) damit ein Überlappen mit den anderen Metallstrukturen gewährleistet war. Durch Zuweisen einer höheren Priorität in den Gruppeneigenschaften wurde ein Überlappen durch das Substrat verhindert. Nach Erweiterung mit Substrat, Masseflächen und Ports wurde eine geeignete Diskretisierung des Modells gewählt, simuliert und daraus die S-Parameter des 3-Tores extrahiert und in MWO als Subcircuit eingefügt. Die Ergebnisse der einzelnen Simulationen wurden abschließend miteinander verglichen.

## **5.1.1. Harmonic Balance<sup>35</sup>**

Zur Simulation des Verhaltens der HF-Schaltung ist eine genaue Beschreibung des nichtlinearen Verhaltens der Mischerdiode essentiell. Die Berechnungen werden demnach mit Hilfe der Harmonic Balance Methode im Schaltungssimulator MWO ermittelt. Dieses Analyseverfahren berechnet das Großsignalverhalten der Schaltung an ausgewählten Frequenzpunkten und deren Harmonischen (z.B. Frequenzen des lokalen Oszillators und Frequenzen des NF-Signals) indem die Kirchhoff'sche Knotenregel iterativ gelöst wird bis sich die Ergebnisse aus der linearen Simulation im Frequenzbereich mit den nichtlinearen im Zeitbereich decken: Dabei wird davon ausgegangen, dass nachdem die Summe der Ströme in den Knoten gleich Null sein muss, die linearen Stromkomponenten (welche durch einen Schätzwert der Knotenspannungen ermittelt werden) zusammen mit den nichtlinearen Stromkomponenten (welche durch die geschätzten Knotenspannungen an den nichtlinearen Bauteilen im Zeitbereich gelöst werden) Null ergeben. Die Knotenspannungen werden iterativ variiert (Newton Methode) bis die Ergebnisse konvergieren.

Das Verfahren der HB ist demnach vor allem zur Berechnung von Mischerschaltungen bzw. zur Simulation des Verhaltens nichtlinearer Bauteile geeignet.

Zur Bestimmung des Mischverhaltens und somit der Konvertierungsfähigkeit der OBU mittels Harmonic Balance werden neben dem Modell der Schottky-Diode noch die entsprechenden Signale benötigt. Zur Nachbildung des Trägersignals wird ein unmodulierter Sinus mit einer Frequenz bei ca. 5,8GHz (je nach Kanal) an das Antennentor der MSL-Verbindungsstruktur geschaltet. Die Leistung des niederfrequenten Signals bei 1,5MHz wird zunächst durch Simulation des NF-Schaltungsteils bestimmt und anschließend am NF-Port eingespeist. Über einen parallelen Anschluss der DC-Spannungsquelle mit anschließendem Serienwiderstand R<sub>Bias</sub> wird der Arbeitspunkt der Diode eingestellt. Aufgrund der

<sup>34</sup> Graphical Data System II, Datenformat für Layoutdaten (v.a. von integrierten Schaltkreisen) - Wikipedia

<sup>35</sup> Maas, Stephen A. – Microwave Mixers (Second Edition) S. 99ff.

nichtlinearen Kennlinie des Mischers wird eine Amplitudenmodulation des NF-Signals auf den Träger durchgeführt. Dadurch entstehen im Frequenzbereich Seitenbänder bei  $f_{\text{Träger}} \pm$ 1,5 MHz. Durch das nichtlineare Verhalten werden allerdings auch Störsignale bei Vielfachen der NF-Frequenz ersichtlich, wodurch die resultierenden Störsignale bei f<sub>Träger</sub> ± n<sup>\*</sup>1,5 MHz liegen.

#### <span id="page-52-0"></span>**5.2. Modellierung des NF-Schaltungsteils**

Zur Ermittlung der NF-Signalleistung für die anschließenden Simulationen wurde aus dem Schaltplan die Beschaltung des FPGA-Ausgangs extrahiert und in MWO modelliert: Dabei wurde die Modellierung der Dioden D403 und den beiden Dioden D402 laut den Angaben der von den Herstellern zu Verfügung gestellten Netzlisten nachgebildet und in Subcircuits eingebettet. Der Schalter-Transistor FDV301N wurde durch das Modell des Herstellers simuliert.

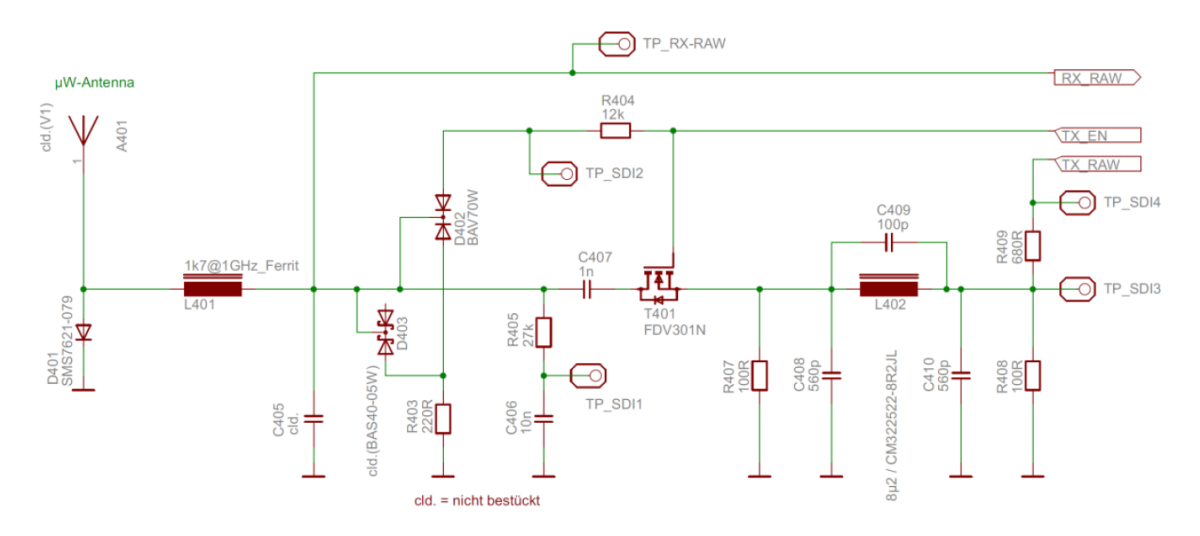

Abbildung 40: Auszug aus dem Schaltplan der OBU: NF-Schaltungsteil

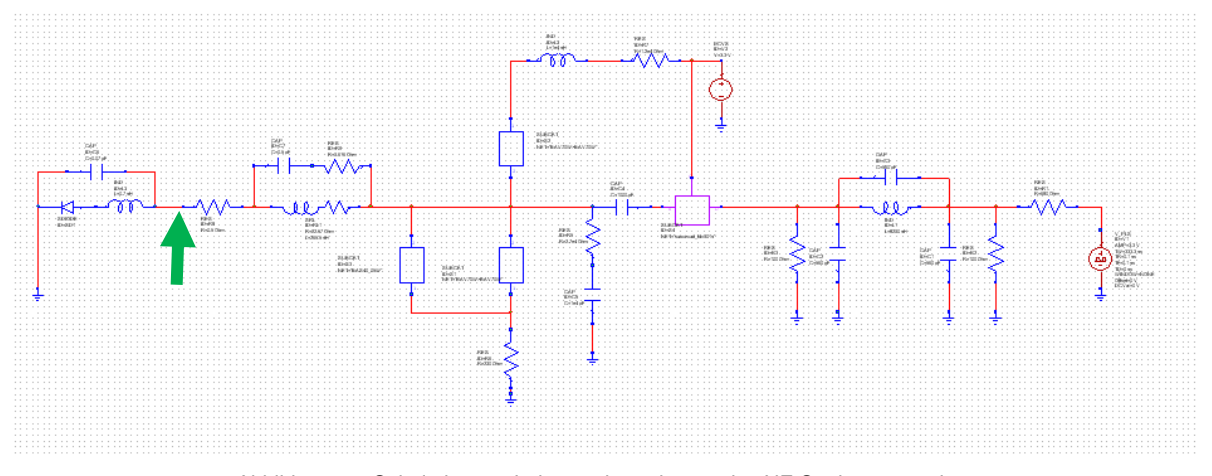

Abbildung 41: Schaltplan zur Leistungsberechnung des NF-Speisenetzwerkes

Die Simulation erfolgte nach dem Verfahren der Harmonic Balance. Zur Durchführung wurde das Modell der Mischerdiode direkt an das Tor des NF-Teils (grüner Pfeil) gelegt, da davon ausgegangen wurde, dass die nachfolgende MSL-Verbindungstruktur für die vergleichsweise niedrigen Frequenzen von 1,5 MHz bzw. 2 MHz eine quasi verlustfreie Leitung darstellt. Weiters wurde als Quelle des Signals der FPGA-Ausgang (Tx\_Raw) durch eine ideale Pulsquelle modelliert, welche ein Rechtecksignal mit NF-Frequenz aussendet. Das Biasing der Diode erfolgt über den Signalweg Tx\_EN, welcher eine Spannung von 3,3V ausgibt. Als eingespeiste Leistung wurde folgender Wert ermittelt:

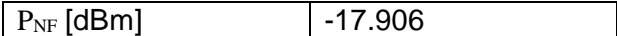

## **5.3. Modell der Variante B4**

#### **5.3.1. Streifenleitungsmodell in MWO**

Aus den Gerberdaten wurden die Abmessungen der MSL-Struktur ausgelesen und mittels Streifenleitungselementen in MWO dargestellt:

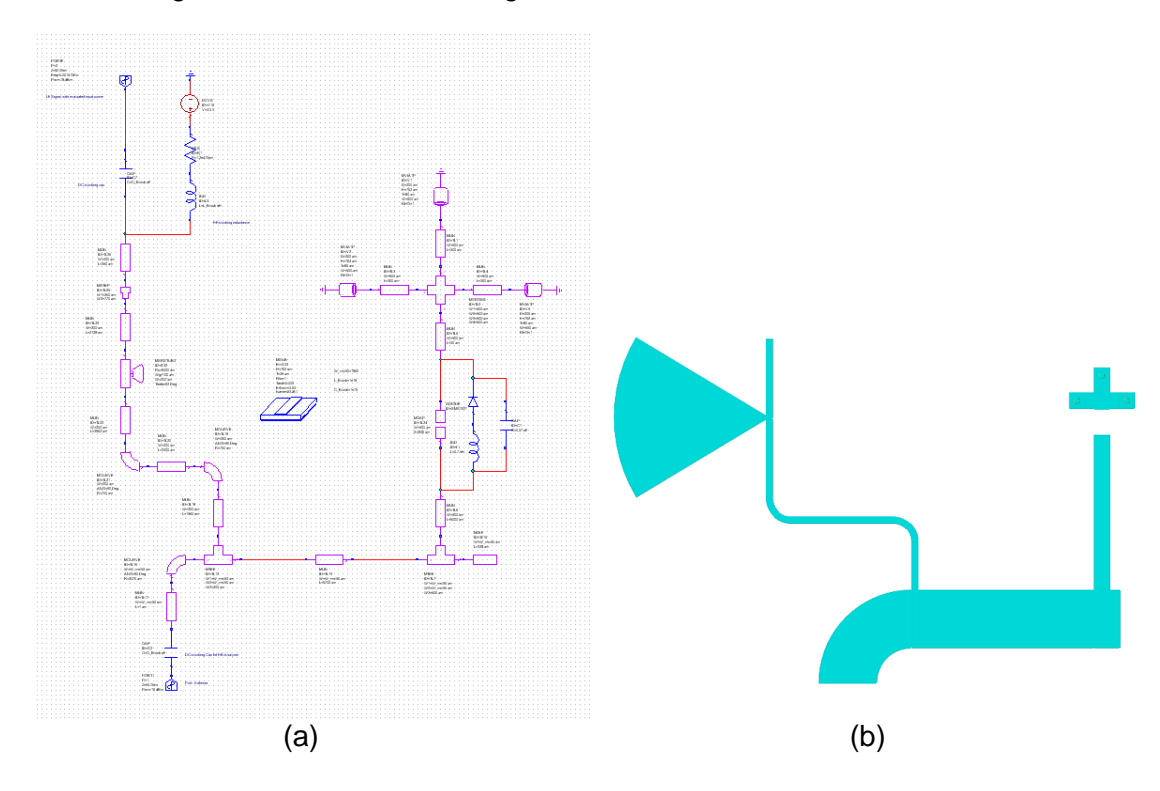

Abbildung 42: Schaltplan der HF-Schaltung aus MSL-Elementen (a)<sup>36</sup> und daraus synthetisiertes Layout (b)

<sup>36</sup> Kleine Darstellung zum prinzipiellen Aufbau in MWO, eine hochaufgelöste größere Darstellung befindet sich in einem externen File: schematic\_B4\_msl.pdf

Die so erstellte Schaltung wurde mit der Trägerfrequenz von Channel 4 mit 5,8125 GHz (=Tone1) und einer NF-Signalfrequenz von 1,5 MHz (=Tone2) mittels Harmonic Balance simuliert. In einem zweiten Schritt wurde das Verhalten der Antenne berücksichtigt: Dazu wurde der Antennenport entfernt und durch eine AC-Spannungsquelle gleicher Frequenz mit in Serie geschaltetem S-Parameterblock der Antenne ersetzt. Dabei war zu beachten, dass die Spannungsamplitude aus der gespeisten Leistung berechnet werden musste und verdoppelt wurde. Bei äquivalenter Darstellung eines 50Ω-Ports mit einer gewissen Speiseleistung entspricht dies einer Spannungsquelle mit 50Ω-Innenwiderstand. Damit an der folgenden Last (beispielsweise angepasst mit 50Ω) dieselbe Leistung abfällt muss die berechnete Spannung verdoppelt werden, da die Hälfte der Spannung bereits am Innenwiderstand abfällt. Als Beispiel sei hier die Umrechnung für ein Referenzträgersignal von -24dBm dargestellt:

Dabei entsprechen die -24dBm der einfallenden Leistung direkt vor der Antenne. Aus den oben simulierten Werten für den Antennengewinn ergibt dies eine Leistung von -24dBm + 8,1dBi = -15,9dBm, die am Antennentor eingespeist wird. Zur Berechnung der einfachen Spannungsamplitude der AC-Quelle bei einem Systemwiderstand von 50Ω:

$$
P_{dBm} = 10 \log \left(\frac{P}{1mW}\right) = 10 \log \left(\frac{v_{R_0}}{1mW}\right) = 10 \log \left(\frac{(\hat{v}_{\sqrt{2}})^2}{1mW 50\Omega}\right) = 10 \log \left(\frac{\hat{U}^2}{1mW 50\Omega * 2}\right)
$$

$$
\rightarrow \hat{U} = \sqrt{10^{\frac{P_{dBm}}{10}} \times 1mW * 50\Omega * 2} = \sqrt{10^{-15,9dBm}/10 * 1mW * 50\Omega * 2} = 50.7mV
$$

Nach Verdoppelung bei seriellem Einfügen der Quelle nach dem S-Parameterblock der Antenne ergibt sich für die Amplitude eine Spannung von 101,4mV. Die Ergebnisse der beiden Simulationen sind zusammen mit den Ergebnissen der Vollwellensimulation zusammengefasst in [Tabelle 5](#page-56-0) und [Tabelle 6](#page-56-1) dargestellt.

## **5.3.2. Simuliertes Layout in Empire mit Eingliederung in MWO**

Das Layout wurde anschließend wie oben beschrieben als GDSII-File extrahiert und in Empire als Kupferstruktur importiert. Nach Erweiterung durch Substrat und Massefläche wurde die Struktur als Dreitor simuliert und die erhaltenen S-Parameter in MWO übertragen.

Analog zur Antennensimulation wurde als Substratmaterial wiederum das Isola680 mit einer Höhe von 762μm verwendet. Da in dieser Simulation keine Fernfeldauswirkungen von Bedeutung waren, wurde die Größe des Substrates zur schnelleren Simulation kleiner als die OBU-Größe gewählt. Die Randbedingung für die untere Massefläche wurde als ideal elektrisch leitend definiert.

Aus den gewonnenen S-Parametern wurde ein Touchstonefile erstellt, welches wiederum in MWO eingegliedert wurde, um die Simulation zu wiederholen. Trotz unterschiedlicher Nomenklatur in den Simulationsprogrammen sei hier zur Beschreibung festgelegt: **Port1 = Antenne, Port2 = NF-Schaltungsteil, Port3 = Mischerdiode.**

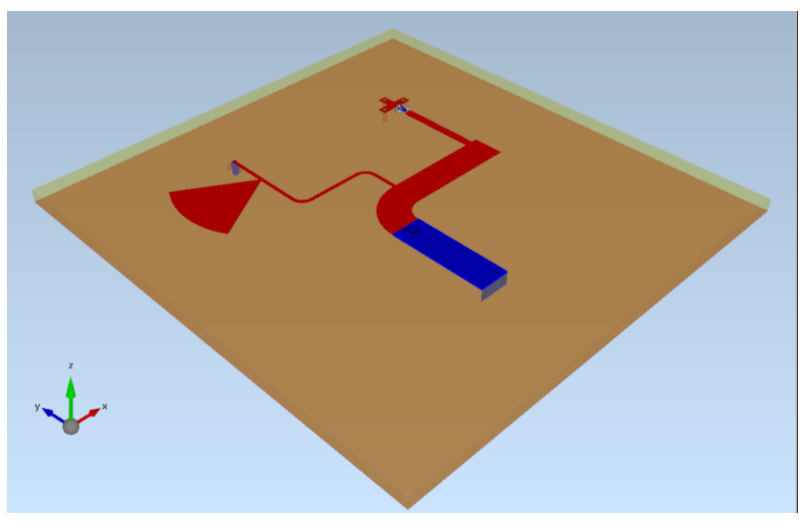

Abbildung 43: Modelliertes MSL-Netzwerk (B4) in Empire

Zur Veranschaulichung der Unterschiede wurden die ermittelten S-Parameter aus der Vollwellensimulation (Empire) mit jenen des MSL-Netzwerks in MWO verglichen:

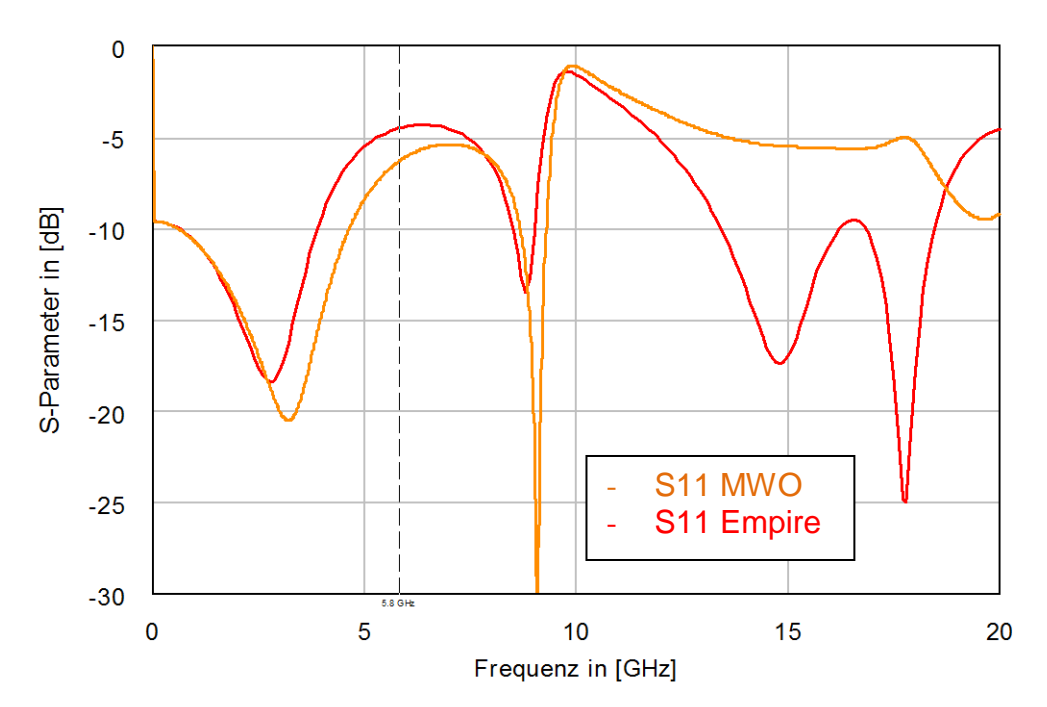

Abbildung 44: S11-Parameter des Dreitornetzwerkes (B4), Vergleich zwischen MWO- und Empiresimulation

Bereits hier sind Unterschiede in den Parameterverläufen ersichtlich, die aufgrund des geometrischen Aufbaus und somit der gegenseitigen Beeinflussung der Leiterbahnen entstehen. MWO kann diese Effekte nicht berücksichtigen, da nur die Koppelung der modellierten Streifenleitungselemente simuliert wird.<sup>37</sup> Auf die Vergleiche der weiteren S-Parameterverläufe sei im Anhang unter [8.1](#page-94-0) verwiesen.

<sup>&</sup>lt;sup>37</sup> Gilt für das hier verwendete Paket von MWO, welches nur die Lizenz für Harmonic Balance-Analyse beinhaltet, nicht aber Distributionen mit integriertem EM-Solver

Das Touchstonefile mit den S-Parametern der HF-Schaltung wurde als Subcircuit integriert und an die entsprechenden Tore die zugehörigen Ports bzw. Diode angeschlossen. Dabei wurde die Simulation wiederum je mit idealem 50Ω-Speiseport am Antennentor sowie mit inkludierten S-Parametern in Serie zu einer AC-Spannungsquelle durchgeführt. Dieser Schritt dient der realitätsnäheren Modellierung des Systems: Die Leistung des NF-Signals wird beispielsweise bei Abschluss des Antennentores mit einem 50Ω-Port auf die Diode und den Antennenabschluss aufgeteilt, wodurch die Signalleistung für die Mischung verringert wird und das Ergebnis für den Conversion Gain sinkt. Bei Abschluss mit den S11- Parametern der Antenne wird für die niedere Frequenz die Tatsache simuliert, dass die Antenne eine offene Leitung darstellt, welche somit die NF-Quelle nicht belastet.

Zum besseren Vergleich zwischen Simulation und Messung wurden die Simulationen für eine Trägerfrequenz von 5,8125GHz (= Channel 4) durchgeführt. Wie oben beschrieben wurde hierzu ein unmoduliertes Sinussignal als Träger verwendet. Für die einspeiste Leistung des NF-Signals wurde der aus der Simulation in Kapitel [5.2](#page-52-0) gewonnene Wert verwendet. Der DC-Bias zur Einstellung des Arbeitspunktes der Diode wurde gemäß dem Schaltplan modelliert.

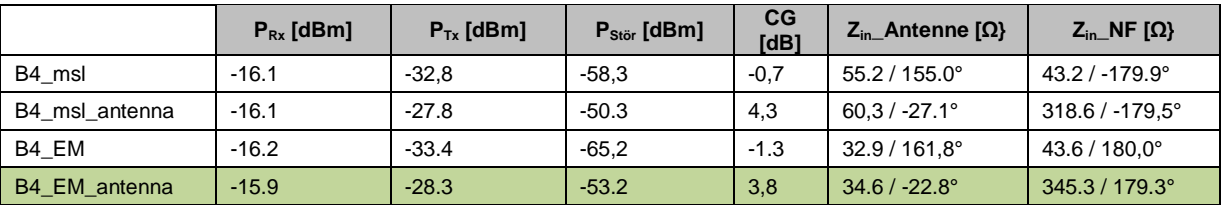

<span id="page-56-0"></span>Tabelle 5: Simulationsergebnisse für verschiedene Simulationsvarianten von B4 bei einer Trägerleistung von -24 dBm (entspricht -15,9 dBm am Antennenfußpunkt durch den Antennengewinn von 8,1 dB)

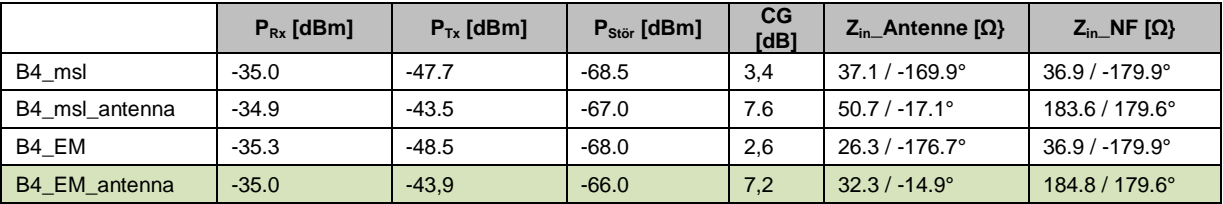

<span id="page-56-1"></span>Tabelle 6: Simulationsergebnisse für verschiedene Simulationsvarianten von B4 bei einer Trägerleistung von -43dBm entspricht -34,9 dBm am Antennenfußpunkt durch den Antennengewinn von 8,1 dB)

B4\_msl ... Netzwerk aus MSL-Elementen, Antennenabschluss mit 50Ω-Port<br>B4 msl antenna ... Netzwerk aus MSL-Elementen, Antennenabschluss mit S-Parame

... Netzwerk aus MSL-Elementen, Antennenabschluss mit S-Parametern

B4 EM … Netzwerk aus Empire-Modell, Antennenabschluss mit 50Ω

B4\_EM\_antenna … Netzwerk aus Empire-Modell, Antennenabschluss mit S-Parametern

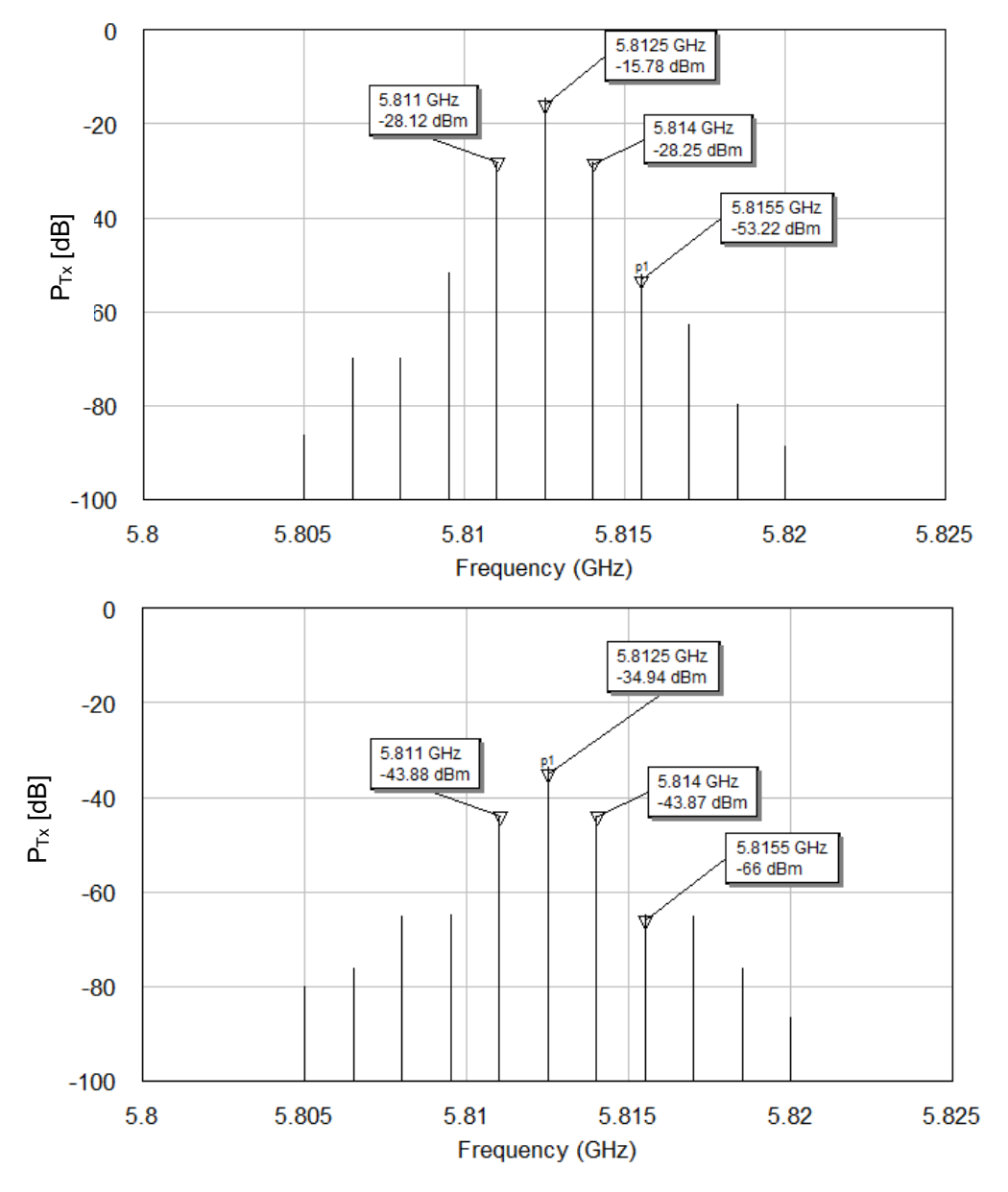

Abbildung 45: Harmonic Balance-Analyse: B4\_EM\_Antenna (P<sub>carrier</sub>: oben -24dBm, unten -43dBm)

#### <span id="page-57-0"></span>**5.3.3. Vergleich Simulation vs. Messung**

Zum Vergleichstest der simulierten Ergebnisse wurden einige Varianten der freigefrästen B4- Muster hinsichtlich des Conversion Gain vermessen. Der CG der Messung wurde mittels der Messkonstante von 77,7dB ermittelt (CG=77,7dB+P\_sub\_mess). Der Ausgangswert von 77,7dB entspricht dabei der Testträgerleistung von -43dBm abzüglich Messantennengewinn, Übertragungsverlusten und Leitungsverlusten. Für die Subcarrierleistung wurden die Gewinne und Verluste entlang des Messaufbaus addiert/subtrahiert, da die Simulation die Leistung am Port berechnet.

$$
P_{sub\_TX} = P_{sub\_mess} + L_{kabel} - G_{Antenne\_mess} + L_p - G_{Antenne\_OBU}
$$
  
\n
$$
P_{sub\_TX} = P_{sub\_mess} + 1dB - 14dBi + 47.7dB - 8.1dBi
$$
\n(5.3.1)

 $P_{sub\_TX}$ … Signalleistung des Nutzsignals vor der Antenne [dBm] *Psub*... vom Spektrumanalysator gemessene Nutzsignalleistung [dBm] *Lkabel* … Kabelverluste der SMA-Jumperkabel [dB] *GAntenne*\_ *mess* … Gewinn der Empfangsantenne [dBi]  $L_p$ … Verluste der Übertragungsstrecke [dB] *GAntenne*\_*OBU* … Gewinn der OBU-Antenne [dBi]

Der Dämpfungswert für die 1m-lange Übertragungsstrecke (free space path loss - FSPL) errechnet sich durch:

$$
L_p[dB] = 10 \log \left(\frac{P_t}{P_r}\right) = 20 \log \left(\frac{4\pi d}{\lambda}\right)^{38}
$$
\n(5.3.2)

*P<sup>t</sup>* … gesendete Leistung [W]

*P<sup>r</sup>* … empfangene Leistung [W]

- *d* … Abstand zwischen Sender/Empfänger [m]
- *λ* … Wellenlänge im Vakuum [m]

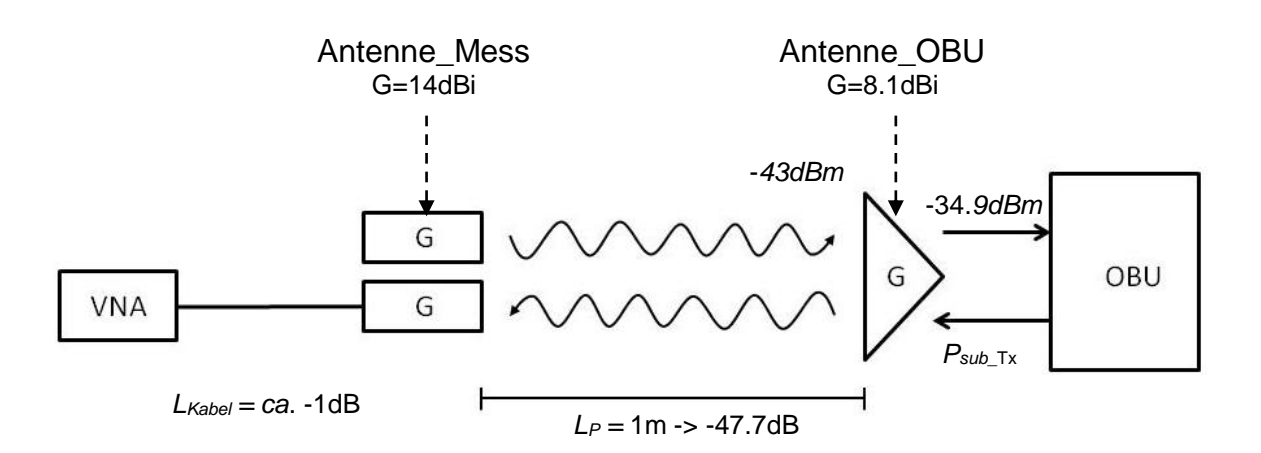

Abbildung 46: Messaufbau mit Leitungsverlusten und Antennengewinnen

<sup>38</sup> Huang, Antennas – From Theory to Practice, S.97

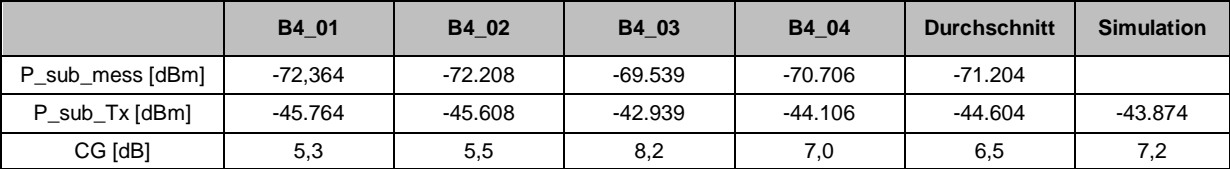

Tabelle 7: Vergleich der Messergebnisse mit der Simulation bei -43dBm Trägersignalleistung

## **5.4. Modell der Variante C4**

## **5.4.1. Streifenleitungsmodell in MWO**

Die Abmessungen der MSL-Elemente wurden wiederum aus den Gerber-Daten entnommen. Da in MWO nicht anders möglich wurden die abgeflachten radialen Stichleitungen (Radial Stubs) durch normale Kreissegmente ersetzt. Auch hier wurde zum Vergleich in einem zweiten Schritt die Antenne in Form eines Touchstonefiles in die Simulation integriert.

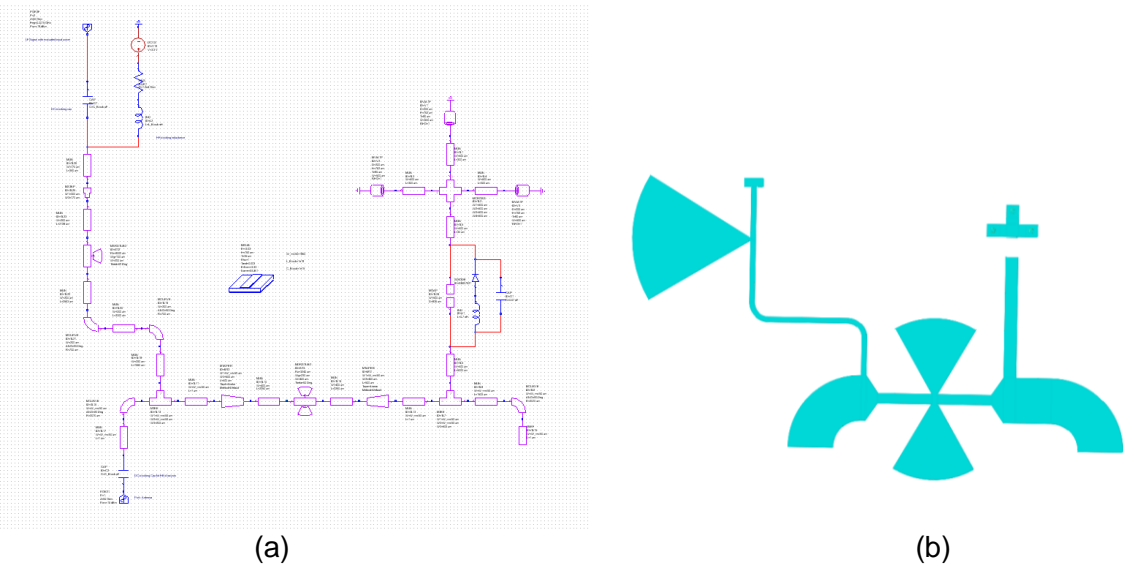

Abbildung 47: Schaltplan der HF-Schaltung C4 aus MSL-Elementen (a) 39 und daraus synthetisiertes Layout (b)

## **5.4.2. Simuliertes Layout in Empire mit Eingliederung in MWO**

Nach dem Import des Layouts in Empire wurden die runden radialen Stichleitungen wie im Original abgeflacht (löschen der überschüssigen Polygoneckpunkte) und die Ports angeschlossen: Das Antennentor wurde als MSL-Port nachgebildet, der NF-Port als Port zwischen Lötpad und Massefläche, der Diodenport zwischen Zuleitung und Via-Struktur.

<sup>39</sup> Darstellung zum prinzipiellen Aufbau in MWO, eine hochaufgelöste größere Darstellung befindet sich in einem externen File: schematic\_C4\_msl.pdf

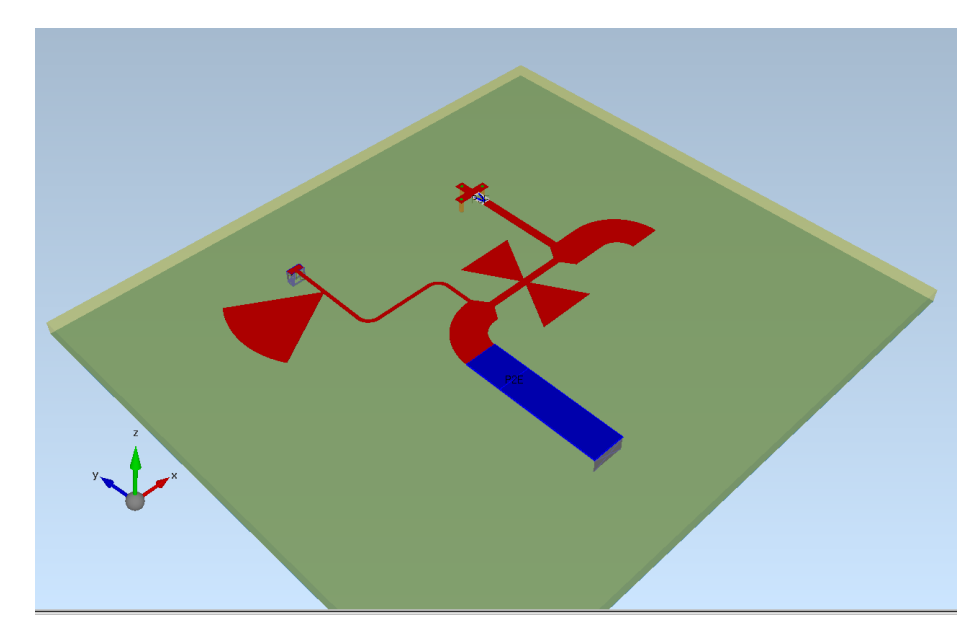

Abbildung 48: MSL-Netzwerk aus MWO in Empire eingefügt, die Stichleitungen wurden in Empire abgeflacht

Zur Verifikation der Simulation und zum Vergleich der Unterschiede zwischen MSL-Simulation in MWO und Vollwellensimulation in Empire wurden die S-Parameter der HF-Struktur miteinander verglichen. Dabei wurde das Netzwerk in Empire zuerst mit einer groben Diskretisierung, anschließend mit einer feineren Diskretisierung aufgelöst, da schiefe und gebogene Strukturen wie z.B. die radialen Stichleitungen des Tiefpassfilters für höhere Mischfrequenzen bei grober Auflösung nur unzureichend modelliert werden. Dabei ist ersichtlich, dass die genauere Analyse eher den Ergebnissen der Mikrostreifenmodelle entspricht.

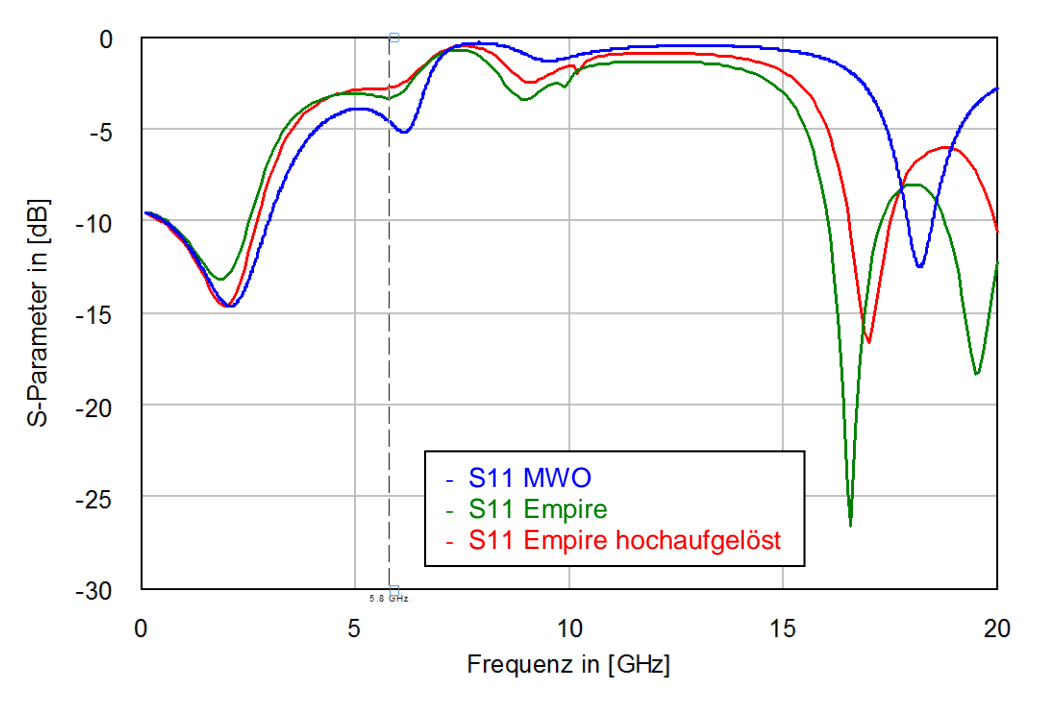

Abbildung 49: S11-Parameter des Dreitornetzwerkes (C4), Vergleich zwischen MWO- und Empiresimulation

Analog zur Variante B4 sei auf die Vergleichsgraphen der übrigen S-Parameter im Anhang unter Kapitel [8.2](#page-97-0) verwiesen. Das so modellierte MSL-Netzwerk wurde anschließend wiederum in MWO eingefügt um das nichtlineare Schaltungsverhalten mittels Harmonic Balance-Analyse zu simulieren. Verwendet wurde hierbei nur das hochaufgelöste Empire-Modell. Dabei wurden die Ergebnisse aus den Simulationen mit MSL-Elementen und Vollwellenmodell miteinander verglichen und zudem der Abschluss des Antennentors mit einem 50Ω-Abschluss bzw. den S-Parametern der Antennensimulation simuliert.

|                | $P_Rx$ [dBm] | $P_Tx$ [dBm] | P_stör [dBm] | <b>CG</b><br>[dB] | Zin_Antenne [Ω}        | Zin_NF [Ω}               |
|----------------|--------------|--------------|--------------|-------------------|------------------------|--------------------------|
| C4 msl         | $-15.9$      | $-33.3$      | $-55.5$      | $-1,2$            | 54,2 / 176,9°          | 44,5 / -180,0 $^{\circ}$ |
| C4_msl_antenna | $-15.9$      | $-28.1$      | $-46.3$      | 4,0               | 47.6 / -2.4 $^{\circ}$ | 395,8 / 178,9°           |
| C4 EM          | $-15.9$      | $-34.5$      | $-66.8$      | $-2.4$            | $35.5 / -28.9^{\circ}$ | 45,0 / 180,0°            |
| C4_EM_antenna  | $-16,1$      | $-29.2$      | $-54.8$      | 2,9               | $37,8/ -21,5^{\circ}$  | 426,8 / 179,6°           |

Tabelle 8: Simulationsergebnisse für verschiedene Simulationsvarianten von C4 bei einer Trägerleistung von -24dBm (=- 15,9dBm nach Antenne durch Antennengewinn von 8,1dB)

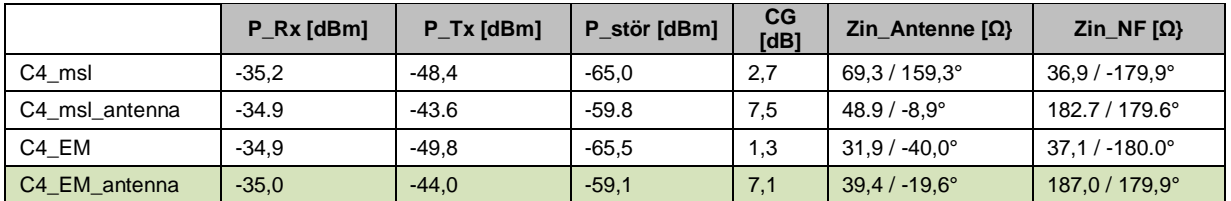

Tabelle 9: Simulationsergebnisse für verschiedene Simulationsvarianten von C4 bei einer Trägerleistung von -43dBm (=- 34,9dBm nach Antenne durch Antennengewinn von 8,1dB)

C4\_msl … Netzwerk aus MSL-Elementen, Antennenabschluss mit 50Ω-Port C4\_msl\_antenna ... Netzwerk aus MSL-Elementen, Antennenabschluss mit S-Parametern C4 EM ... Netzwerk aus Empire-Modell. Antennenabschluss mit 50Ω  $\ldots$  Netzwerk aus Empire-Modell, Antennenabschluss mit 50 $\Omega$ 

C4\_EM\_antenna … Netzwerk aus Empire-Modell, Antennenabschluss mit S-Parametern

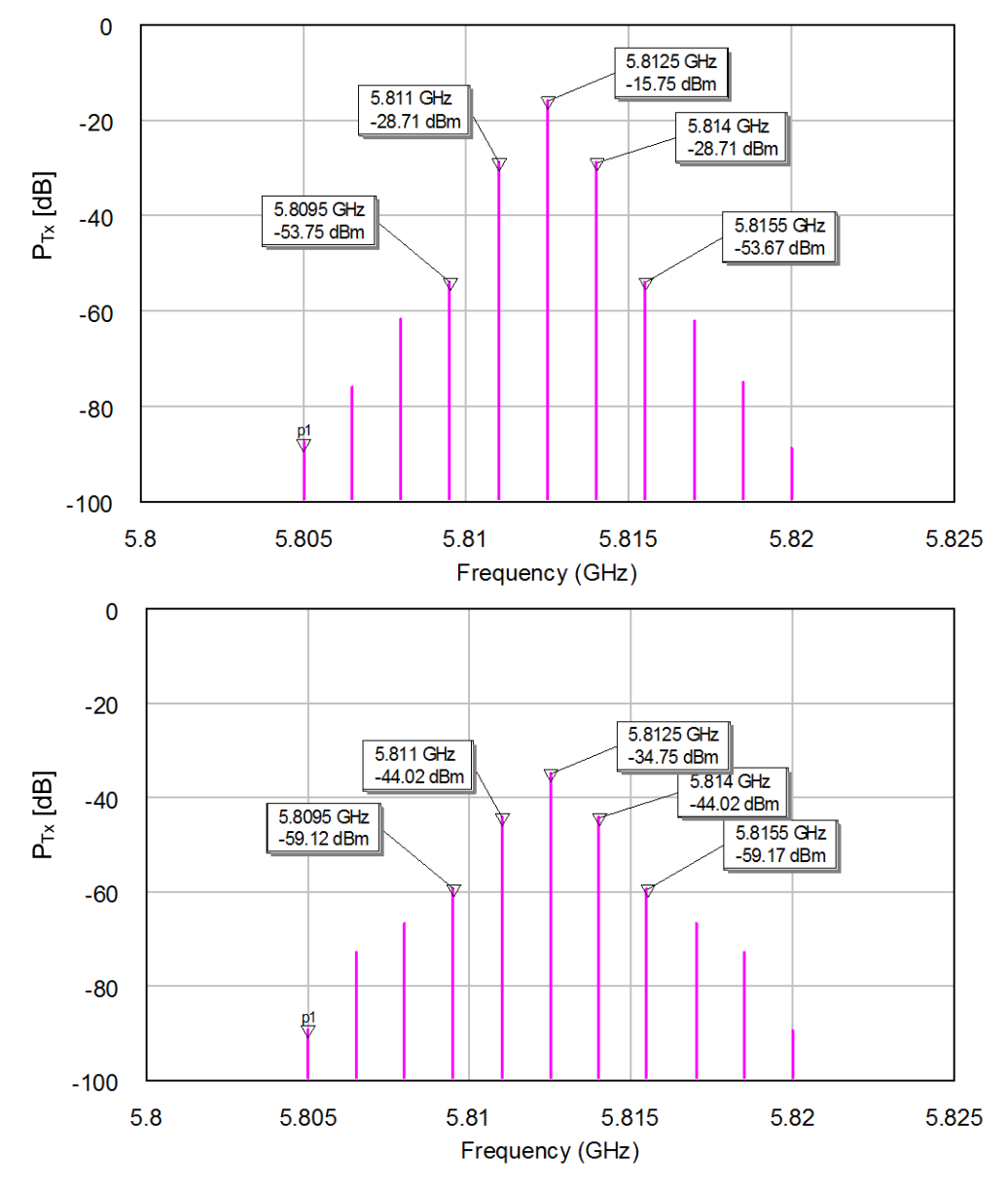

Abbildung 50: Harmonic Balance-Analyse: C4\_EM\_Antenna (P<sub>carrier</sub>: oben -24, unten -43dBm)

## **5.4.3. Vergleich Simulation vs. Messung**

Berechnung und Aufbau siehe. Kapitel [5.3.3.](#page-57-0) Ablauf analog zu Variante B4:

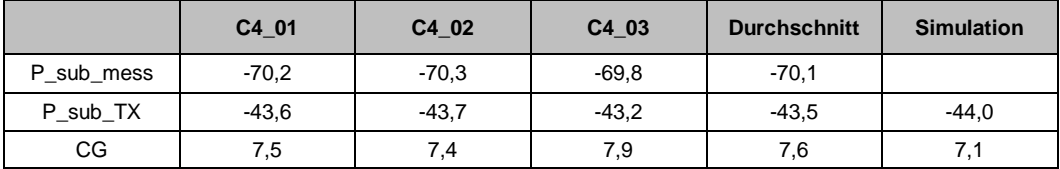

Tabelle 10: Vergleich der Messergebnisse mit der Simulation bei -43dBm Trägersignalleistung

## **5.5. Analyse von Teilbereichen des MSL-Netzwerks**

## **5.5.1. Radiale Stichleitungen (Radial Stubs)**

Aus dem Vergleich mit einer älteren Vorgängerversion der OBUs war ersichtlich, dass Teilbereiche der Schaltung, welche nun mit radialen Stichleitungen (Radial Stubs) gebildet wurden, mit konzentrierten Kondensatoren bestückt waren. Da ein Ersatz von HF-Bauteilen mit Streifenleitungselementen zu einer Kostenersparnis in der Produktion führen kann, wurde ein Vergleich zwischen dem Filterverhalten mit radialen Stichleitungen und dem mit konzentrierten Kondensatoren unternommen (siehe Kapitel [5.5.2](#page-65-0) und [5.5.3\)](#page-68-0). Zur Modellierung der Bauteile wurden die vom Hersteller zur Verfügung gestellten Touchstonefiles verwendet.

Radiale Stichleitungen zeichnen sich durch ihre breitbandige Verwendungsmöglichkeit in Relation zu geraden Stichleitungen aus (keine störenden Resonanzfrequenzen).<sup>40</sup> Deshalb empfiehlt sich die Verwendung vor allem bei der Entkopplung der niederfrequenten Schaltungsteile vom HF-Teil, sowie beim Design breitbandiger Filterstrukturen. Da die radialen Strukturen allerdings nicht in ihrer Form verändert werden können ist ein Einsatz erst bei hohen Frequenzen sinnvoll. (gerade Stichleitungen können z.B. gebogen werden)

#### <span id="page-63-0"></span>**5.5.1.1. Theorie: Umwandlung konzentrierter Bauteile zu Streifenleiterelementen**

Zur Umwandlung eines Filters aus konzentrierten Bauteilen zu verteilten Elementen wie MSL-Stichleitungen werden die Richard-Transformationen in Kombination mit Kurodas Identitäten verwendet. 41

Über die Richard-Transformation gilt für kurze Leitungen:

$$
\Omega = \tan \beta l = \tan \left( \frac{\omega l}{v_p} \right)
$$

Dabei wird eine Beziehung zwischen der Reaktanz der konzentrierten Bauteile zu äquivalenten Transmission Lines gebildet: Induktivitäten können somit durch kurzgeschlossene Stichleitungen mit charakteristischer Impedanz ZL0, Kapazitäten durch offene Stichleitungen mit charakteristischer Impedanz  $Z_{C0}$  ersetzt werden.

$$
X_L = \Omega Z_{L0} = Z_{L0} \tan(\beta l)
$$
  $X_C = \frac{1}{\Omega Z_{C0}} = \frac{1}{Z_{C0} \tan(\beta l)}$ 

Für eine gewisse Frequenz  $\omega_c$  können die Stichleitungen den Bauteilen vereinfacht nachempfunden werden: Wird die Länge dieser auf  $\lambda$ <sub>d</sub>/8 festgelegt so ergibt sich für den Tangens-Ausdruck der Wert 1, wodurch die Reaktanz der Leitung der charakteristischen Impedanz gleichzusetzen ist:

<sup>40</sup> Maas S. – The RF and Microwave Circuit Design Cookbook

<sup>41</sup> Pozar, Microwave Engineering, S.462 ff.

$$
\lambda_C = \frac{v_p}{\omega_c} = \frac{v_p 2\pi}{f_c} \xrightarrow{\beta = \phi_{\nu_p}} \lambda_c = \frac{2\pi}{\beta_c} \Rightarrow \beta_c = \frac{2\pi}{\lambda_c}
$$

$$
X = Z_0 \tan(\beta_c l) = Z_0 \tan\left(\frac{2\pi}{\lambda_c} \frac{\lambda_c}{8}\right) = Z_0 \tan\left(\frac{\pi}{4}\right) = Z_0
$$

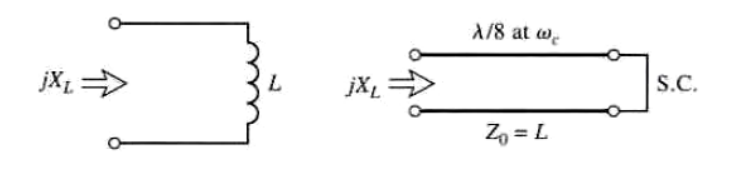

 $(a)$ 

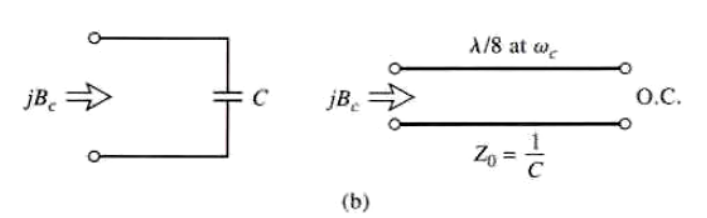

Abbildung 51: Richard's Transformation. A) Induktivität zu kurzgeschlossener Stichleitung, b) Kapazität zu offener Stichleitung<sup>42</sup>

Wie in Kapitel [3.1.8](#page-18-0) angemerkt ist die charakteristische Impedanz einer Mikrostreifenleitung bei fixierter Substrathöhe abhängig von der Breite der Struktur, wodurch sich unter Verwendung von Berechnungstools die Wellenimpedanz bzw. in weiterer Folge die Reaktanz einer Stichleitung einfach festlegen lässt.

Zur Erstellung von Filtern und Impedanzwandlern werden Kurodas Identitäten verwendet um das Netzwerk in eine realisierbare Form zu bringen. Die benötigten Leiterbreiten zum Erreichen der benötigten Reaktanzen liegen oftmals in unrealisierbaren bzw. unpraktischen Größenordnungen. Durch Einfügen von Transmission Lines können diese verkleinert werden bzw. sogar benötigte Reaktanzen verändert werden (z.B. Umwandlung von seriellen zu parallelen Stichleitungen). Die Umwandlung erfolgt dabei durch Einfügen von Einheitselementen  $(\lambda \sqrt{8})$  lange Leitungsteile spezifischer Impedanz) und anschließender Umwandlung gemäß den Kuroda-Äquivalenztabellen<sup>43</sup> [\(Abbildung 52\)](#page-65-1). Die in den Tabellen dargestellten Übertrager lassen sich in Streifenleitungstechnik im einfachsten Fall durch eine λ/4-Leitung realisieren<sup>44</sup>.

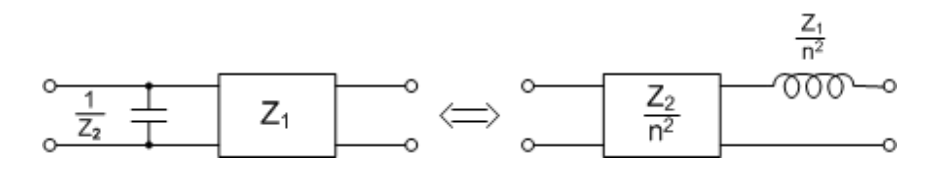

*Kuroda Identity (Transform) Parallel Capacitor Input*

<sup>42</sup> Pozar, Microwave Engineering, S.463

<sup>43</sup> <http://www.rfcafe.com/references/electrical/kuroda-transforms.htm>

<sup>44</sup> Pozar, Microwave Engineering, S.83

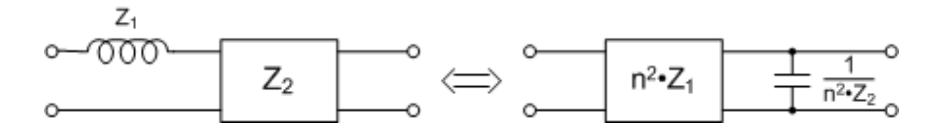

*Kuroda Identity (Transform) Series Inductor Input*

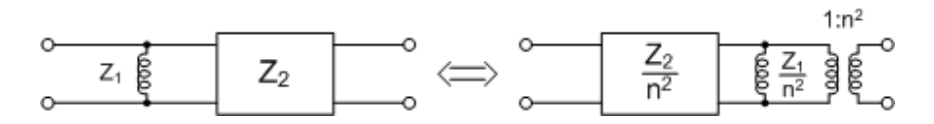

*Kuroda Identity (Transform) Parallel Inductor Input*

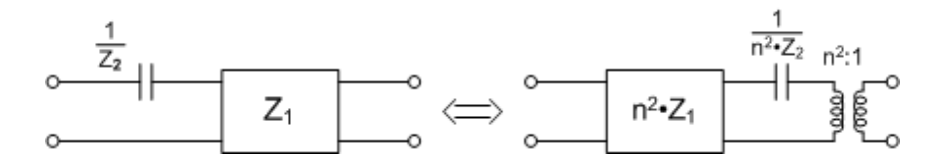

*Kuroda Identity (Transform) Series Capacitor Input*

Abbildung 52: Kuroda Identitäten<sup>45</sup>, n<sup>2</sup> = 1+Z<sub>2</sub>/Z<sub>1</sub>

#### <span id="page-65-1"></span><span id="page-65-0"></span>**5.5.2. Tiefpassfilter als Abblocknetzwerk für den NF-Schaltungsteil**

Zum Entkoppeln des Speisenetzwerkes des niederfrequenten Signals sowie der Biasversorgung der Diode von den hochfrequenten Signalanteilen wird das eintreffende Signal am NF-Tor tiefpassgefiltert. Zunächst wurde ein direkter Vergleich zwischen dem Tiefpassfilter als Abblocknetzwerk vor dem NF-Schaltungsteil mit SMD-Kondensatoren (2x 1pF) und mittels paralleler radialer Stichleitung durchgeführt. Für die Kondensatoren wurden dabei HF-Multi-Layer-Kapazitäten (TAIYO YUDEN TVS042CH010)<sup>46</sup> verwendet, welche bereits in Vorgängermodellen der OBU eingesetzt wurden. Modelliert wurden die Bauteile mit Hilfe der vom Hersteller bereitgestellten S-Parameter, welche die Kapazität als Zweitor beschreiben.

Der Aufbau in MWO erfolgte demnach unter Verwendung der MSL-Elemente: Untersucht wurden dabei neben den Filterelement einer Stichleitung bzw. Kondensatoren auch die schmale Zuleitung und das weiterführende Leitungsstück zum NF-Teil, welche durch ihre größere Wellenimpedanz das Verhalten des Filters mitbestimmen.

<sup>45</sup> <http://www.rfcafe.com/references/electrical/kuroda-transforms.htm>

<sup>46</sup> [www.yuden.co.jp/ap/product/category/capacitor/putpdf/TVS042CH010CC-W\\_SS.pdf](http://www.yuden.co.jp/ap/product/category/capacitor/putpdf/TVS042CH010CC-W_SS.pdf)

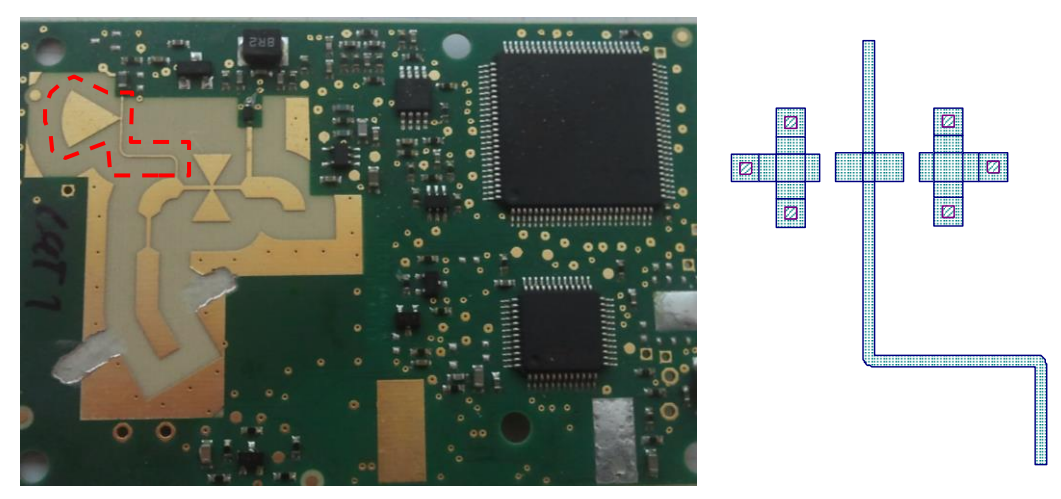

Abbildung 53: Markierung des HF-Abblockfilters und Layout der Struktur mit Vias für konzentrierte Elemente

Die konzentrierten Bauteile wurden demnach an der gleichen Stelle der Mündung der Stichleitung parallel gegenüber eingefügt und mittels derselben Via-Struktur der Mischerdiode mit dem Bezugspotential verbunden.

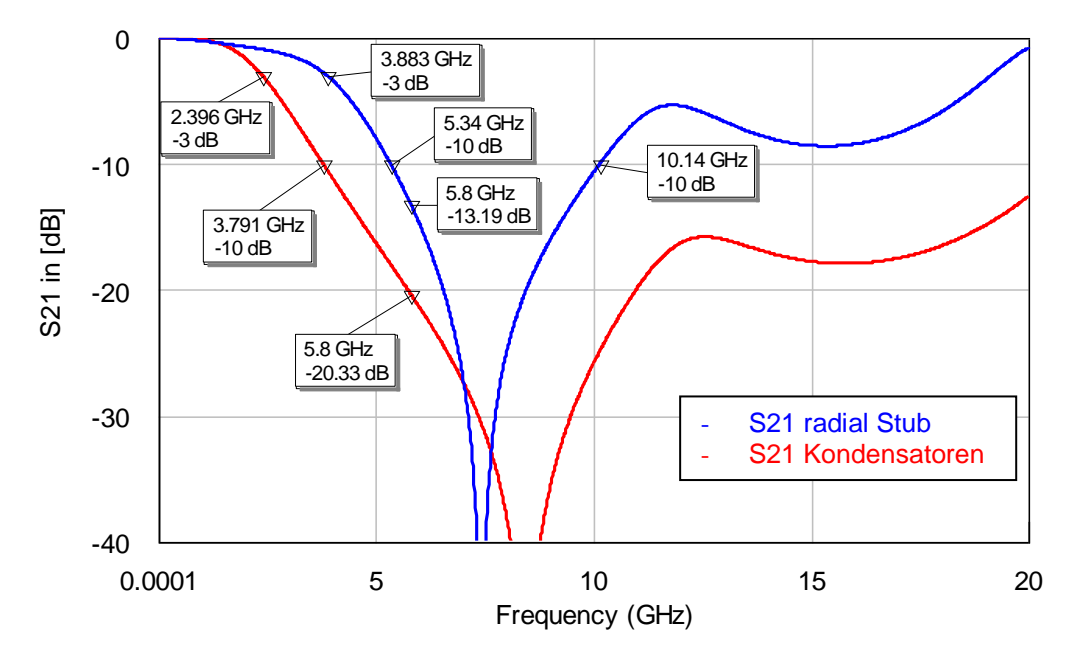

Abbildung 54: Vergleich des Übertragungsverhaltens des Abblockfilters

In der obigen Darstellung ist das Übertragungsverhalten des Abblockfilters vor dem NF-Schaltungsteil (der auch das Biasing der Diode stellt) mit den Kondensatoren von je 1pF sowie den verwendeten Vias gegen Masse in Relation zum Filter mit radialer Stichleitung ersichtlich. Die Marker beschreiben dabei Grenzfrequenz, Dämpfung bei 5,8GHz sowie die - 10dB Bandbreitengrenzen. Ersichtlich ist dabei, dass die Grenzfrequenz des Bauteilfilters niedriger liegt und die breitbandige Wirkung wesentlich stärker ausgeprägt ist. Weiters ist die Dämpfung des Frequenzbereichs um 5,8GHz bei Verwendung der konzentrierten Bauteile um ca. 7dB stärker. Anzumerken sei noch, dass die Abbildungen bewusst bei -40dB abgeschnitten wurden, da tiefere Abschwächungen nur mehr theoretisch möglich sind, in der Praxis aber nicht gemessen oder überprüft werden können.

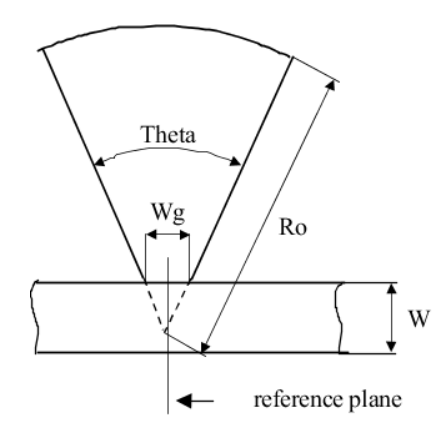

Abbildung 55: Skizze der radialen Stichleitungsparameter in MWO

Die verwendeten Parameter für die radiale Stichleitung waren (aus den Gerber-Files):  $R_0$ =5mm, Wg=100µm, W=200µm, Theta=62°.

Zum Vergleich wurde mittels Variation der Parameter das Übertragungsverhalten des Filters geändert, wodurch sich die Filterwirkung für die Trägerfrequenz 5,8GHz verbessern ließ:

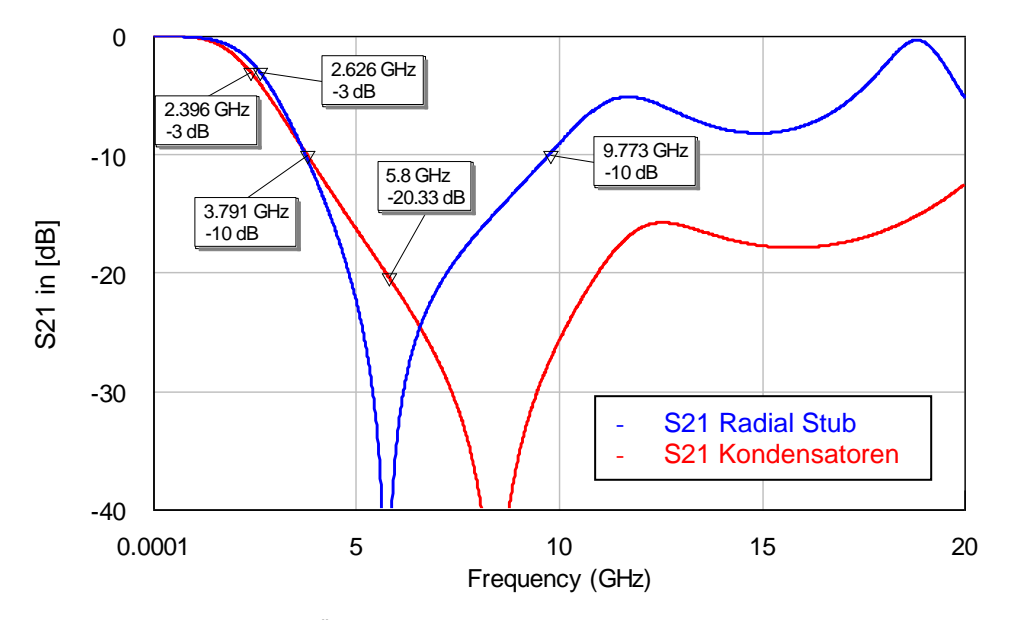

Abbildung 56: Vergleich des Übertragungsverhaltens des Abblockfilters bei variierter radialer Stichleitung

Verwendete Parameter: R<sub>0</sub>=6,1mm, Wg=100μm, W=200μm, Theta=100°

Dabei ist in der zweiten Abbildung ersichtlich, dass durch die Verlängerung der Stichleitung (R0) und Verbreiterung des Stichleitungswinkels (Theta) die Kapazitätswirkung vergrößert wird (Grenzfrequenz wird geringer) und die Bandbreite vergrößert werden kann. Gleichzeitig wird die Filterung bei den gewünschten 5,8GHz erheblich verstärkt.

Zusammenfassend ist erkennbar, dass mittels radialer Stichleitung der gewünschte Frequenzbereich gefiltert werden kann mit dem weiteren Vorteil der eingesparten Bauteile: Da vor allem Spezialbauteile wie hochfrequenzstabile Kapazitäten preislich in Massenproduktion ins Gewicht fallen, können Lösungen wie radiale Stichleitung durch praktisch kostenfreie Miteinbeziehung in der Platinenherstellung Einsparungen bringen. Allerdings wirken kapazitive Bauteile über einen breiteren Frequenzbereich wodurch evtl. auch höhere Mischfrequenzen gedämpft werden. Da für die höheren Frequenzen im Falle der Variante C4 ein gesondertes Tiefpassfilter vorhanden ist, wird dieser Effekt überflüssig.

#### <span id="page-68-0"></span>**5.5.3. Tiefpassfilter gegen höherfrequente Störsignale**

Zur Dämpfung der unerwünschten Intermodulationspunkte 2. bzw. 3. Ordnung  $(2x f<sub>LO</sub>, 2x f<sub>LO</sub>)$  $f_{\text{NF},...}$ ) ist in der Variante C4 ein Tiefpassfilter mit einer Grenzfrequenz oberhalb der 5,8GHz inkludiert. Zur Evaluation der Unterschiede zwischen den standardisierten runden radialen Stichleitungen und der angepassten Version mit den abgeflachten Enden wurde der Filter-Schaltungsteil extrahiert und gesondert in Empire simuliert.

Aus der Simulation ist ersichtlich, dass das Abflachen der Stichleitungen die Filterwirkung der Struktur beschränkt, wodurch sich das Filter wie eines einer niedrigeren Ordnung verhält. Für die Funktion der OBU ist die Variante mit abgeflachten Enden bei gleichbleibenden Abmessungen leicht von Vorteil, da die Grenzfrequenz nach hinten verlegt wird und somit eine geringere Dämpfung im Passband bei 5,8GHz stattfindet.

Eine mögliche Optimierung, falls das Filter aufgrund von Störemissionen wieder benötigt wird, wäre eine Verkleinerung der runden radialen Stichleitungen: kleinere Stichleitungen resultieren in einer kleineren Kapazitätswirkung, wodurch sich die Grenzfrequenz des Filters in Richtung höherer Frequenzen verschiebt. Da die Struktur mit runden Abschlusskanten eine bessere Filterwirkung aufweist könnte damit die Dämpfung bei 5,8GHz verringert und gleichzeitig eine hohe Unterdrückung der Störfrequenzen bei ca. 11,6GHz erreicht werden.

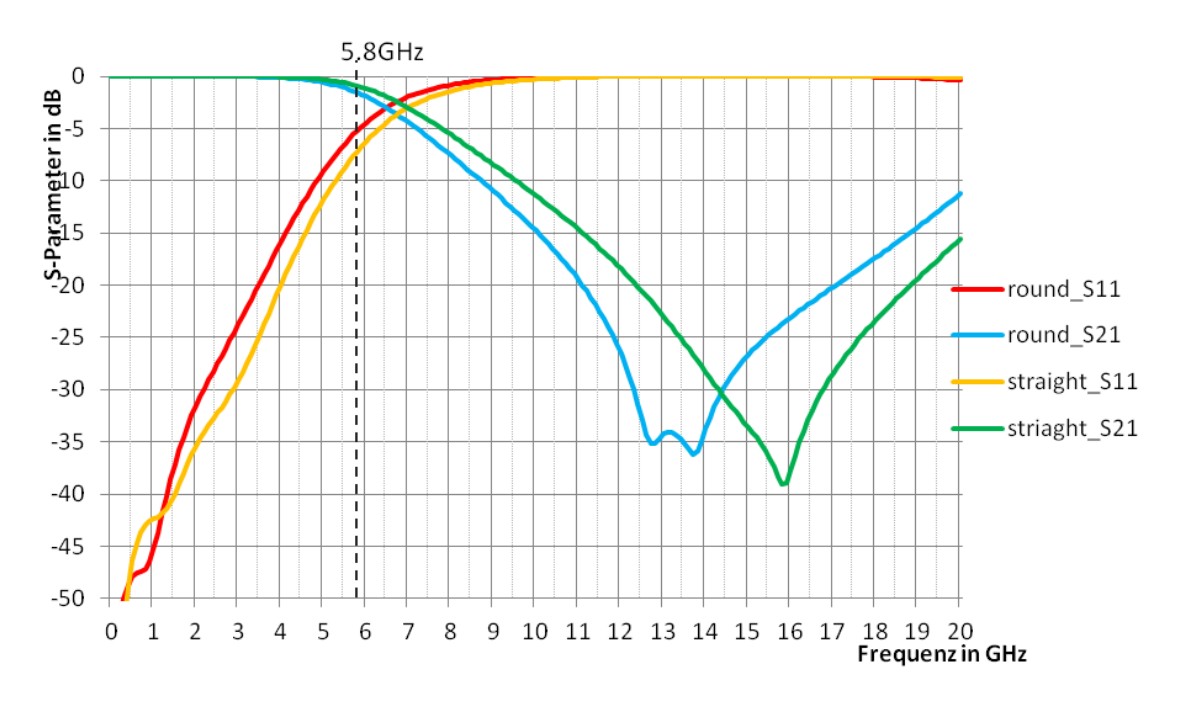

Abbildung 57: S-Parameter des extrahierten Tiefpassfilters für runde Stichleitungen (round) und abgeflachte (straight)

## **5.5.4. Anpassung der Diode an 50Ω-Tor**

Als weiterer Punkt wurde die Anpassung der Diode untersucht, da diese bei beiden Varianten unterschiedlich ausgeführt war. Als Ausgangspunkt für das Antennentor wurde dabei der Punkt ausgewählt, an dem in der Variante C4 das Tiefpassfilter wieder in eine 50Ω-Leitung übergeht (Variante B4 besitzt dieses Filter nicht, es wurde aber der gleiche Punkt gewählt): direkt vor der Abzweigung zur schmalen Diodenzuleitung.

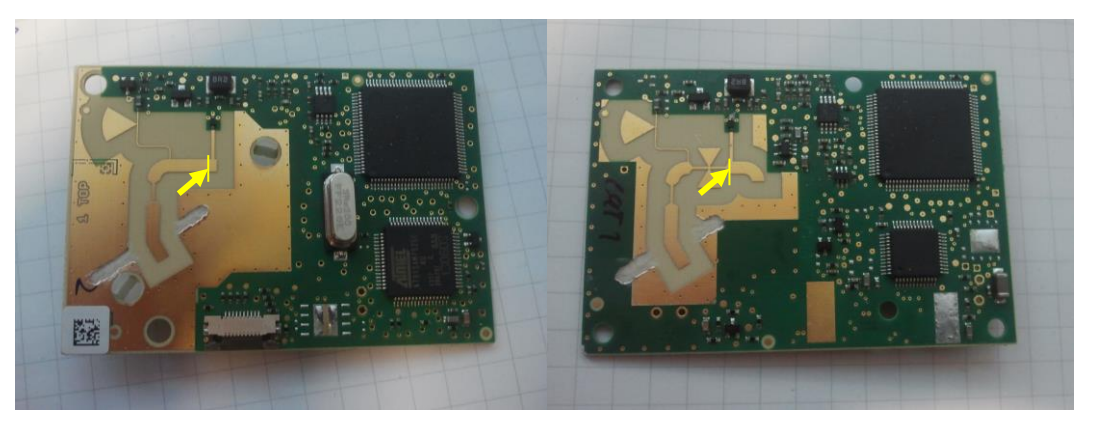

Abbildung 58: Dargestellte Definition des Tores auf beiden OBUs

Zur Simulation der Struktur wurde als Abschluss des Hochfrequenztores wiederum das Modell der Antenne verwendet um sicherzustellen, dass der eingespeiste DC-Bias nicht teilweise durch den Portabschluss verfälscht wird.

Durch die Simulation wurde ersichtlich, dass hinsichtlich des verwendeten Diodenmodells die Anpassstruktur der Variante B4 deutlich näher an der Systemimpedanz der 50Ω liegt. In [Abbildung 59](#page-70-0) sind die simulierten Ergebnisse als Verlauf der Trägerleistung von -35dBm bis - 16dBm (Pfeilrichtung) dargestellt. Außerdem ist ersichtlich, wie die Verschiebung der Simulationswerte mit der Variation der Länge der parallelen offenen Stichleitung übereinstimmt: Auch wenn in Kapitel [5.5.1.1](#page-63-0) beschrieben wurde, dass die Reaktanz einer Stichleitung bei einer Länge von  $\lambda$ /8 über ihre Breite bestimmt wird, so bewirkt die Kürzung der Stichleitung bei Variante B4 eine Verschiebung der Resonanzfrequenz in Richtung höherer Frequenzen wodurch sich die Kapazitätswirkung für die simulierten 5,8GHz verringert. Gemäß [Abbildung 69](#page-79-0) führt eine Verringerung einer parallelen Kapazität zu einer Drehung gegen Uhrzeigersinn auf den Parallelkreisen des Smith-Charts: Dieses Verhalten ist in der [Abbildung 59](#page-70-0) ersichtlich (gelber Kreis und Pfeil).

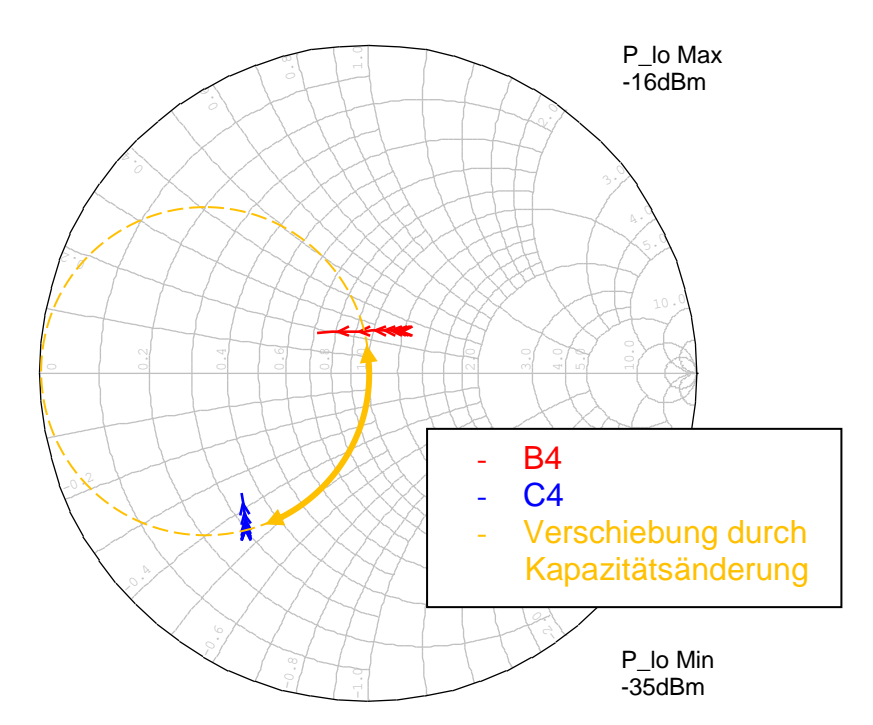

Abbildung 59: Simulierte Impedanz am Diodentor als Verlauf der Trägerleistung

<span id="page-70-0"></span>Die Impedanz der Diode wurde zunächst nur simulativ überprüft. In einem späteren Ansatz wurde diese bei unterschiedlichen Biaswiderständen aufgenommen um die Anpassung der Diode unabhängig vom Simulationsmodell an die Realität anzupassen (sh. Kapitel [6.3.2\)](#page-77-0).

## **6. Messtechnische Kontrolle der Simulationen**

## **6.1. Verwendung von U.FL-Steckverbindungen**

Für eine sinnvolle Impedanzmessung mittels VNA müssen zunächst die systematischen Messfehler behoben werden. Dies geschieht im Falle einer Reflexions- und Durchgangsmessung mittels der 3 Kalibrierstandards: Short, Open und Load (und evtl. Through, SOLT).

Um die Messebene möglichst in Nähe des DUT zu bringen wurde die Verwendung von U.FL-Steckern beschlossen.<sup>47</sup> Zwar beeinflussen die Stecker etwas das HF-Verhalten der Schaltung, allerdings ist diese Art von Verbindern relativ klein. Gleichzeitig dürfte vor allem eine Beeinflussung der Antenneneigenschaften sehr gering ausfallen, da die Stecker auf der Unterseite der Massefläche montiert werden. Trotz des Größenvorteils und des geringen Preises ist die Referenzebene bei Messung mit dieser Art von Steckern undefiniert, da bei wiederholten Steckvorgängen die Eigenschaften der Stecker verändert werden und aufgrund der fehlenden Fixierung wie z.B. bei SMA-Steckern ein stets gleiches Einrasten der Verbindungen nicht gewährleistet ist.

Vorteile der Verwendung dieser Stecker liegen aber in der Wiederholbarkeit der Messungen, der flexiblen Einsatzmöglichkeit an verschiedenen Stellen der Schaltung, sowie in der Möglichkeit den Netzwerkanalysator bis zum Anschluss grob zu Kalibrieren. Die Verwendung von direkt aufgelöteten Semi-Rigid-Kabeln hätte dementsprechend den Nachteil, dass eine Beeinflussung der Messung stattfindet, da bei Trennung von Innen- und Außenleiter zur Befestigung die 50Ω Leitungsimpedanz nicht mehr gegeben ist, und zusätzlich der Leitungsweg bis zur Befestigung nicht kalibriert werden kann. Weiters bieten die Stecker den Vorteil Detailmessungen der Schaltung einfacher und wiederholbar zu machen.

Dazu wurden für die U.FL-Stecker Kalibrierstandards erstellt, welche eine offene Leitung, einen Kurzschluss, einen 50Ω-Abschluss sowie einen Durchgang bilden. Das so erstellte Kit wurde mittels Netzwerkanalysator (vector network analyzer – VNA) vermessen. Diese Messungen wurden im VNA für die Korrekturrechnung hinterlegt.

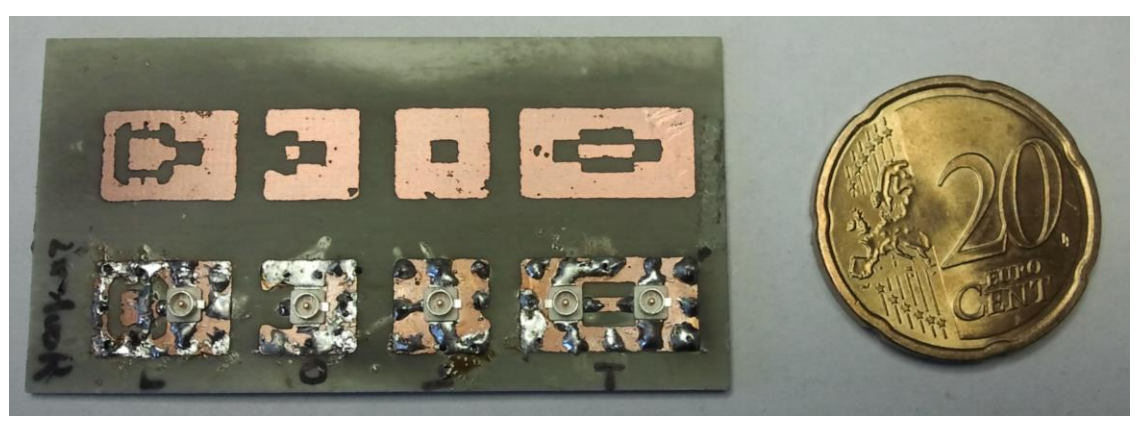

Abbildung 60: Provisorisches U.FL-Kalibrierset (v.l.n.r.: **L**oad, **O**pen, **S**hort, **T**hrough)

<sup>47</sup> [http://www.hirose.co.jp/cataloge\\_hp/e32119372.pdf](http://www.hirose.co.jp/cataloge_hp/e32119372.pdf)
### **6.2. Kalibrierung des VNA**

Wie bereits oben beschrieben benötigt der Netzwerkanalysator *zusammen* mit dem Kit eine Kalibrierung zur Reduktion der systematischen Messfehler. Dies bietet die Möglichkeit die Messung von Teilen des Messaufbaus, wie Jumperkabel, Zwischenstecker, usw. zu entkoppeln und die Messebene möglichst nahe an die gewünschten Schaltungsstrukturen heranzuführen. Vor allem die Adapterleitungen zu den U.FL-Steckern stellten sich dabei als beeinflussende Fehlerquellen heraus.

Das provisorisch erstellte Kalibrationskit (CalKit) wurde somit zunächst über einen VNA als generisches CalKit definiert indem die S11-Parameter für die Reflexionsstandards (OPEN, SHORT, LOAD), sowie die S21 und S12-Parameter für den Transmissionsstandard (THRU) aufgenommen wurden und als datenbasierte Cal-Standards die Referenz für die U.FL-Anschlüsse bilden. Da eine datenbasierte Kalibrationsdefinition allerdings zu Problemen mit den verwendeten Messgeräten führte, wurden einige Messungen durch manuelle Korrektur des SMA-U.FL Übergangs durchgeführt. Dazu wurde mittels eines 3,5mm-CalKits (Pasternack PE5500) die Messebene bis an den SMA-Stecker der Adapterleitung gelegt. Das folgende ca. 7cm lange Stück Koaxialkabel wurde als 50Ω-Leitung idealisiert und mit Hilfe der Einstellung "electrical Delay" entkoppelt. Zur Verifikation der Entkoppelung wurden die selbst erstellten Cal-Standards verwendet und die Messergebnisse im Smith-Chart begutachtet (sh. [Abbildung 61\)](#page-72-0). Dabei sind allerdings die Dämpfungen der Koaxialleitung sowie des Steckerübergangs ersichtlich, welche die Messung beeinflussen (OPEN, SHORT). Die Abweichungen beim Load-Standard ergründen sich u.a. in der Verwendung von SMD-Widerständen zur Realisierung der absorbierenden Last, welche aufgrund der Bauweise vor allem im höheren Frequenzbereich deutlich erkennbare parasitäre Reaktanzen aufweisen.

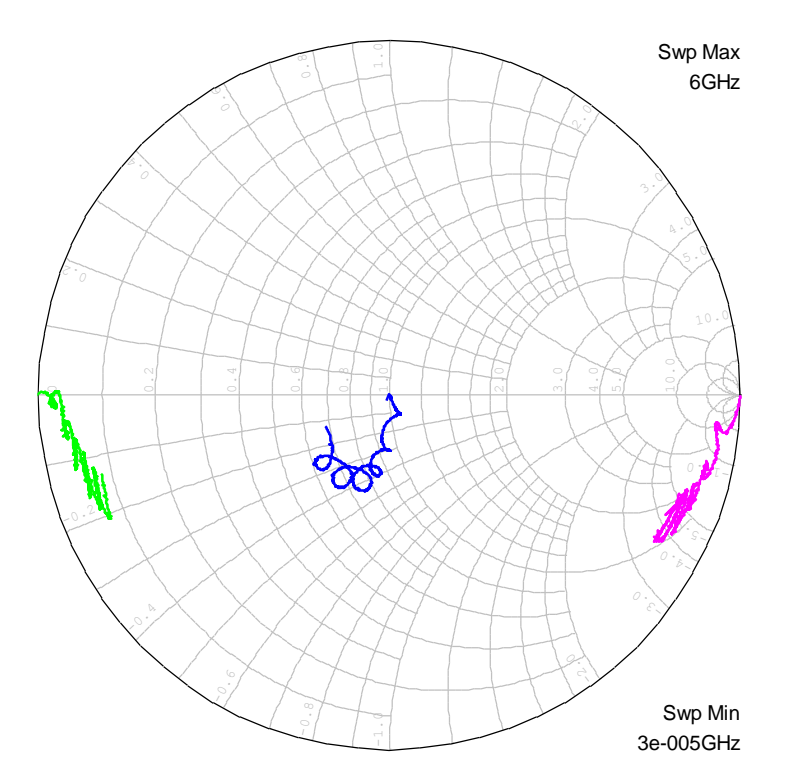

<span id="page-72-0"></span>Abbildung 61: Gemessene und entkoppelte Impedanzverläufe der selbst erstellten Kalibrationsstandards

## **6.3. Messung VNA**

Generell ist zur Messung mittels Netzwerkanalysator zu bemerken, dass durch die verschiedenen Messunsicherheiten (wie Kabelbiegung, Steckerübergänge, unterschiedliche Steckermontage, selbsterstellte Kalibrationsstandards) die Ergebnisse keine absolute Genauigkeit aufweisen. Vielmehr werden Vergleiche im direkten Verhalten der Schaltung bei Variationen der Strukturen ersichtlich und nachvollziehbar.

Da trotz Kalibrierung durch die verwendeten Stecker Abweichungen in der Messung entstehen (Ohm'scher Widerstand der Steckverbindung, Referenzebene des Steckers, Lage der Kabel) wurden die Messungen wiederholt aufgenommen, um die Wiederholbarkeit der Messmethodik zu überprüfen.

#### **6.3.1. Impedanz Antenne**

Zur Messung der Antennenimpedanz wurde die Leiterstruktur vor der schmalen Anpassleitung der Antenne (am Ende der 50Ω Leiterbahn) aufgetrennt und ein U.FL-Stecker montiert. Dabei wurde darauf geachtet die Lötstellen sehr flach zu halten damit die Lothügel nicht als Stichleitung oder kleine Antennen wirken können.

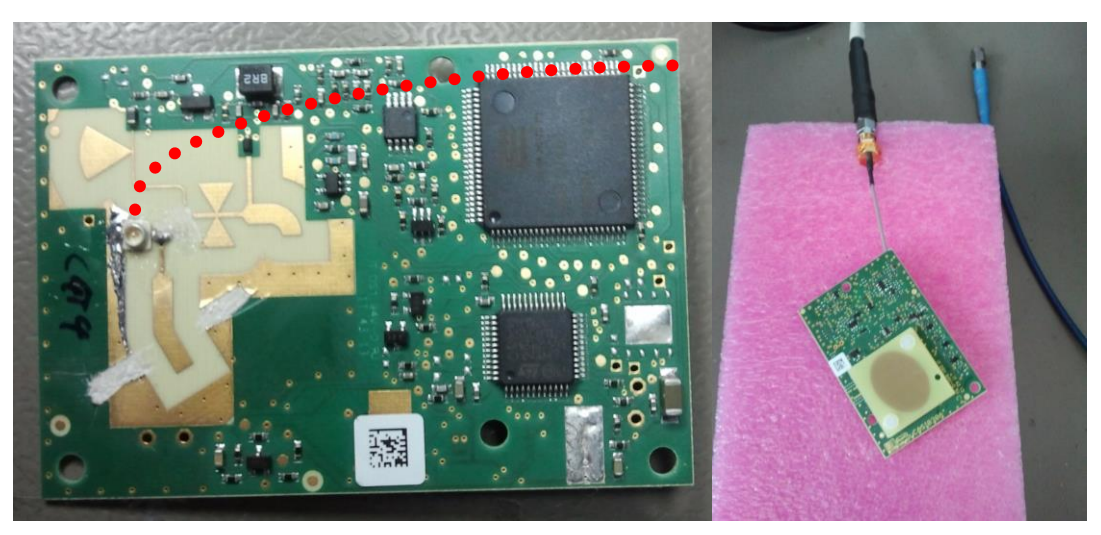

Abbildung 62: Aufgetrennte Antenne mit angelötetem U.FL-Stecker und angedeuteter Führung der Messleitung

<span id="page-73-0"></span>Nach der Kalibrierung mittels eines selbst erstellten CalKits basierend auf U.FL-Steckern wurden mehrere Messungen durchgeführt um die Wiederholbarkeit der Messungen zu verifizieren. Außerdem wurden verschiedene Platinen wie oben dargestellt bearbeitet um Unterschiede im Anbringen der Stecker bzw. Fertigungsunterschiede festzustellen. Dabei wurde darauf geachtet, dass die Messleitung zum einen nicht in die Nähe der Antennen-MSL-Struktur gelangt (Beeinflussung des oberen Mediums Luft), zum anderen die Leitung möglichst unter der Massefläche geführt wird, da der Schirm des Koaxialkabels als Stichleitung gegen Masse das Verhalten der Antenne verändern könnte. Versuche hinsichtlich der Änderung der Ergebnisse zeigten, dass der Einfluss der Schirmung des Koaxialkabels gering ausfiel (geringer als Messunsicherheit), hingegen beim Kreuzen der MSL-Strukturen ergaben sich gut ersichtliche Unterschiede. Weiters wurde darauf geachtet die Antenne nach oben zu richten (Hauptabstrahlkeule schaut in Richtung Freiraum). Bei Versuchen war ersichtlich, dass z.B. ein umgekehrtes Messen der Antenne zu veränderten Frequenzgängen führt, da z.B. die am Tisch aufliegende ESD-Matte wie eine Massefläche wirkt und somit in der Nähe der Antenne deren Verhalten beträchtlich beeinflusst.

Der Vergleich zwischen der Messung an verschiedenen OBUs zeigte ungefähr gleiche Ergebnisse: Die Abweichungen ergeben sich dabei zum einen durch die Verwendung der U.FL-Stecker (Stehwellenverhältnis (voltage standing wave ratio – VSWR) ~1,4), zum anderen durch den Anschluss am Tor: bei Überstehen eines Teils der MSL-Leitung wirkt diese wie eine Stichleitung (-> zur Fehlerminimierung Trimmung bis zum Steckerkontakt). Des Weiteren beeinflusst das Lötzinn die Messung: Zur Fehlerminimierung wurde somit versucht das Zinn möglichst flach über die gesamte Fläche zu zerlassen, da eine sehr flache Beaufschlagung die MSL-Eigenschaften am wenigsten beeinflusst.

In [Abbildung 64](#page-75-0) die Messergebnisse am Antennentor für verschiedene Varianten der OBU dargestellt. MIMO B4 und MIMO C4 entsprechen demnach Modulen wie in [Abbildung 62,](#page-73-0) bei welchen der Antennenpatch mit zwei Kunststoffabstandsbolzen in Position gehalten wird. Die Bezeichnung B4 und C4 basiert auf der Form der HF-Struktur und wurde hier nur zur Kennzeichnung beibehalten. MITA C4 entspricht einer OBU, bei welcher der Patch direkt im Gehäuse montiert ist und somit die Abstandsbolzen überflüssig macht. Eine Messung hier war nur mit Gehäuse möglich.

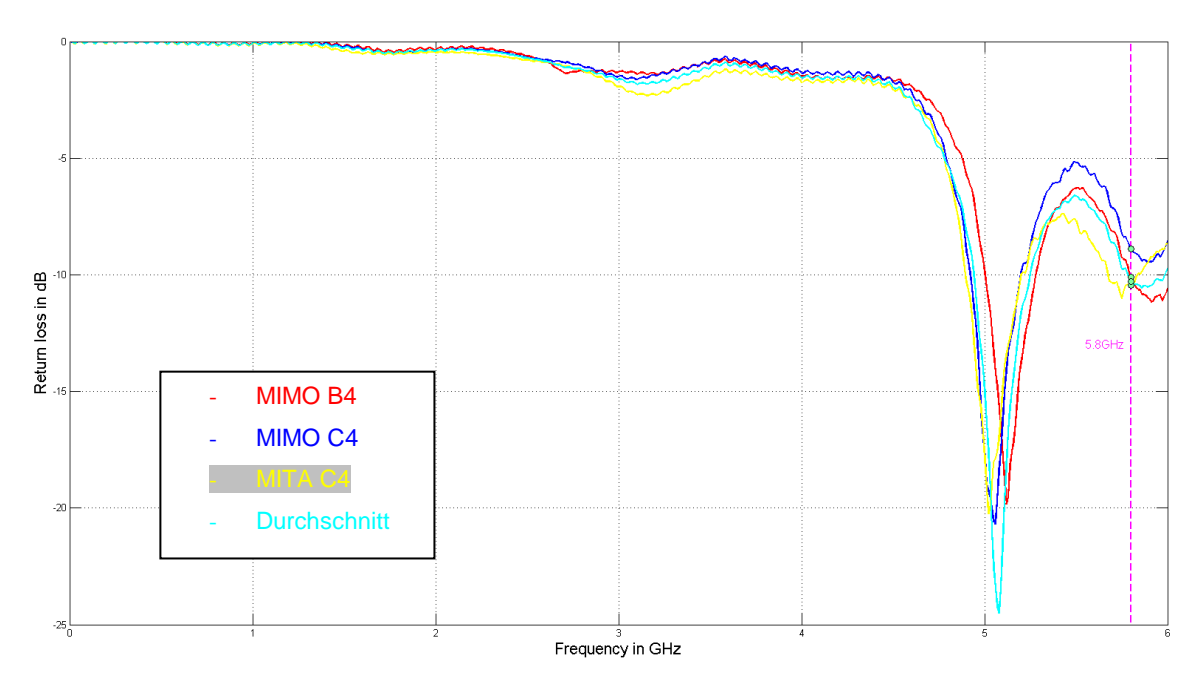

Abbildung 63: Messergebnisse der Eingangsreflexion am Antennentor

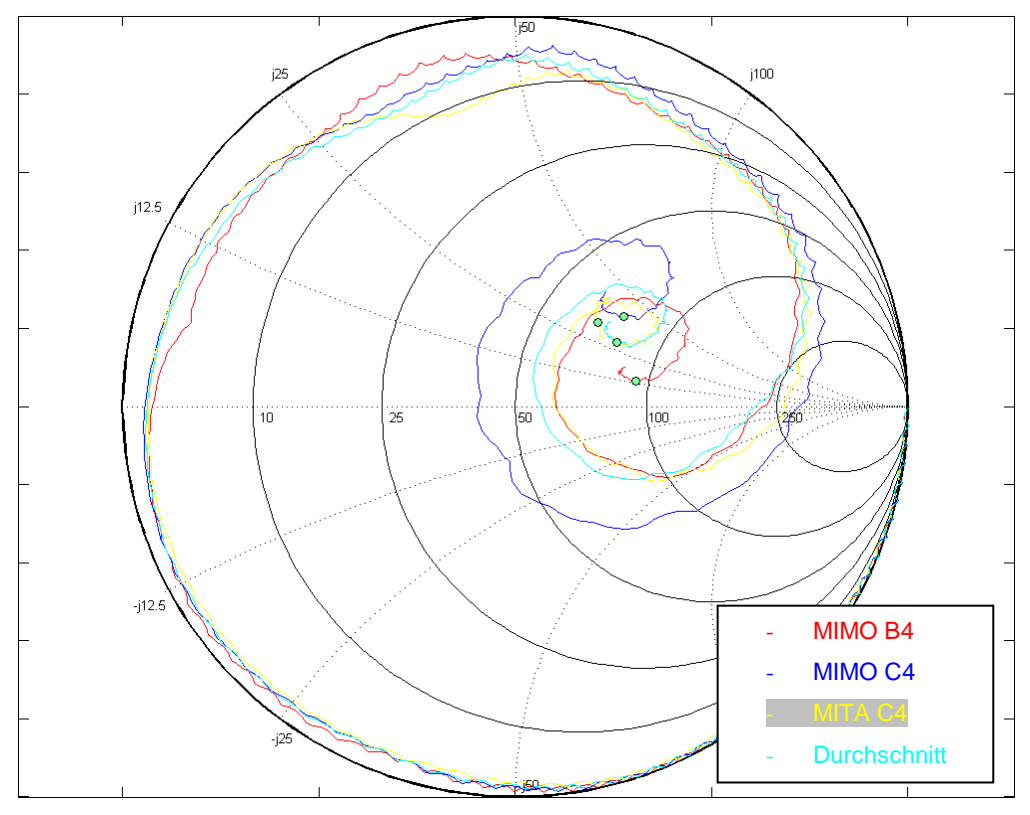

Abbildung 64: Messergebnisse der Impedanz am Antennentor

<span id="page-75-0"></span>Die Messungen an der Antenne ergaben gute Übereinstimmung mit den Simulationsergebnissen: Vor allem die Annäherung in MWO mittels Streifenleitermodellen in Verbindung mit den S-Parametern der nicht angepassten Antenne deckt sich mit den Messungen. Aufgrund der Messergebnisse wurde nun versucht durch Manipulation der Leitungselemente eine Verbesserung hinsichtlich Anpassung bei 5,8GHz zu erreichen. Der Ansatz wurde dabei gemäß [Abbildung 69](#page-79-0) gewählt, indem versucht wurde durch Verringerung des Widerstandes entlang der blauen Linie nach außen zu gelangen (durch Verbreiterung der schmalen Zuleitung) und durch Vergrößerung der parallelen Stichleitung eine Parallelkapazitätserhöhung zu erreichen, die entlang des orangen Kreises im Uhrzeigersinn eine Drehung nach unten bewirken sollte.

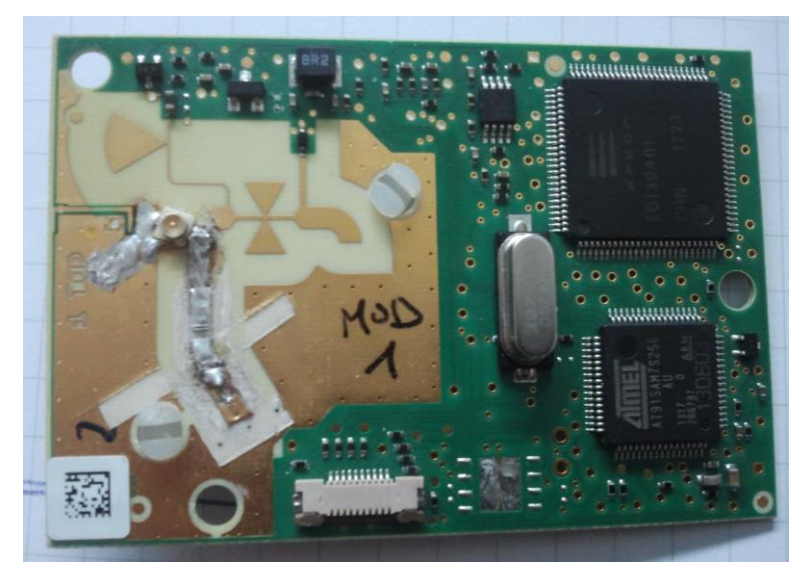

Abbildung 65: Modifizierte Antennenstruktur

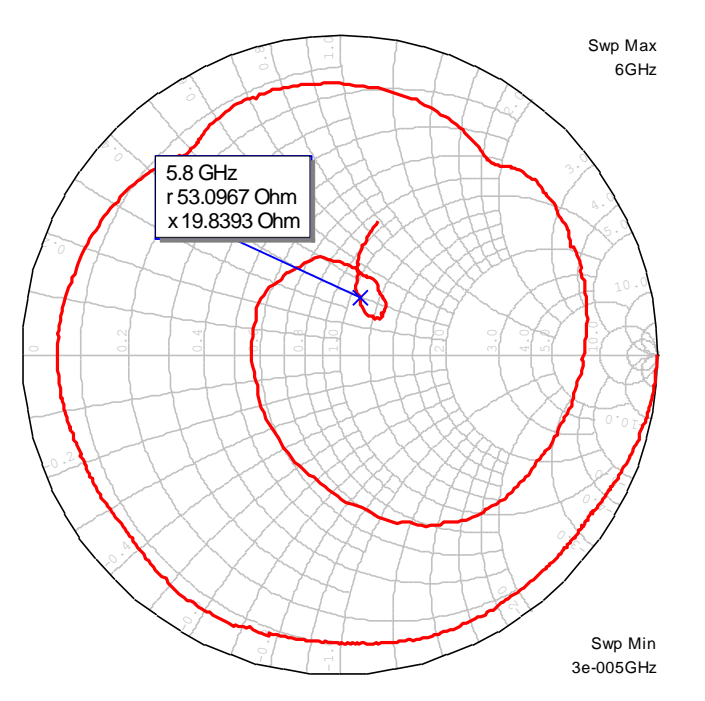

Abbildung 66: Gemessener Impedanzverlauf der modifizierten Antennenstruktur

<span id="page-76-0"></span>In [Abbildung 66](#page-76-0) ist der gemessene Verlauf der modifizierten Struktur erkennbar: Die Verschiebung des Frequenzverlaufs ist erkennbar und resultiert in einer etwa um 3dB besseren Anpassung an die Systemimpedanz von 50Ω. Da Varianten unter Verwendung von Leitsilber zu keinen verwendbaren Ergebnissen führten wurden für alle Änderungen Kupferschichten verwendet. Für evtl. Prototypen- bzw. Experimentiertypenfertigung zu einem späteren Zeitpunkt wäre es angebracht eine grundsätzlich überdimensionierte abschließende Stichleitung nach dem Kopplungsschlitz zu fertigen, welche schrittweise bis zum Erreichen des gewünschten Verhaltens abgetragen werden kann.

## **6.3.2. Diodenimpedanz**

Zur Messung der Impedanz am Diodentor (Diode + Anpassnetzwerk) musste die Struktur mit Versorgungsleitungen verfälscht werden. Da der verwendete VNA (Agilent FieldFox N9912a) weder die Möglichkeit der DC-Biasversorgung bot, noch ein externer Bias-Tee zur Verfügung stand, musste der Biasstrom über ein gesondertes Netzteil zugeführt werden. Um dabei das HF-Messsignal des VNA von der DC-Spannungsquelle zu entkoppeln und die Einflüsse der Anschlussleitungen vor allem im Frequenzbereich um 5,8GHz zu verringern wurde eine 100uH-Induktivität in SMD-Bauform (EPCOS B82422T-Series)<sup>48</sup> zur Kontaktierung der MSL-Struktur verwendet. Die Wahl dieser Induktivität zur Entkoppelung fiel aufgrund messtechnischer Verifikation: Dabei wurden mehrere Induktivitätswerte auf ihre Beeinflussung der Ergebnisse im HF-Bereich getestet. Als Ausgangspunkt für die Tests wurde eine 6,8nH-Induktivität<sup>49</sup> mit einer Resonanzfrequenz (self resonant frequency - SRF) bei 6GHz verwendet. Nach Angaben aus dem Datenblatt verhält sich die Induktivität in diesem Frequenzbereich wie eine hochohmige Verbindung wodurch die Biasversorgung vom HF-Bereich entkoppelt werden kann. Allerdings bietet diese Induktivität für tiefere Frequenzbereiche sehr schlechte Entkoppelung, wodurch sich der gemessene Impedanzverlauf verfälschte. Für eine ungefähre Messung wurde mit der verwendeten 100uH-Variante eine Induktivität gefunden, die angelehnt an die Referenzspule gleiche Ergebnisse im hohen Frequenzbereich erbrachte und dabei gleichzeitig den Verlauf im unteren Spektrum möglichst gering beeinflusste.

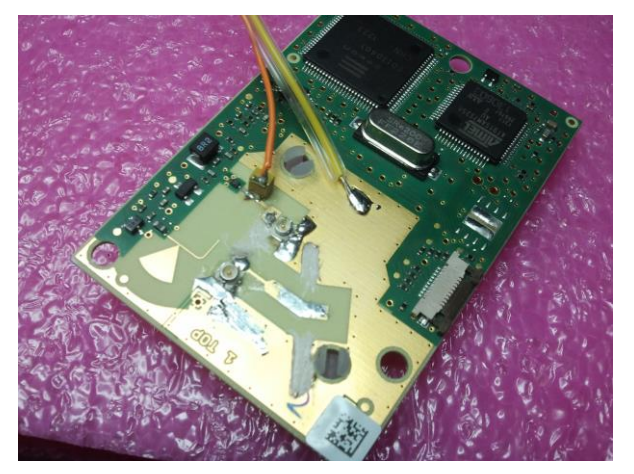

Abbildung 67: Adaptierte Platine mit Anschlussleitungen zum Biasing und eingefügter Induktivität

Zur Festlegung der Biasversorgung wurde, wie aus dem Schaltplan ersichtlich, (siehe. Kap[.5.2\)](#page-52-0) die DC-Spannung auf 3,3V festgesetzt und über einen 12kΩ-Widerstand eingespeist. Basierend auf dieser Messmethodik wurden nun sowohl der Unterschied im Impedanzverlauf am Diodentor der beiden OBU-Varianten als auch die Veränderung des Diodenverhaltens bei Änderung des Biasstroms gemessen. Die Speiseleistung des VNA wurde dabei auf -16dBm eingestellt, was der Leistung des Carriers bei einer Signalstärke von -24dBm nach der Addition des Antennengewinns entspricht.

 $\overline{a}$ 

<sup>48</sup> [http://www.epcos.de/inf/30/db/ind\\_2008/b82422t.pdf](http://www.epcos.de/inf/30/db/ind_2008/b82422t.pdf)

<sup>49</sup> TE Connectivity 3640 Series

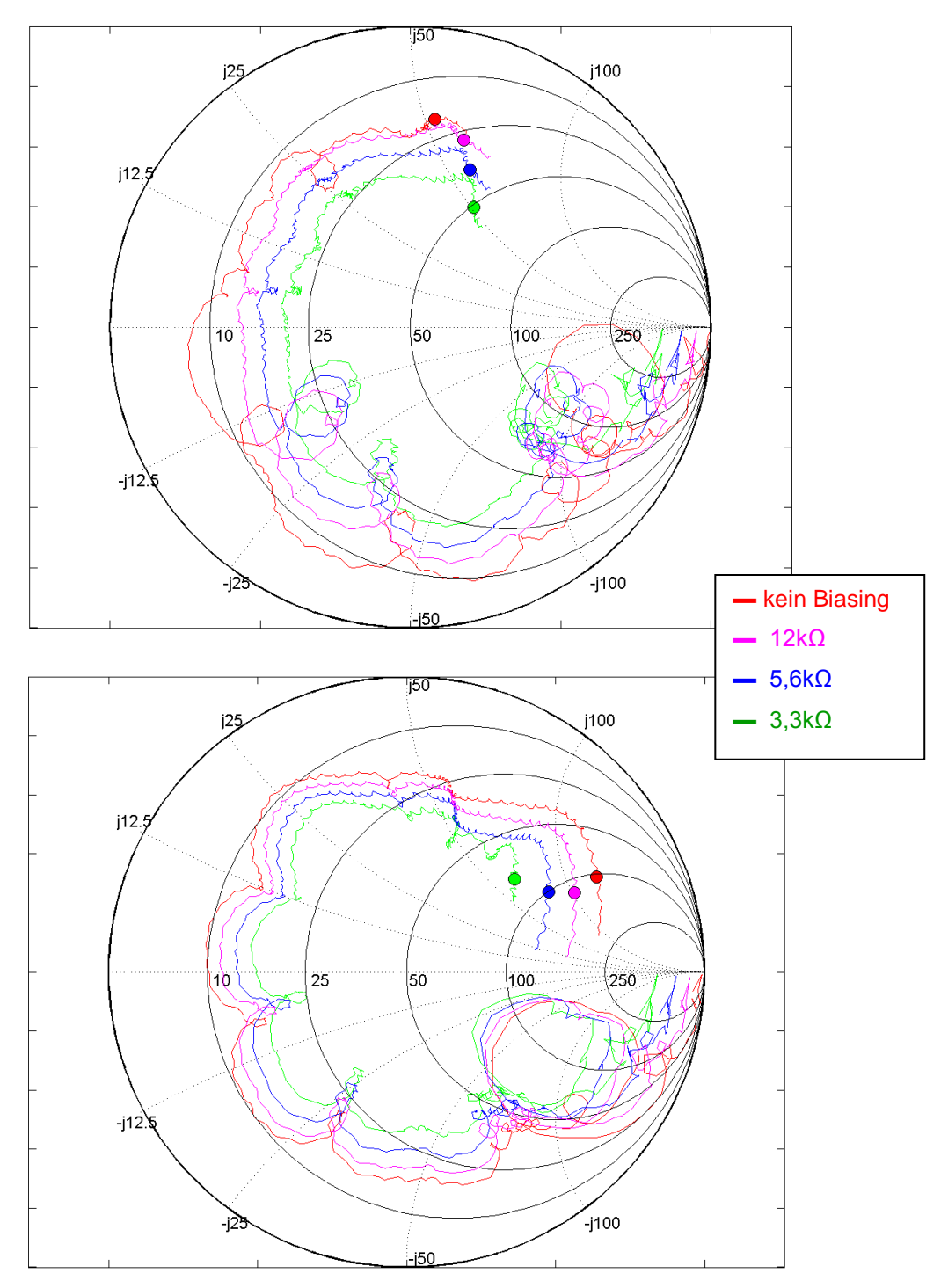

Abbildung 68: Impedanzverlauf von 2MHz bis 6GHz mit Markierungen bei 5,8GHz (oben: B4, unten C4)

Dabei ist in den Abbildungen ersichtlich, dass ein höherer Biasstrom durch die Diode deren Leistungsaufnahme und daher Anpassung über das gesamte Frequenzspektrum verbessert. Weiters ist ersichtlich, dass die längere Stichleitung der Variante C4 das Verhalten analog zur Simulation in [Abbildung 59](#page-70-0) beeinflusst: Die Verlängerung der Stichleitung resultiert in einer erhöhten parallelen Kapazität, was einer Verschiebung im Smith-Chart im Uhrzeigersinn entlang eines Parallelkreises entspricht. Zur Veranschaulichung dieser idealen

Verschiebungen beim Einfügen von seriellen/parallelen Impedanzen dient die folgende Abbildung:

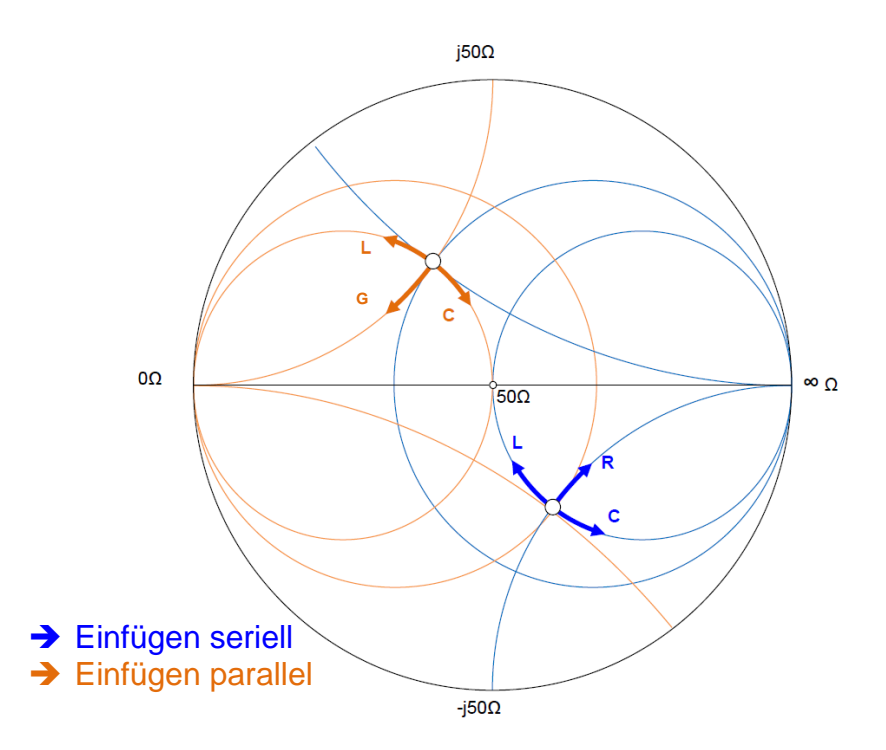

Abbildung 69: schematische Darstellung eines Smith-Charts mit eingezeichneten Anpassmöglichkeiten (ideal)<sup>50</sup>

<span id="page-79-0"></span>Zum Vergleich wurde versucht den Biaswiderstand in der MWO-Simulation zu verändern und dessen Auswirkungen auf den Conversion Gain zu beobachten: Dabei fiel auf, dass der CG sich nur bei Variante B4 bei einer Trägerleistung von -24dBm verbessert, wenn der Widerstand verringert wird. In den anderen Fällen (B4 @ -43dBm, C4 beide Leistungen) vergrößerte sich der CG bis zu einem gewissen Punkt. Allerdings manifestieren sich die simulierten Unterschiede nur in einem marginalen Bereich.

| @5,805GHz         | <b>B4_CG [dB]</b> |          | C4_CG [dB]   |          |
|-------------------|-------------------|----------|--------------|----------|
| $R$ [ $k\Omega$ ] | $-43$ d $Bm$      | $-24dBm$ | $-43$ d $Bm$ | $-24dBm$ |
| 10                | 6,85              | 3,90     | 6,45         | 2,63     |
| 11                | 7,03              | 3,89     | 6,78         | 2,80     |
| 12                | 7,15              | 3,84     | 7,03         | 2,90     |
| 13                | 7,22              | 3,76     | 7,21         | 2,96     |
| 14                | 7,25              | 3,66     | 7,35         | 2,98     |
| 15                | 7,26              | 3,55     | 7,45         | 2,98     |
| 16                | 7,25              | 3,43     | 7,52         | 2,95     |
| 17                | 7,23              | 3,30     | 7,57         | 2,92     |
| 18                | 7,19              | 3,18     | 7,61         | 2,87     |

Tabelle 11: Conversion Gain in Abhängigkeit des Biaswiderstandes (orange = Ausgangswert)

 $\overline{a}$ 

<sup>50</sup> Frei nach [http://www.darc.de/uploads/media/Antennen\\_Wellenausbreitung\\_Folie\\_DJ3BO\\_November2013.pdf](http://www.darc.de/uploads/media/Antennen_Wellenausbreitung_Folie_DJ3BO_November2013.pdf)

Zwar ist in den Messungen und Simulationen die Tendenz der Variation durch Änderung der Stichleitung und Biasvariation ersichtlich, allerdings weisen die Messergebnisse erhebliche Unterschiede zur Simulation auf: Dies erklärt sich zum einen in der Ungenauigkeit des Diodenmodells, zum anderen in der Messmethodik: Die Entkoppelung des Speisenetzwerks, sowie der geometrische Abstand von Stecker zu Diode beeinflussen die Messwerte. Außerdem wurden die obigen Messungen ohne Miteinbeziehen der NF-Signalleistung durchgeführt.

In einem zweiten Schritt wurde somit versucht die Diode von der Struktur zu entkoppeln und eigenständig zu charakterisieren. Gleichzeitig wurde das Versorgungsnetzwerk adaptiert und die Speisung mittels NF-Signal hinzugefügt. Durch die Kenndatenaufnahme der Mischerdiode sollten somit Signalumsetzung und Impedanzverlauf aufgenommen und Unterschiede zum verwendeten Simulationsmodell aufgezeigt werden.

## **6.4. Aufnahme Kennlinie CG-Bias-Z**

Da sich die in der vorangegangenen Simulation ermittelten Ergebnisse von den realen Auswirkungen der Biasvariation unterscheiden, wurde die Mischerdiode unabhängig von der äußeren Anpassung durch die MSL-Struktur zu charakterisiert um ggf. Unterschiede zum Simulationsmodell aufzuzeigen. Hierzu sollte die Effizienz des Mischvorganges durch die Diode bei Variation des Biasings sowie der Leistung des Trägersignals aufgenommen werden. Für den Wertebereich des Trägersignals wurde aus den Spezifikationen der für die Funktion der OBU interessante Bereich gewählt (-43dBm ... -15dBm). Das Biasing wird analog zur Schaltung über die Variation des Serienwiderstandes zur Tx-Enable-Leitung (3,3V) reguliert (2kΩ … 30kΩ).

Mit der so gewonnenen Kennlinie der Diode soll der bestmögliche CG ermittelt werden und an dieser Stelle der Verlauf der Impedanz aufgenommen werden. Durch Anpassung<sup>51</sup> an diese Impedanz soll der CG maximiert werden.

Zur Bestimmung des Conversion Gain in Abhängigkeit von Trägerleistung und Biasing wurde für die Mischerdiode eine Kennlinie aufgenommen (CG =  $f(P_{\text{carrier}}, R_{\text{bias}})$ ) um den Punkt für die bestmögliche Signalumsetzung zu finden. Dazu wurde das Verhalten der Diode unabhängig von der Anpassstruktur erörtert, um in einem zweiten Schritt den bestmöglichen Arbeitspunkt mittels Impedanzanpassung zu realisieren.

**HF-Signalgenerator** (-35..-6dBm) @ 5.8GHz **Signalgenerator NF** 0.24Vss @ 1.5MHz **DC-Abblockkondensator** 1 **DC-MSL – Block Zirkulator R\_Bias TP-+** 2 **Filter HP-**(2k..30kΩ) **Filter** 3 DC SA **NF-AbblockinduktivitätDC-Spannungsquelle** 3.3V

Zur Aufnahme der Messdaten wurde folgender Aufbau gewählt:

Abbildung 70: Blockschaltbild Messaufbau zur Aufnahme der Diodenkennlinie

Dabei wird das Trägersignal über einen HF-Signalgenerator (HF-SG) für verschiedene Leistungspegel erzeugt und über einen Zirkulator auf die Platine zur Diode geleitet. Der

 $\overline{a}$ 

**Spektrumanalysator**

<sup>51</sup> <http://www.microwaves101.com/encyclopedia/quarterwavexformer.cfm>

Zirkulator dient hierbei der Auftrennung der Signalwege. Der Zirkulator leitet Signale zwischen den Toren im Uhrzeigersinn ungedämpft weiter, gegen Uhrzeigersinn isoliert er mit <-20dB. Das heißt der Zirkulator leitet das einfallende Signal an Tor 1 quasi ungedämpft (ca. -0.4dB) an Tor2, welches mit der Diode verbunden ist. Das HF-Filternetzwerk wurde durch Adaption des vorhandenen MSL-Netzes erstellt und soll als hochohmiger Abschluss für hochfrequente Signale dienen. Durch das Trimmen der Leitungen entspricht die MSL-Struktur bei den verwendeten HF-Frequenzen einer hochohmigen Verbindung, welche zusätzlich durch eine radiale Stichleitung tiefpassgefiltert wird. Vor der Auskopplung an die Anschlussleitungen wurde noch eine 6,8nH-Induktivität mit maximaler Impedanz im Bereich >5GHz zwischengeschaltet.

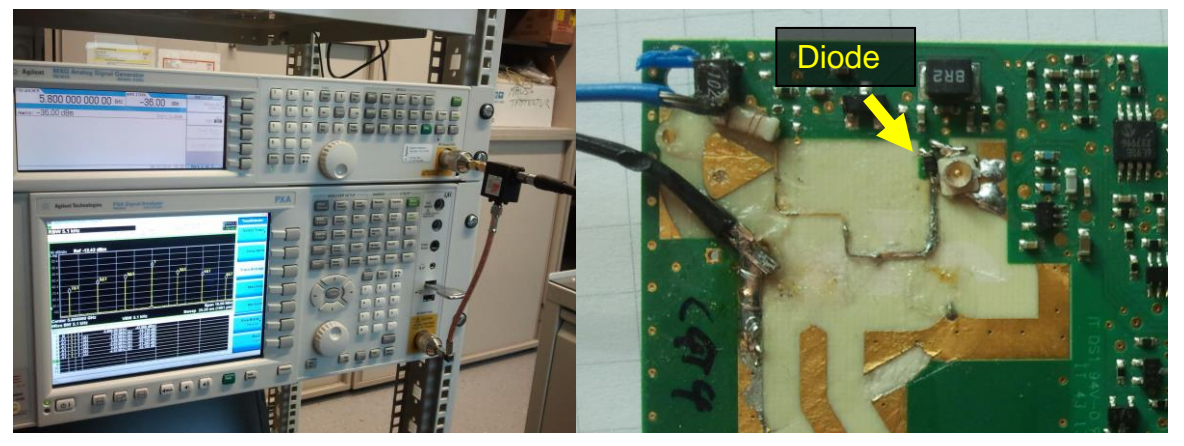

Abbildung 71: angeschlossener Zirkulator und adaptierte Platine zur Diodenmessung

Die NF-Signal und Biasversorgung wurden über eine DC-Abblockkapazität<sup>52</sup> bzw. dem Biaswiderstand und einer Induktivität<sup>53</sup> zu 3,3mH, welche eine resonante Impedanz bei ca. 1 MHz aufweist zusammengeführt. Um eine Aufteilung des DC-Bias sowie des NF-Signals auf die 50Ω-Ports des SA bzw. HF-SG zu verhindern wurde ein Hochpassfilter<sup>54</sup> mit einer Grenzfrequenz bei ca. 2,7GHz eingefügt. Durch die interne Struktur des Hochpasses (erstes Element = Induktivität gegen Masse, siehe. Datenblatt) wurde allerdings ein Kurzschluss für das Biassignal generiert. Dem entgegenzuwirken wurde zusätzlich ein DC-Blocker<sup>55</sup> eingefügt. Um die Beeinflussung des Signals durch die beiden Filterstrukturen zu bestimmen, wurde das Übertragungsverhalten beider Filter in Serie mittels VNA analysiert: Die deutliche Dämpfung bei niederen Frequenzen ist in [Abbildung 72](#page-83-0) ersichtlich. Weiters wurde die Dämpfung im Frequenzbereich um 5,8GHz mit -1,4dB gemessen. Zum direkten Vergleich wurde dieser Wert auch über eine direkte Verbindung von SG zu SA überprüft, wobei sich der Wert mit -1,3dB grob bestätigen ließ.

 $\overline{a}$ 

 $52$  Kein Datenblatt zur Kapazität gefunden, Impedanz aufgrund typischer Verläufe für Elkos abgeschätzt  $\geq$  min bei ca. 1,5MHz [\(http://de.wikipedia.org/wiki/Elektrolytkondensator\)](http://de.wikipedia.org/wiki/Elektrolytkondensator)

<sup>53</sup> Coilcraft DS1608C-335ML

<sup>54</sup> Mini Circuits VHF-2700+ [\(http://www.minicircuits.com/pdfs/VHF-2700.pdf\)](http://www.minicircuits.com/pdfs/VHF-2700.pdf)

<sup>55</sup> Mini Circuits BLK-18-S+ [\(http://www.minicircuits.com/pdfs/BLK-18+.pdf\)](http://www.minicircuits.com/pdfs/BLK-18+.pdf)

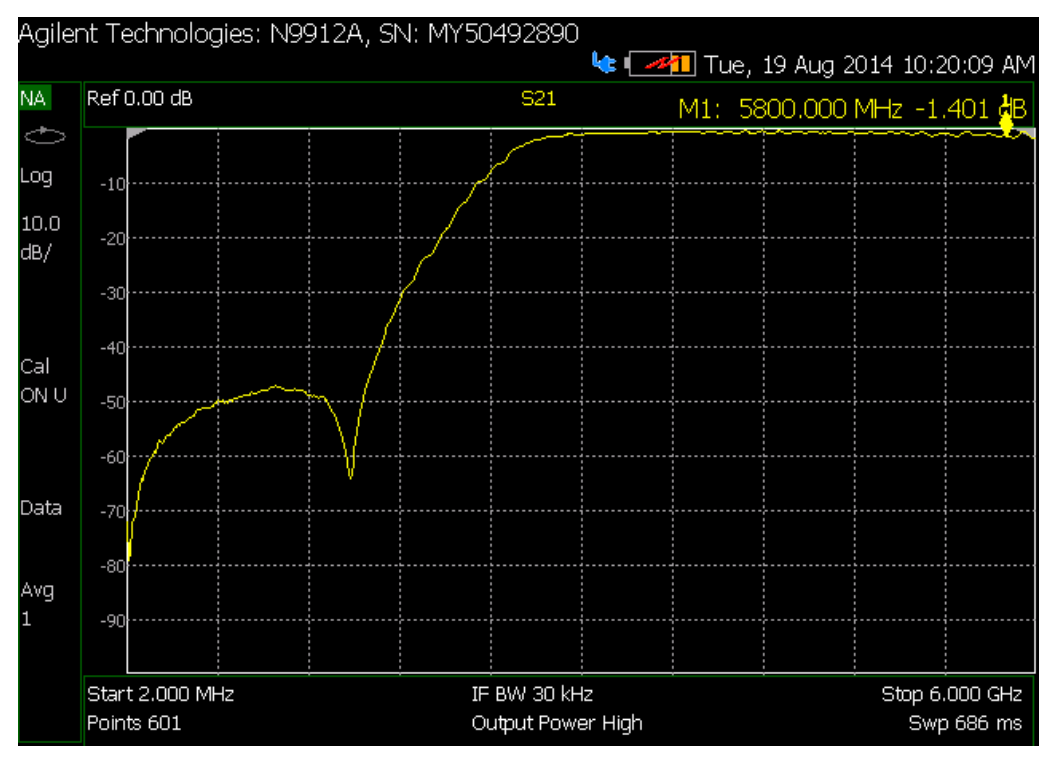

Abbildung 72: Übertragungsverhalten (S21) der Hochpass-DC-Block-Kombination

<span id="page-83-0"></span>Die durch die Mischung entstandenen Frequenzen bei 5,8GHz ± n\*1,5MHz wurden vom Zirkulator diesmal in Richtung SA geleitet (von Tor 2 auf Tor 3).

Wie bereits oben beschrieben, wurde die Trägerleistung im Bereich von -43dBm…-15dBm variiert; die Stufen für den Biaswiderstand wurden in 2k Schritten von 2kΩ bis 30kΩ angesetzt (eingestellt über ein Potentiometer). Der eingestellte Wert für die Amplitude des NF-Signals wurde dabei aus der Simulation der NF-Speisung entnommen. Nach der Verringerung des 3.3V-Rechtecksignals durch den Spannungsteiler und dem anschließenden Tiefpassfilter wurde eine Signalamplitude von ca. 0.24Vss erreicht.

Verwendete Geräte:

 $\overline{a}$ 

- Signalgenerator: Rigol DG4162 (zum Generieren von NF-Signal und DC-Biasing)
- Zirkulator: Aerotek G19-1FFF56
- HF-Signalgenerator: Agilent MXG Analog Signal Generator N5181A
- Spektrumanalysator: Agilent PXA Signal Analyzer N9030A

Dabei wurde im Grunde die spektrale Maske der realen Diode ohne jegliche Anpassung aufgenommen (siehe [Abbildung 73\)](#page-84-0). Zur Bestimmung des Verhaltens wurde dabei Augenmerk auf die Konvertierungsverluste für das erste Seitenband (=Nutzband bei *fLO ± fNF*) sowie die ersten beiden Störbänder bei *fLO ± 2\*fNF bzw. fLO ± 3\*fNF* gelegt. Für das Nutzband wurde jeweils der niedrigere der beiden Werte verwendet, für die Störbänder der jeweils höhere.

© Copyright 2015 EFKON AG. Alle Rechte vorbehalten I www.efkon.com I Vertraulich 84 von 105

<sup>56</sup> <http://www.aerotek.co.th/classic/coaxstd.php>

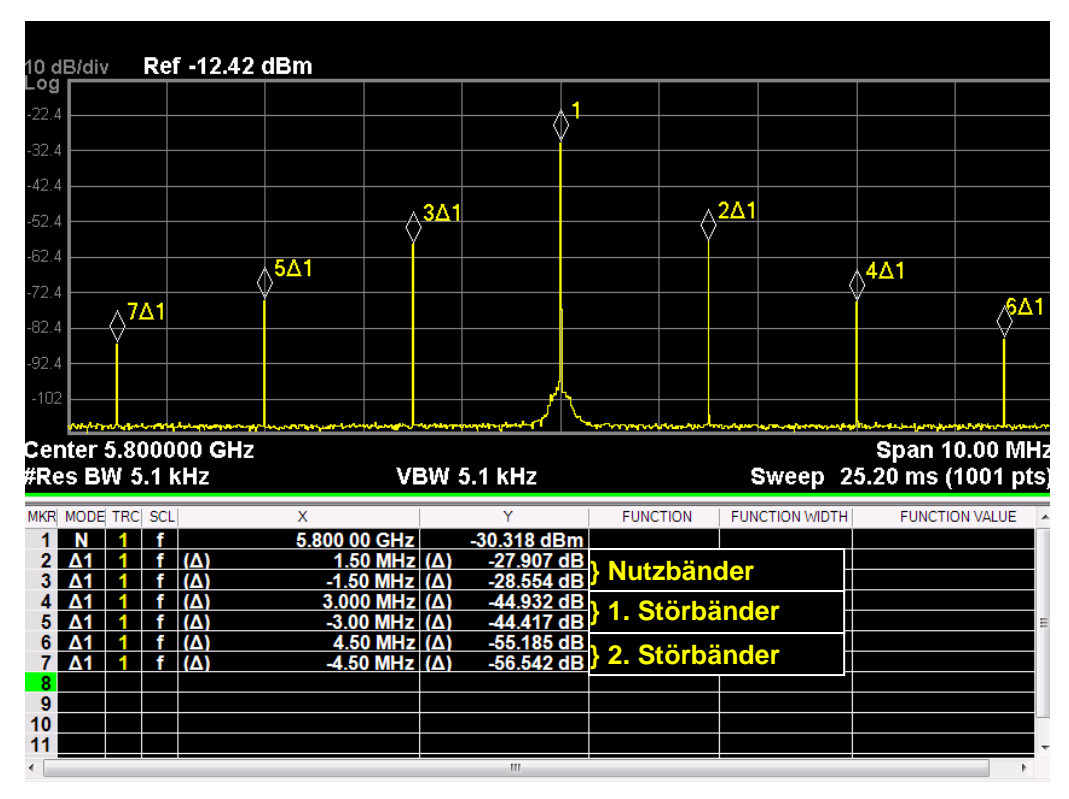

Abbildung 73: Beispielaufnahme der TSM der Diode mit Markierung der interessierenden Frequenzen

<span id="page-84-0"></span>Wie oben angedeutet wurde nun über Variation der Trägerleistung ( $P_{LO}$ ) und Variation des Biaswiderstandes (R<sub>Bias</sub>) ein Kenndatenfeld aufgenommen um die verschiedenen Parameter in Relation zu setzen. Außerdem wurde ein Vergleich zwischen den Ergebnissen der Messung und des Simulationsmodells erstellt.

In [Abbildung 74](#page-85-0) ist das Datenfeld für das Nutzband und beide Störbänder dargestellt. Dabei ist ersichtlich, dass bei Verringerung des Biaswiderstandes der Arbeitspunkt der Diode in eine für die Funktion günstigeren Betrieb verschoben wird: Zum einen sinken die Konvertierungsverluste für das Nutzsignal, zum anderen wird das erste Störband abgeschwächt. Obwohl sich das zweite Störband stärker ausprägt, liegt der Pegel dieser Frequenzen immer noch unter dem des ersten Störbandes. Da die ETSI-Norm für jegliche Störsignale nur einen Grenzwert angibt, wäre also ein verringerter Biaswiderstand von Vorteil. Der Vergleich mit der Simulation in [Abbildung 75](#page-85-1) zeigt zudem die Abweichungen des Simulationsmodells von der realen Diode auf: Während das Modell im Bereich von 12kΩ das Signal bestmöglich umsetzt, so liegt dieser Wert für die vermessene Diode bei ca. 4kΩ (eine Auswahl für Biaswiderstände bei 4kΩ, 6kΩ und 8kΩ wurde farbig markiert und in [Abbildung](#page-86-0)  [76](#page-86-0) gesondert dargestellt). Trotz des höheren Nutzsignals bei höherem Biasing muss allerdings eine Abschätzung getroffen werden, inwiefern sich eine solche Variation des Biaswiderstandes auf die Batterielebenszeit der OBU auswirkt.

<span id="page-85-0"></span>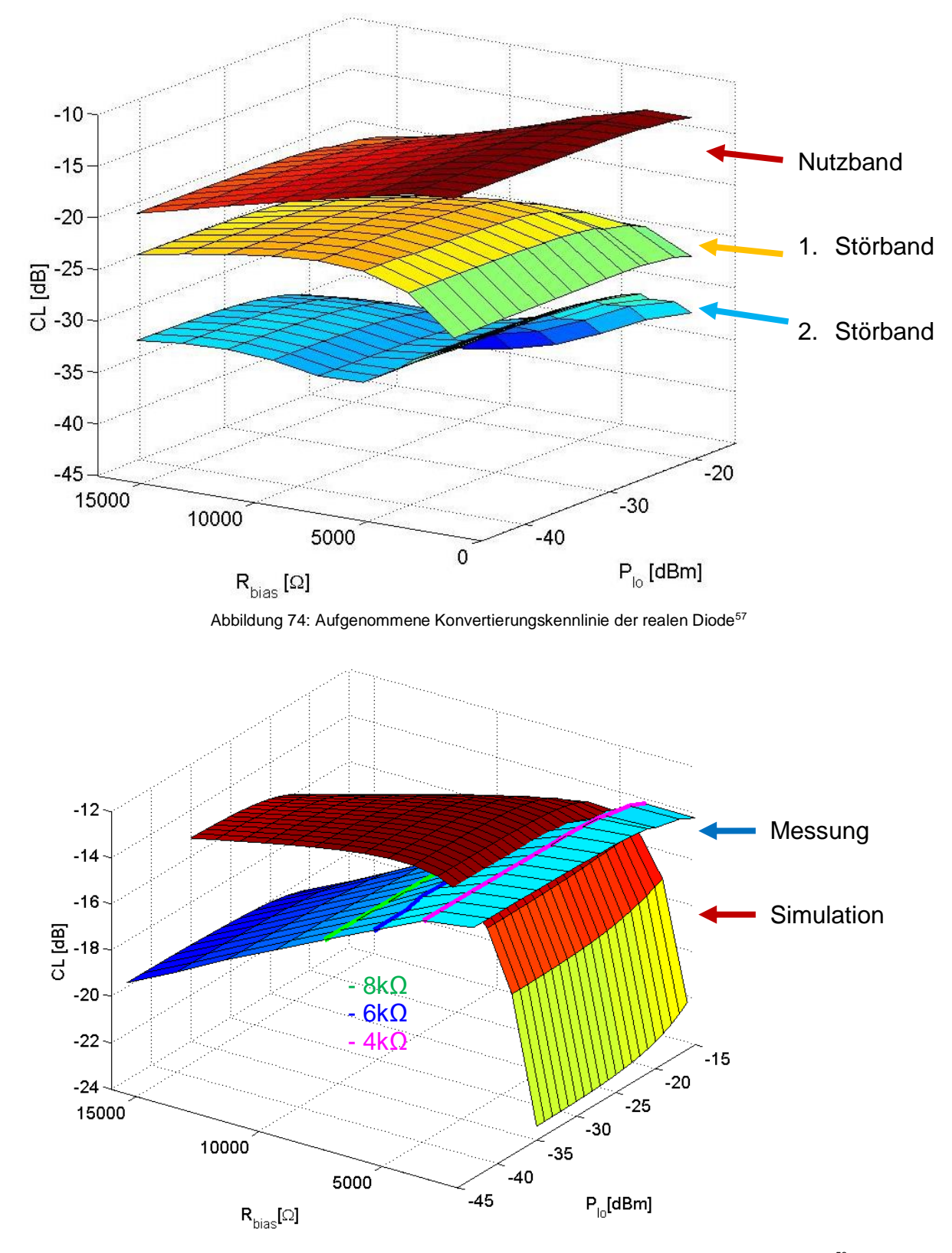

Abbildung 75: Konvertierungskennlinie Diode, Vergleich Simulationsmodell (rot) und Messung (blau)<sup>58</sup>

 $57$  3D-Matlab Figure als Anhang: "diode kennlinie01.fig"

<span id="page-85-1"></span> $\overline{a}$ 

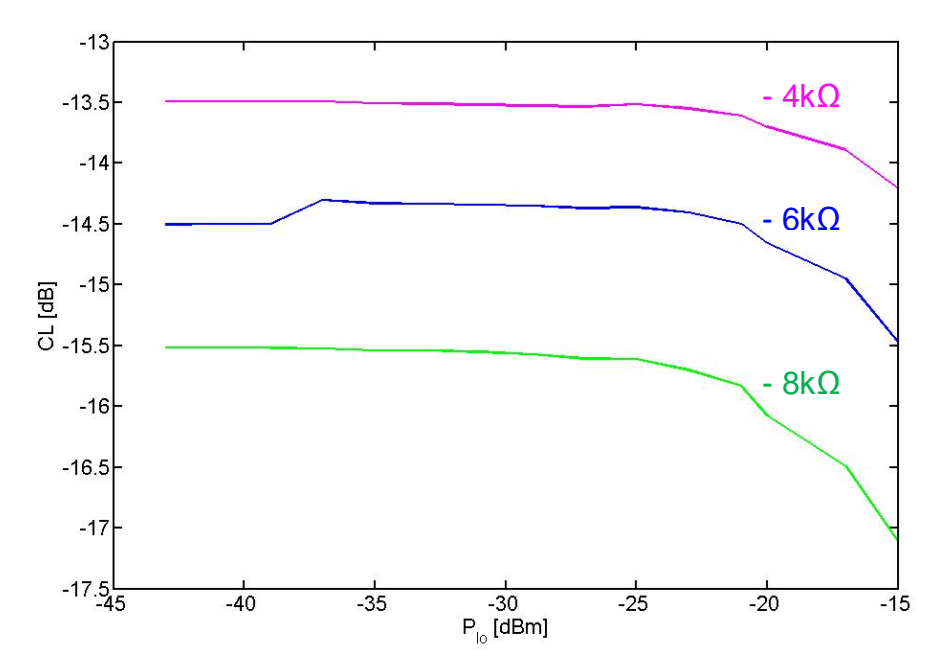

Abbildung 76: Auswahl der gemessenen Konvertierungskennlinie für verschiedene Biaswiderstände

<span id="page-86-0"></span>Aufgrund der aufgenommenen Kennlinie ist ersichtlich, dass das Simulationsmodell der Diode nicht dem realen Verhalten entspricht und bisherige Anpassungen großteils auf den Aussagen des Modells basieren. Erkenntlich in [Abbildung 74](#page-85-0) und [Abbildung 75](#page-85-1) ist ein bestmögliches Konvertierungsverhalten der Diode bei einem Biasing von 3,3V und einem Serienwiderstand von ca. 4kΩ. Der aktuell gewählte Biaswiderstand von 12kΩ liegt zwar im Bereich der bestmöglichen Konvertierung für die modellierte Diode, für das gemessene Verhalten allerdings sind 2-3dB Verbesserung hinsichtlich Conversion Gain möglich. Außerdem ist in den Abbildungen ersichtlich, dass ein höherer Biasstrom die Leistung des ersten Störbandes senken würde. Um nun eine Ausgangsimpedanz für mögliche Redesigns hinsichtlich Anpassung der Mischerdiode zu ermitteln wurde derselbe Messaufbau wie zur Aufnahme der Kennlinie gewählt, allerdings statt Zirkulator und daran angeschlossenen Messgeräten direkt der Netzwerkanalysator verbunden. Das Biasing wurde somit wiederum durch das MSL-Filternetzwerk vom hochfrequenten Signal getrennt.

Im Zuge dieser Messung wurde unter anderem die Impedanz der Diode für das NF-Signal ermittelt, um die Simulationen des Speisenetzwerks an das Ergebnis anpassen zu können. Dazu wurde die NF-Quelle von der Speiseschaltung abgekoppelt und das NF-Signal über den Netzwerkanalysator gespeist. Je nach Biasing wurden demnach folgende Impedanzwerte gemessen:

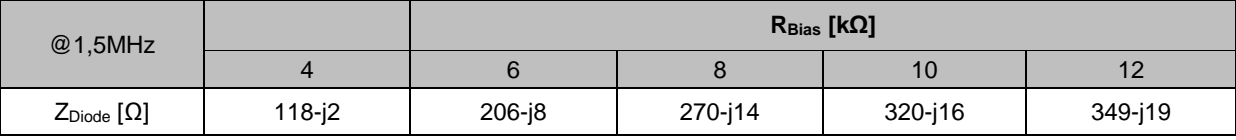

Tabelle 12: Diodenimpedanz für das NF-Signal bei unterschiedlichem Biaswiderstand

<sup>58</sup> 3D-Matlab Figure als Anhang: "diode kennlinie02.fig"

 $\overline{a}$ 

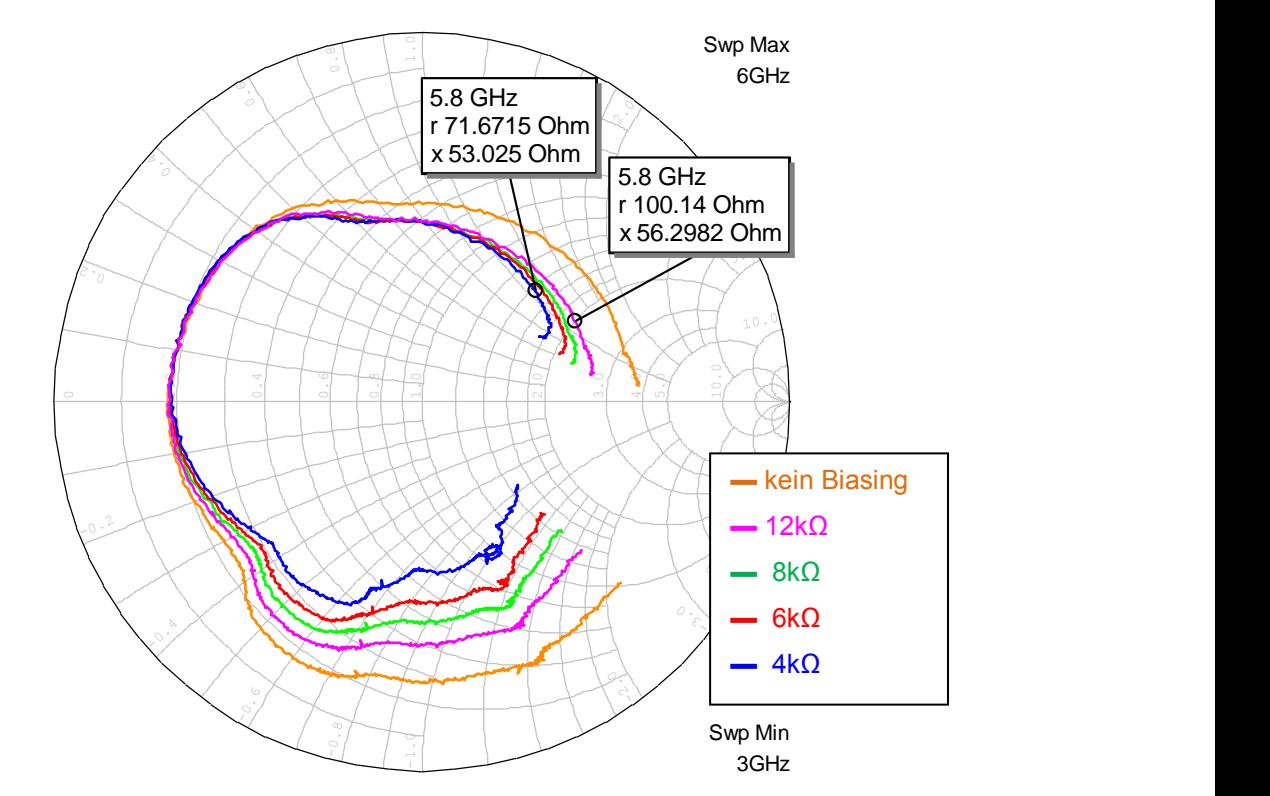

Abbildung 77: Impedanzverlauf der Diode von 3-6GHz bei unterschiedlichem Biasing (Marker bei 12kΩ und 4kΩ)

#### <span id="page-87-0"></span>**6.5. S-Parameter HF-Struktur**

In Anlehnung an die Simulation wurden die Anschlüsse des HF-Verbindungsnetzwerks aufgetrennt und mit U.FL-Steckverbindern versehen um Messungen an den Toren der Struktur durchzuführen.

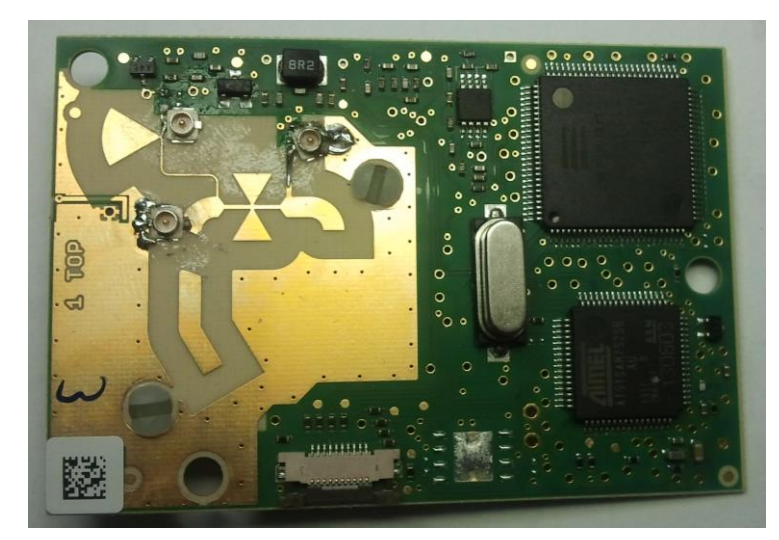

Abbildung 78: Modifizierte OBU mit angebrachten Steckern zur Messung des Übertragungsverhaltens des HF-Netzwerks

Zu beachten ist dabei, dass die Simulation und Messung des Netzwerks mit Abschluss von 50Ω-Ports durchgeführt wurde. Dies dient hauptsächlich dem Vergleich, da für die reale Funktion des Netzwerks die Impedanzen an den Toren den Werten der angeschlossenen Bauteile entsprechen: Dies bedeutet den Impedanzverlauf der Antenne an Tor 1, dem NF-Netzwerk an Tor 2 bzw. der Diode an Tor 3.

Da der verwendete VNA nur einen 2-Port-Anschluss unterstützt wurde bei jeder Messung der jeweils übrige offene Port mit einem an einem U.FL-Stecker angebrachten 50Ω-Widerstand abgeschlossen. Für einen ungefähren Vergleich wurden in den folgenden Abbildungen die Simulationsergebnisse der S-Parameter in Relation zu den gemessenen Werten gestellt. Für die Reflexionsparameter S11, S22 und S33 (Antenne, NF und Diode) wurde für die Messergebnisse jeweils der Durchschnitt aus den beiden Messungen (zu je einem anderen Port bei Abschluss der Übrigen) gebildet. Beispielhaft sei hier in [Abbildung](#page-88-0)  [79](#page-88-0) nur der Vergleich der Übertragungsstrecke S21 (von Antenne zu NF-Teil bei Abschluss des Diodentores) dargestellt. Die restlichen Parametervergleiche finden sich im Anhang in Kapitel [8.3.](#page-100-0)

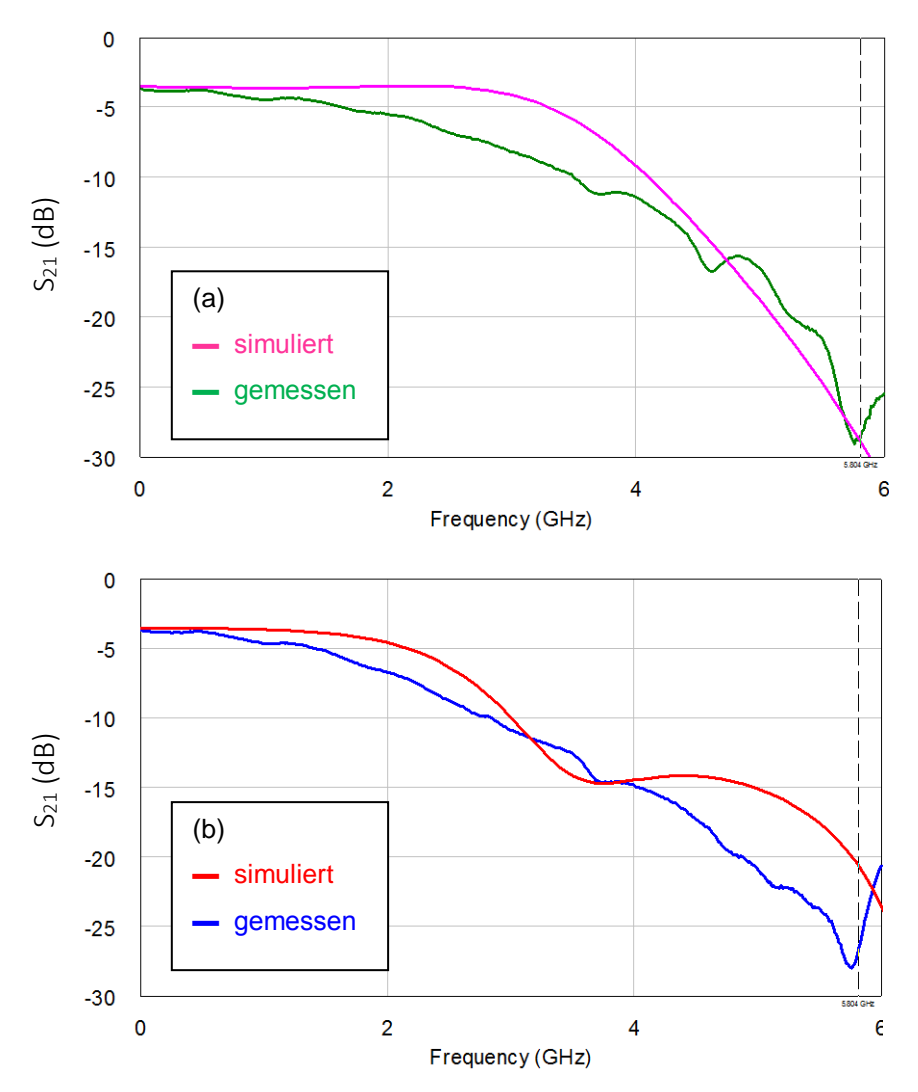

<span id="page-88-0"></span>Abbildung 79: Einfügedämpfung vom Antennentor zum NF-Teil für (a) B4 und (b) C4: Simulationsergebnisse im Vergleich zur Messung

Die Messungen entsprechen dabei weitgehend den Simulationen. Trotz der Abweichungen (großteils aufgrund der Messungenauigkeiten wie zusätzliche Dämpfung beim Steckerübergang, Biegung der Adapterleitungen usw.) wurden keine überraschenden Phänomene entdeckt. Außerdem sind jegliche Messwerte unterhalb -15dB von zusätzlicher Unsicherheit betroffen, da die verwendeten Cal-Standards bzw. U.FL-Abschlüsse nur eine Genauigkeit in diesem Bereich aufweisen. Zur Überprüfung ob die gemessenen Unterschiede Teil der vereinfachten Simulation sind, wurde eine weitere Simulation mit Berücksichtigung der Massefläche in der Nähe der MSL-Struktur durchgeführt. Zusätzlich wurden das Substrat und die untere Massefläche an die Abmessungen der realen OBU angepasst und die Masseverbindungen über Vias erstellt. Die Ergebnisse ergaben allerdings kaum Unterschiede zu den vereinfacht simulierten S-Parametern und lagen näher an diesen Werten, als die Unsicherheiten der Messungen. Da diese Simulation keine neuen Erkenntnisse brachte wurde sie für Variante B4 nicht erstellt.

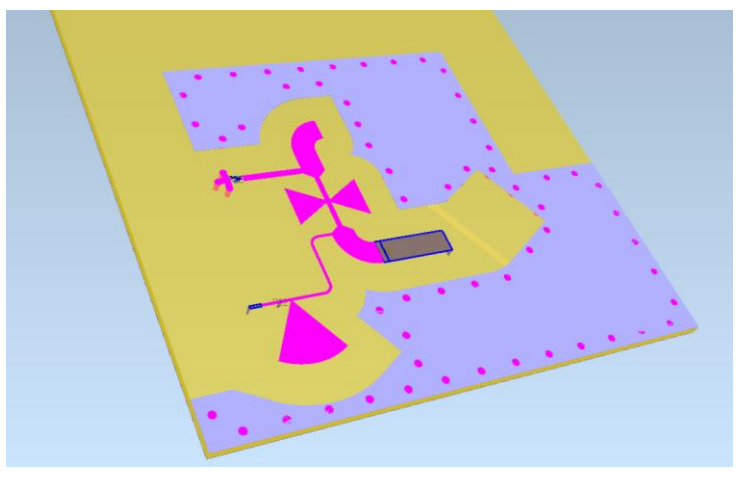

Abbildung 80: Simulationsmodell in Empire: Variante C4 mit Erweiterung um die obere Masseergänzung samt Via-Strukturen

#### **6.6. Messung des Antennengewinns**

Als weiterer Punkt wurde der bisher nur simulierte Gewinn der Antenne über den angebrachten U.FL-Stecker gemessen. Dazu wurde ein HF-Signalgenerator (Agilent MXG Analog Signal Generator N5181A) zum Generieren eines Sinus bei 5,8GHz verwendet, der über eine Hornantenne<sup>59</sup> mit bekanntem Gewinn das Signal erzeugte. Das von der Antenne (antenna under test – AUT) empfangene Signal wurde anschließend am Spektrumanalysator dargestellt. Als SA wurde dabei der Agilent EXA Signal Analyzer N9010A verwendet. Die Dämpfung durch die Freiraumausbreitung wurde wiederum mittels der Formel 5.3.2 berechnet (=47,3dB). Außerdem wurden die Abschwächung der verwendeten Kabel (lange Kabellängen aufgrund des Aufbaus) sowie die Verluste durch die Adapterkabel von U.FL zu SMA samt angebrachtem Sockel in die Betrachtungen mit einbezogen. Diese wurden zuvor über eine direkte Verbindung von Signalgenerator und SA gemessen.

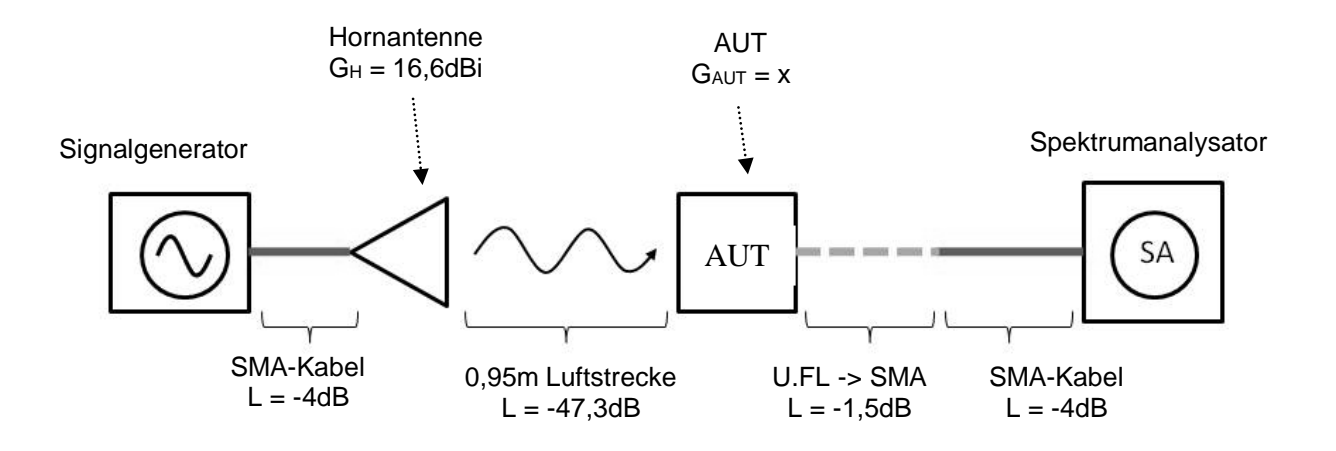

Abbildung 81: Blockschaltbild Messaufbau zur Messung des Antennengewinns

Zu beachten ist dabei, dass die Hornantenne ein linear polarisiertes Signal sendet. Da der Antennengewinn des DUTs allerdings für ein zirkular polarisiertes Signal simuliert wurde, muss der gemessene Gewinn verdoppelt (+3dB) werden.

$$
P_{SA} = P_{SG} + \underbrace{G_{H} + 2L_{SMA} + L_{Luff} + L_{UFL\_SMA}}_{=A_{mess}} + G_{DUT\_lin}
$$
\n
$$
A_{mess} = const = 16,6dBi - 8dB - 47,3dB - 1,5dB = -40,2dB
$$
\n
$$
\rightarrow G_{DUT\_lin} = P_{SA} - P_{SG} - A_{mess}
$$
\n
$$
G_{DUT\_zirk} = G_{DUT\_lin} + 3dB
$$

Version: 02D01 Ausgabedatum: 01.06.2015  $E \in K \cap \Gamma$ 

 $\overline{a}$ 

© Copyright 2015 EFKON AG. Alle Rechte vorbehalten I www.efkon.com I Vertraulich 91 von 105

<sup>59</sup> [http://www.ainfoinc.com/en/pro\\_pdf/new\\_products/antenna/Standard%20Gain%20Horn%20Antenna/tr\\_LB-](http://www.ainfoinc.com/en/pro_pdf/new_products/antenna/Standard%20Gain%20Horn%20Antenna/tr_LB-159-15.pdf)[159-15.pdf](http://www.ainfoinc.com/en/pro_pdf/new_products/antenna/Standard%20Gain%20Horn%20Antenna/tr_LB-159-15.pdf)

Dazu wurde in mehreren Positionen gemessen und daraus der Durchschnitt gebildet, da durch die elliptische Patchform bei linearer Polarisation gewisse Winkel besser ausgerichtet sind. Dabei entsprach Position 1 der waagerechten Ausrichtung der OBU, Pos 2 der senkrechten, Pos 3 der horizontalen Ausrichtung des Patches und Pos4 der vertikalen Patchausrichtung. Vermessen wurden dabei 2 Varianten der OBU sowie eine um den schmalen MSL-Teil gekürzte Antennenvariante zur Überprüfung, ob die Änderung sich signifikant im Antennengewinn auswirkt.

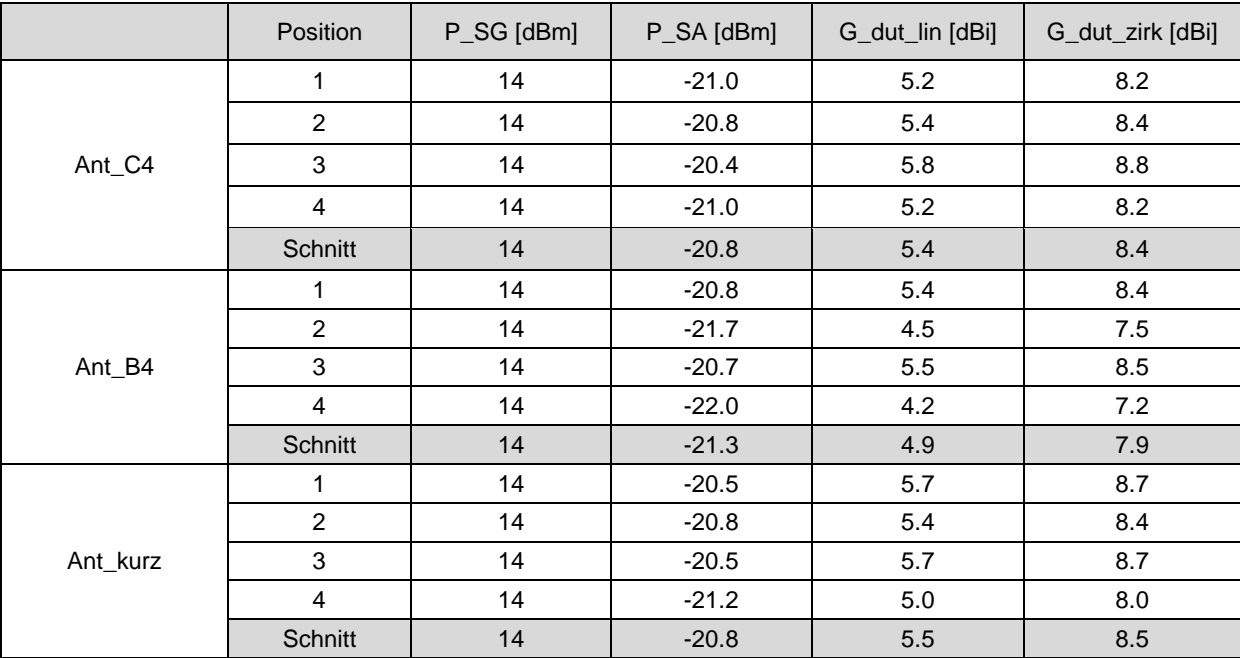

Tabelle 13: Messungen Antennengewinn (Gain)

Aufgrund diverser Unsicherheiten im Messaufbau (z.B. Dämpfung der Kabel bei gewisser Biegung, besserer/schlechterer Übergangswiderstand beim Aufklipsen der U.FL-Stecker, kann über eine Verbesserung bei der Ant\_kurz-Variante keine Aussage getroffen werden. Allerdings bestätigen die Messungen im Schnitt den Bereich des simulierten Antennengewinns.

# **7. Zusammenfassung**

Im Rahmen dieser Arbeit wurde eine eingängige Analyse des HF-Frontends der verschiedenen OBU-Varianten durchgeführt und eine als Grundlage dienende Simulationsumgebung für weiterführende Verbesserungen geschaffen. Dabei wurde auf die unterschiedlichen Funktionseinheiten der HF-Struktur eingegangen, deren Arbeitsweise und Aufbau analysiert und mögliche Ansätze für Optimierungen evaluiert.

Beginnend mit der Antenne wurde aufgezeigt, welche Parameter die Performance der Sende-/Empfangsleistung des Gerätes verbessern und beeinflussen können. Außerdem wurde betrachtet welche Arten von Beeinflussungen der Strukturen zu welchen Effekten hinsichtlich der interessanten Parameter führten. Dabei wurden sowohl Änderungen am Patch, sowie an Kopplungs- und Anpassungsleitung untersucht. Es zeigte sich, dass vor allem ein geringerer Abstand zwischen Patch und Massefläche bei gleichzeitiger Anpassung der Dimensionen zu einer Verbesserung der Strahlungskeule über den gesamten geforderten Kommunikationsbereich führen kann. In weiteren Schritten wurde auf das HF-Netzwerk eingegangen, welches Antenne, NF-Schaltung und Mischer miteinander verbindet und filtert. Dazu wurden u.a. Grundlagen der Mikrostreifentechnik zusammengefasst und Analysen hinsichtlich der Filterwirkung verschiedener Strukturen bei Variation geometrischer Parameter bzw. bei Ersatz konzentrierter Bauteile durch MSL-Elemente untersucht. Ein weiterer Punkt lag im Aufbau der Simulationsumgebung für das Verhalten der OBU unter Einsatz verschiedener Simulationsmethodiken sowie der messtechnischen Verifikation der Simulationen. Vor allem im Bereich des Mischers war dabei ersichtlich, dass das vom Hersteller zur Verfügung gestellte Simulationsmodell für die Schottky-Diode vom realen Verhalten abweicht. Im Rahmen dieser Analyse wurden somit Ansätze zur Charakterisierung der Daten aufgezeigt, welche einen weiterführenden Vergleich verschiedener Bauteilfamilien ermöglichen bzw. Abweichungen zur Simulation aufzeigen und somit messtechnisch gestützte Anpassungen möglich machen.

Allgemein sei dabei zu erwähnen, dass die Modellierung passiver Strukturen in Mikrostreifentechnik mit aktuellen Simulationsprogrammen relativ realitätsnah möglich ist. Die größere Schwierigkeit besteht in der Simulation nichtlinearer Komponenten, welche hauptsächlich auf die vom Hersteller zur Verfügung gestellten Daten gestützt ist und die Charakterisierung von Halbleiterstrukturen im höheren Frequenzbereich nur mit sehr hohem Aufwand möglich ist.

Neben den oben genannten Ergebnissen der Analyse wurde zudem ein (z.T. in anderen Dokumenten festgehaltenes) Basiswissen im Umgang mit den Simulationsumgebungen, Messmethodiken und allgemein der Verwendung von Bauteilen und Strukturen im hochfrequenten Bereich zusammengetragen. Dazu gehören die Möglichkeiten und Anwendungsgebiete verschiedener Simulationsprogramme, Berechnungsalgorithmen wie Harmonic Balance, Verwendung von Netzwerk- und Spektrumanalysator in der Hochfrequenztechnik sowie grundlegende Schwierigkeiten und zu beachtende Phänomene bei der Verwendung/Messung von Bauteilen. Vor allem das Frequenzverhalten konzentrierter Bauelemente sowie der Einfluss der elektrischen Länge von Leitungen bei kurzwelligen Anwendungen machten ein Umdenken von bekannten schaltungstechnischen Ansätzen zu Beginn der Arbeit notwendig.

## **8. Literaturverzeichnis**

- [1] David M. Pozar, *Microwave Engineering 2nd ed.,* John Wiley & Sons, Inc., 1998
- [2] David M. Pozar, *A Review of Aperture Coupled Microstrip Antennas: History, Operation, Development, and Applications*, 1996
- [3] Stephen A. Maas, *Microwave Mixers 2nd ed.*, Artech House, Inc., 1993
- [4] Stephen A. Maas, *The RF and microwave circuit design cookbook*, Artech House, Inc., 1998
- [5] Stephen A. Maas, *Nonlinear microwave and RF circuits 2nd ed.*, Artech House, Inc., 2003
- [6] Constantine A. Balanis, *Antenna Theory: Analysis and design 2nd ed.*, John Wiley & Sons, Inc., 1997
- [7] Yi Huang, Kevin Boyle, *Antennas : from theory to practice*, John Wiley & Sons Ltd. 2008
- [8] John L. Volakis, *Antenna Engineering Handbook*, McGraw Hill, 2007
- [9] Robert .A. Sainati, *CAD of Microstrip Antennas for Wireless Applications*, Artech House, Inc.
- [10] Zarreen Aijaz, S.C.Shrivastava, *Coupling Effects of Aperture Coupled Microstrip Antenna*, International Journal of Engineering Trends and Technology, July to Aug Issue 2011
- [11] H. Forster, M. Fränz, J. Heinstadt, C. Junqueira, G. Splitt, *Optimierung von zirkular polarisierten Microstripantennenelementen*, ITG-Fachtagung "Antennen", Starnberg, 1996
- [12] Christoph Rauscher, *Grundlagen der Spektrumanalyse*, Rohde & Schwarz GmbH & Co. KG, 2000
- [13] I. J. Bahl, *Lumped elements for RF and microwave circuits*, Artech House, Inc., 2003
- [14] [www.microwaves101.com,](http://www.microwaves101.com/) 2014
- [15] Agilent Field Fox RF Analyzer N9912A User's Guide, 2013
- [16] Specifying Calibration Standards and Kits for Agilent Vector Network -Analyzers, Application Note 1287-11, Agilent Technologies Inc., 2011
- [17] Michael Hiebl, *Vector Network Analyzer (VNA) Calibration: The Basics*, Rohde & Schwarz, 2008
- [18] TAG-EREF01 Projektdokumentation, IMST GmbH 2013
- [19] Klaus Kark, *Antennen und Strahlungsfelder 2. Auflage*, Friedr. Vieweg & Sohn Verlag, 2004
- [20] K.F. Lee, W. Chen, *Advances in Microstrip and Printed Antennas*, John Wiley & Sons, Inc., 1997
- [21] G. Shrikanth Reddy, S. K. Mishra, S. Kharche, J. Mukherjee, *High Gain and low cross-polar compact printed elliptical monopole UWB antenna loaded with partial ground and parasitic patches*, Progress In Electromagnetics Research B, Vol. 43, 2012
- [22] [https://www.yuden.co.jp/eu/,](https://www.yuden.co.jp/eu/)
- [23] AWR Corporation, *MWO Getting Started Guide*, AWRDE10 Edition, 2013
- [24] C.J. Kikkert, *RF Electronics Course*, AWR Corp., 2010
- [25] Empire XCcel Manual 6.0, IMST GmbH, 2012
- [26] Ultra small surface mount coaxial connectors (U.FL-Series) Datasheet, Hirose, <http://www.hirose.co.jp/>
- [27] European Standard, ETSI EN 300 674-1 V1.2.1 (2004-08)
- [28] Keysight Support Forum

# **Anhang**

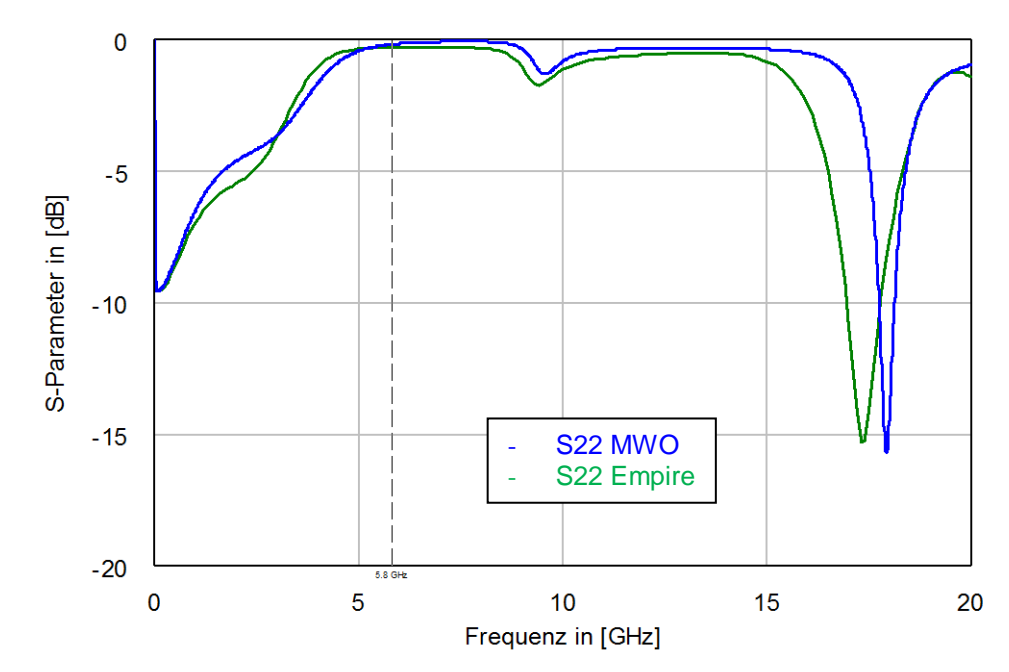

# **8.1. Ad Kapitel [5.3.2: Simuliertes Layout in Empire mit](#page-54-0)  [Eingliederung in MWO,](#page-54-0) Variante B4**

Abbildung 82: simulierte S22-Parameter (NF-Tor) des Dreitornetzwerkes (B4)

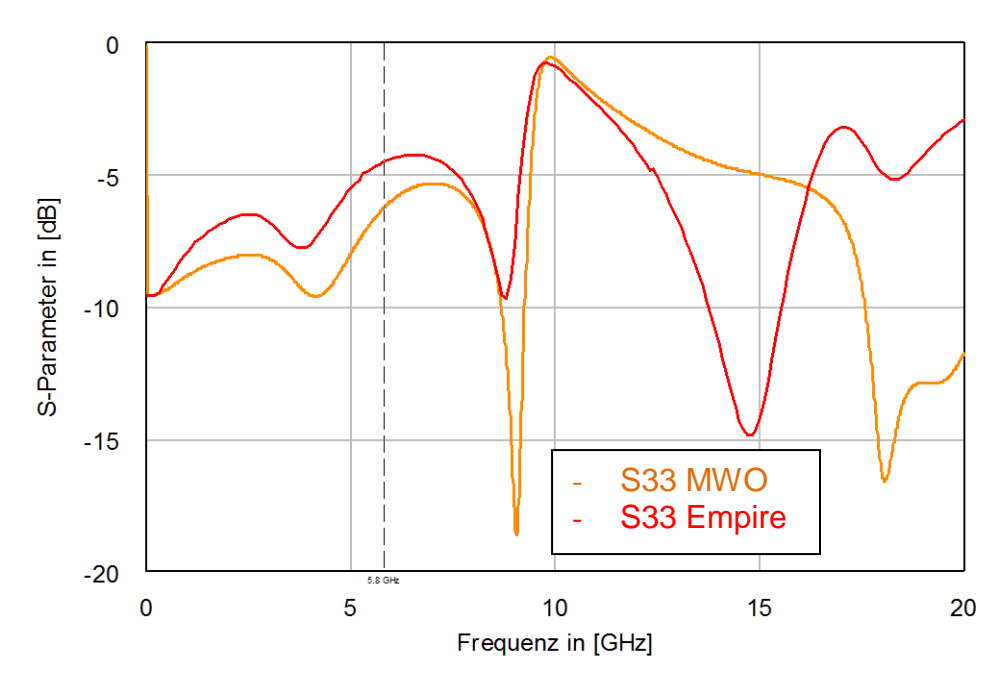

Abbildung 83: simulierte S33-Parameter (Diodentor) des Dreitornetzwerkes (B4)

Die Übertragungsparameter S21, S31 und S32 werden aufgrund der Symmetrie des Verlaufs nur in eine Richtung dargestellt. (z.B. S21 = S12)

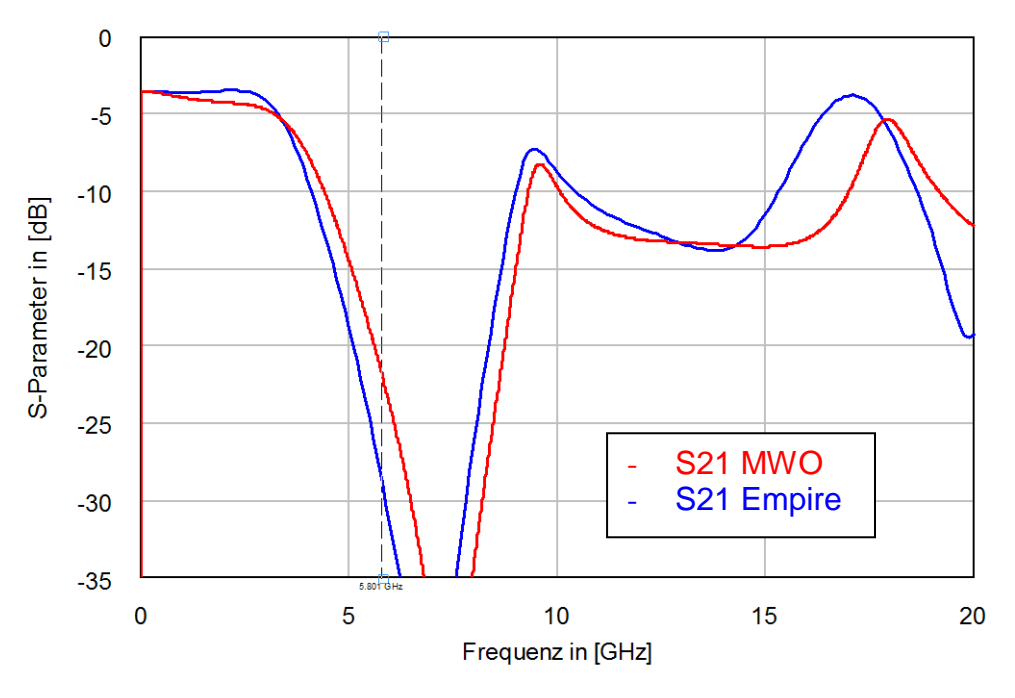

Abbildung 84: simulierte S21-Parameter (Antennentor -> NF-Tor) des Dreitornetzwerkes (B4)

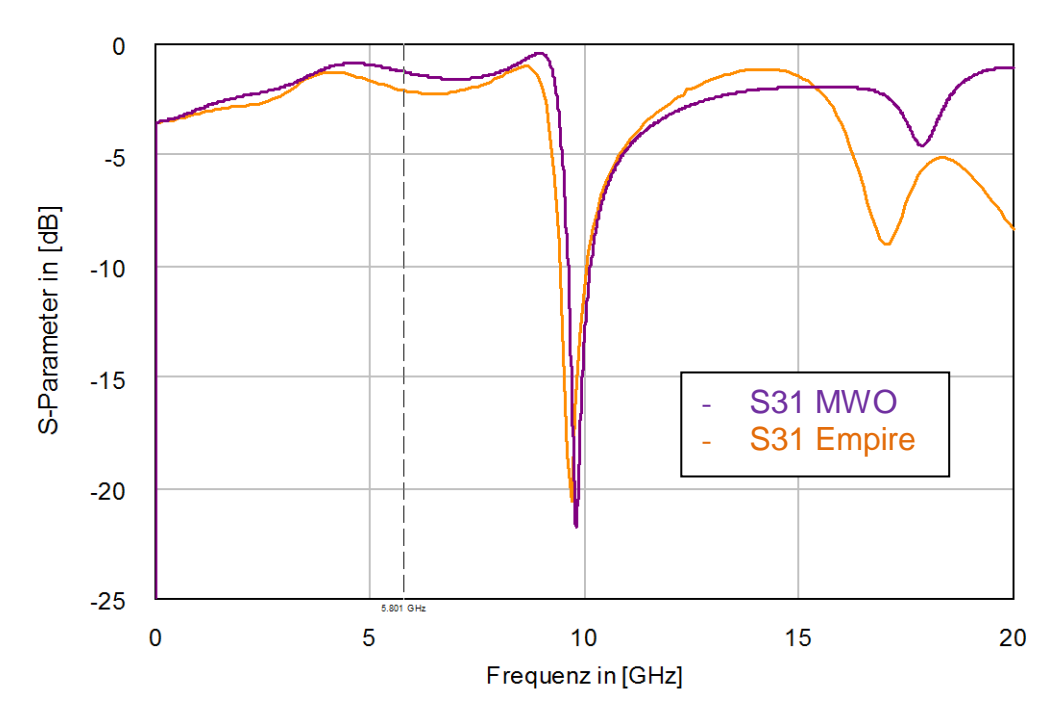

Abbildung 85: simulierte S31-Parameter (Antennentor -> Diodentor) des Dreitornetzwerkes (B4)

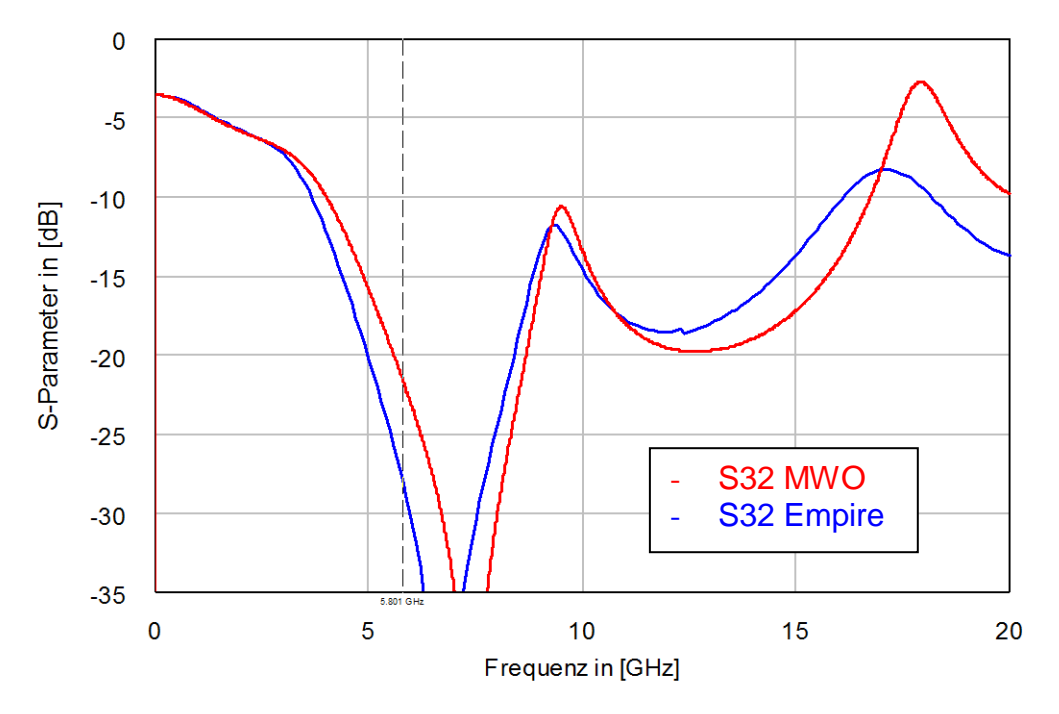

Abbildung 86: simulierte S32-Parameter (NF-Tor -> Diodentor) des Dreitornetzwerkes (B4)

## **8.2. Ad Kapitel [5.4.2:](#page-59-0) [Simuliertes Layout in Empire mit](#page-54-0)  [Eingliederung in MWO,](#page-54-0) Variante C4**

Die Abbildungen wurden ab Werten von -35dB abgeschnitten, da geringere Werte nur theoretisch nachweisbar sind. Kalibrierungen mit hochpräzisen CalKits ermöglichen minimal detektierbare Streuparameter im Größenbereich von -30 bis -40dB.

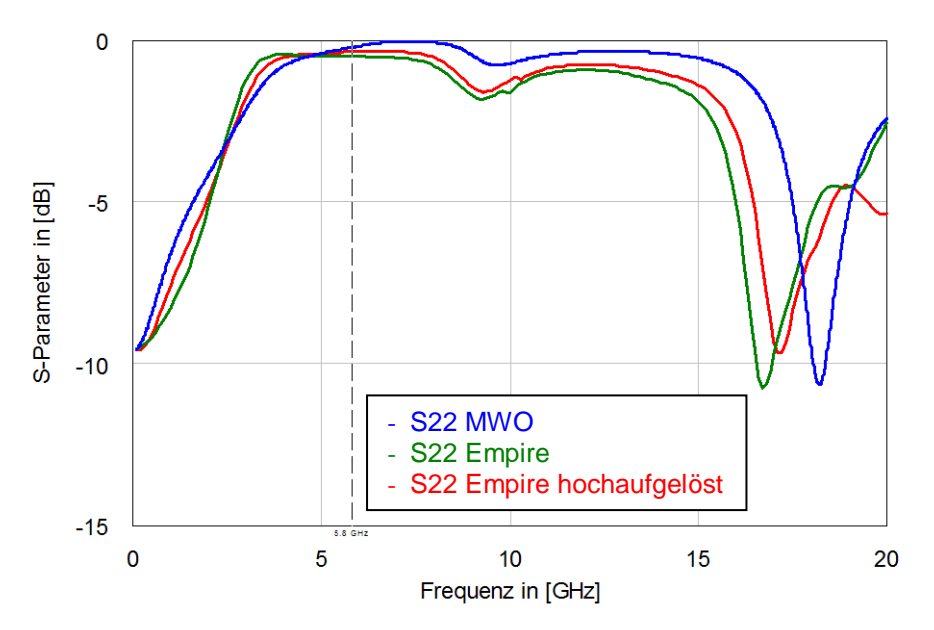

Abbildung 87: simulierte S22-Parameter (NF-Tor) des Dreitornetzwerkes (C4)

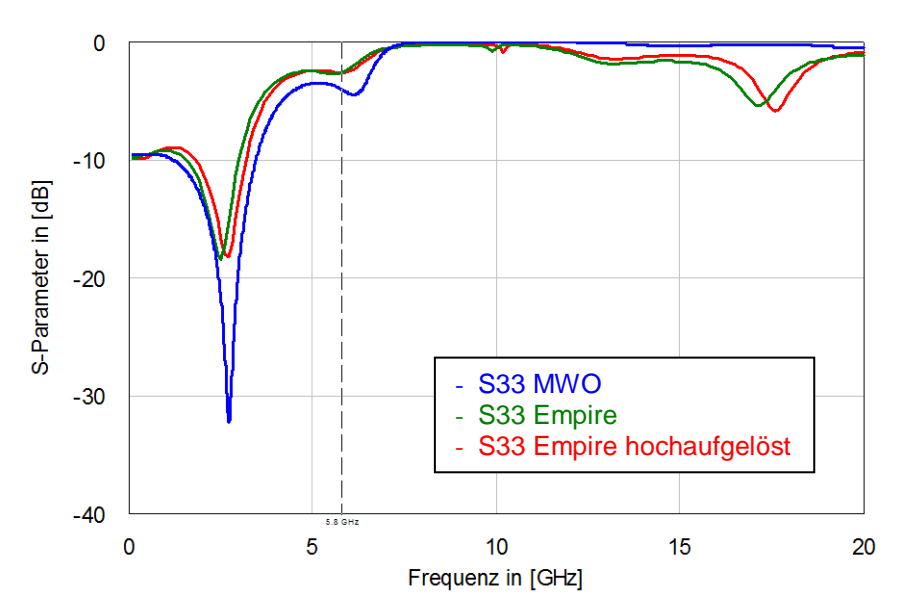

Abbildung 88: simulierte S33-Parameter (Diodentor) des Dreitornetzwerkes (C4)

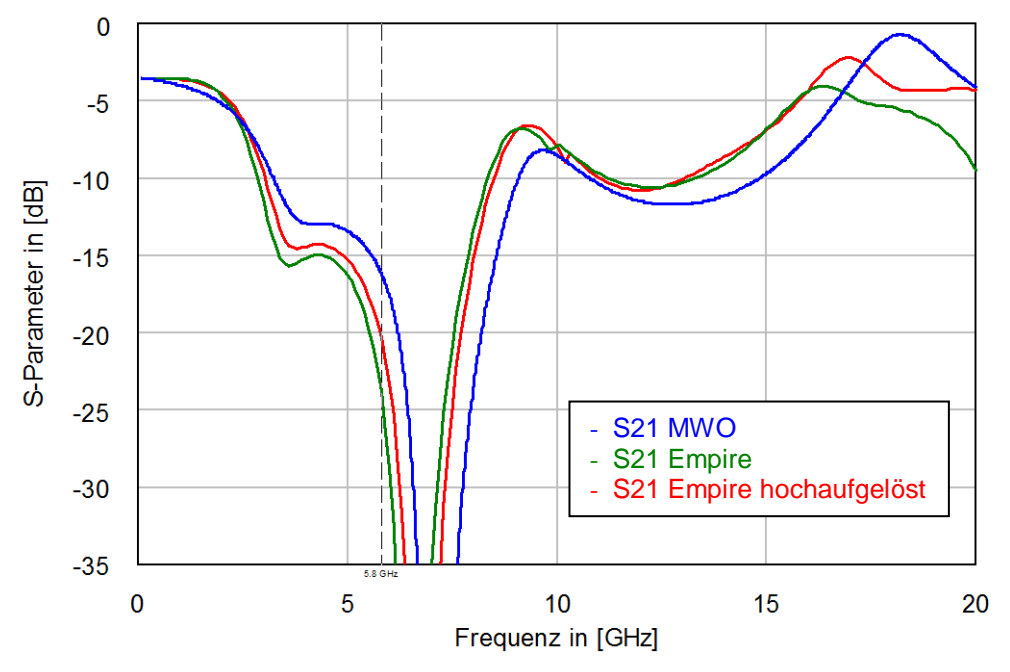

Abbildung 89: simulierte S21-Parameter (Antennentor -> NF-Tor) des Dreitornetzwerkes (C4)

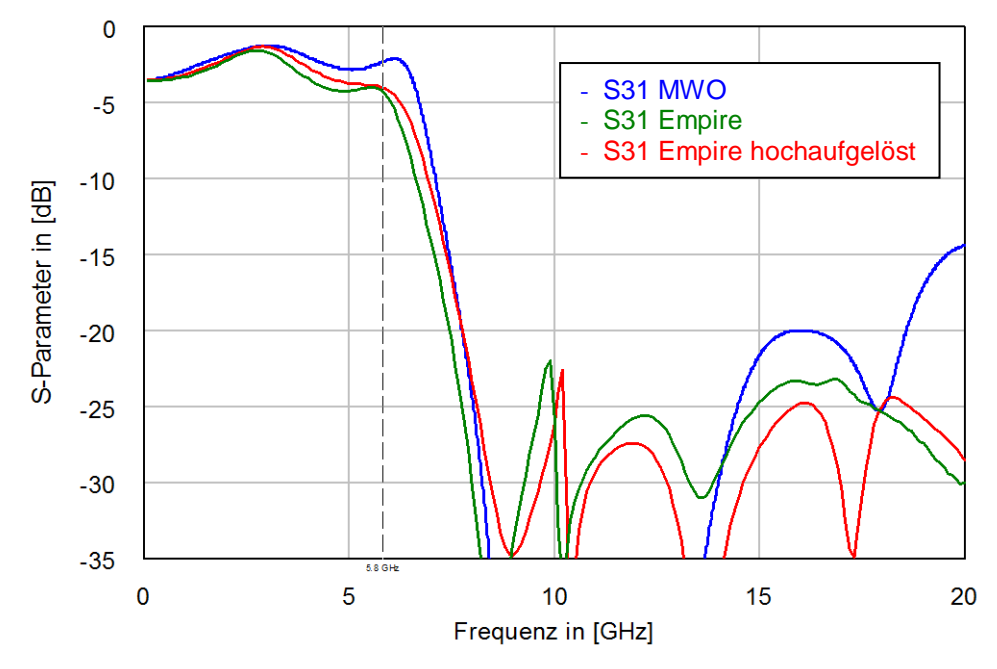

Abbildung 90: simulierte S31-Parameter (Antennentor -> Diodentor) des Dreitornetzwerkes (C4)

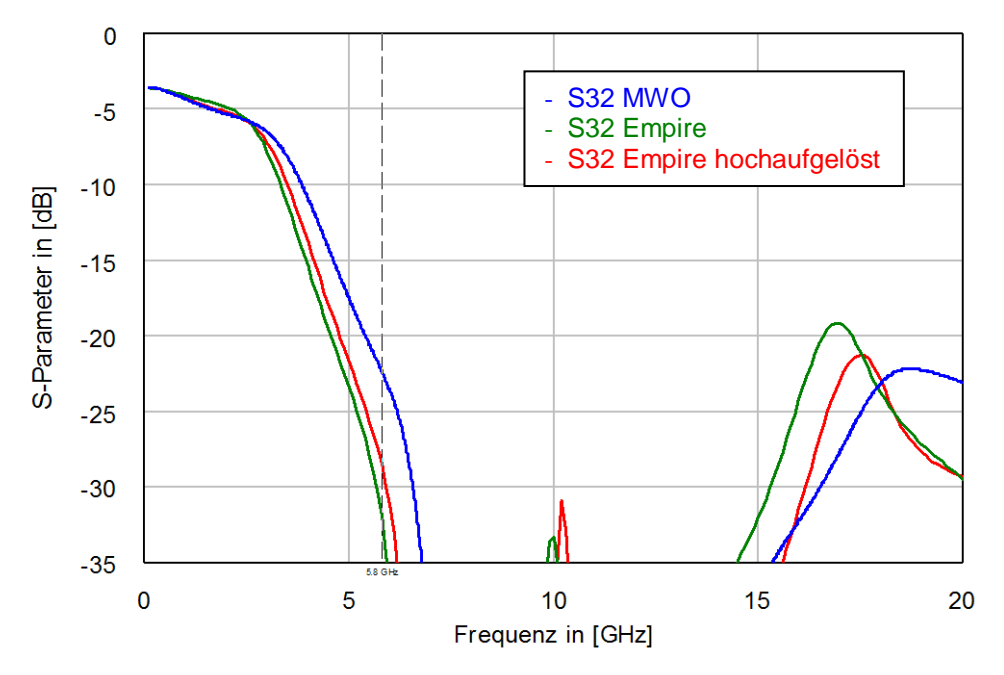

Abbildung 91: simulierte S32-Parameter (NF-Tor -> Diodentor) des Dreitornetzwerkes (C4)

## <span id="page-100-0"></span>**8.3. Ad Kapitel [6.5: S-Parameter HF-Struktur](#page-87-0)**

Darstellung der restlichen Vergleiche zwischen Simulation und Messung der S-Parameter des Übertragungsnetzwerkes. Man beachte dabei vor allem im höheren Frequenzbereich die nicht kalibrierte Dämpfung des SMA-U.FL-Adapterkabels und Steckerübergangs. Aus dem Vergleich mit den Standards ergab sich eine Dämpfung von ca. 3dB, welche addiert zu den Messergebnissen diese näher an die Simulation gelangen lassen.

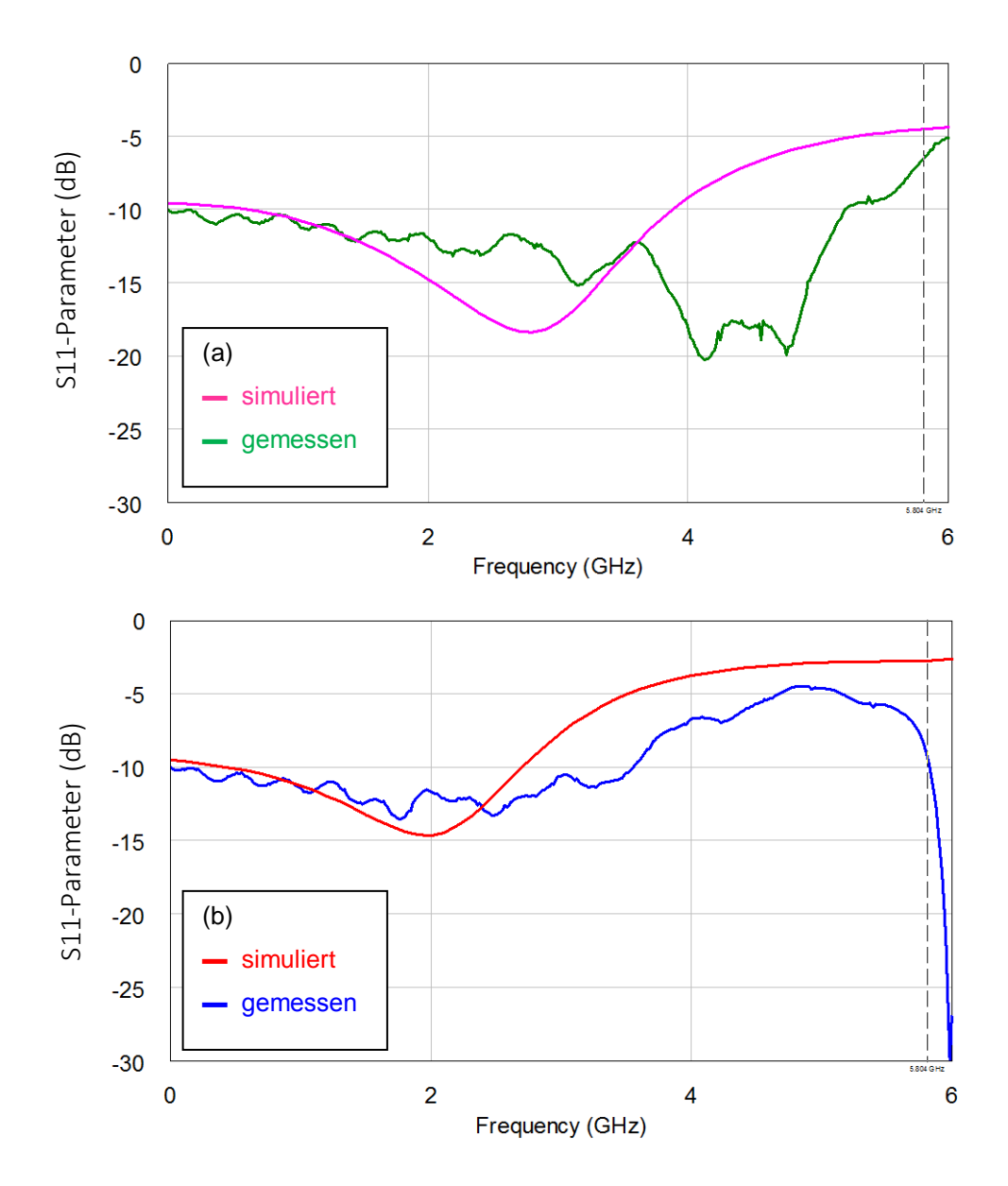

Abbildung 92: S11-Parameter (Antennentor) für (a) B4 und (b) C4: Simulationsergebnisse im Vergleich zur Messung

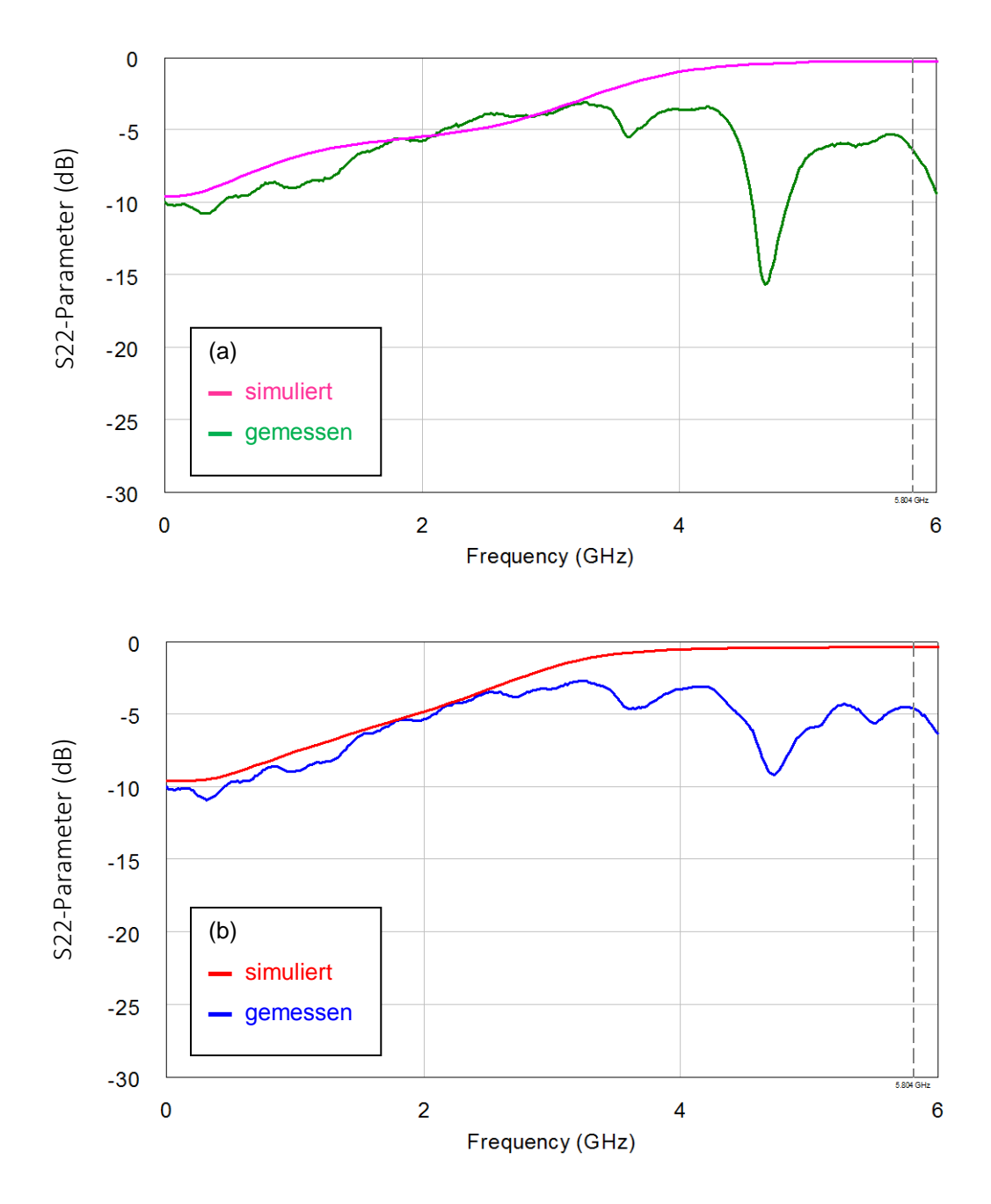

Abbildung 93: S22-Parameter (NF-Tor) für (a) B4 und (b) C4: Simulationsergebnisse im Vergleich zur Messung

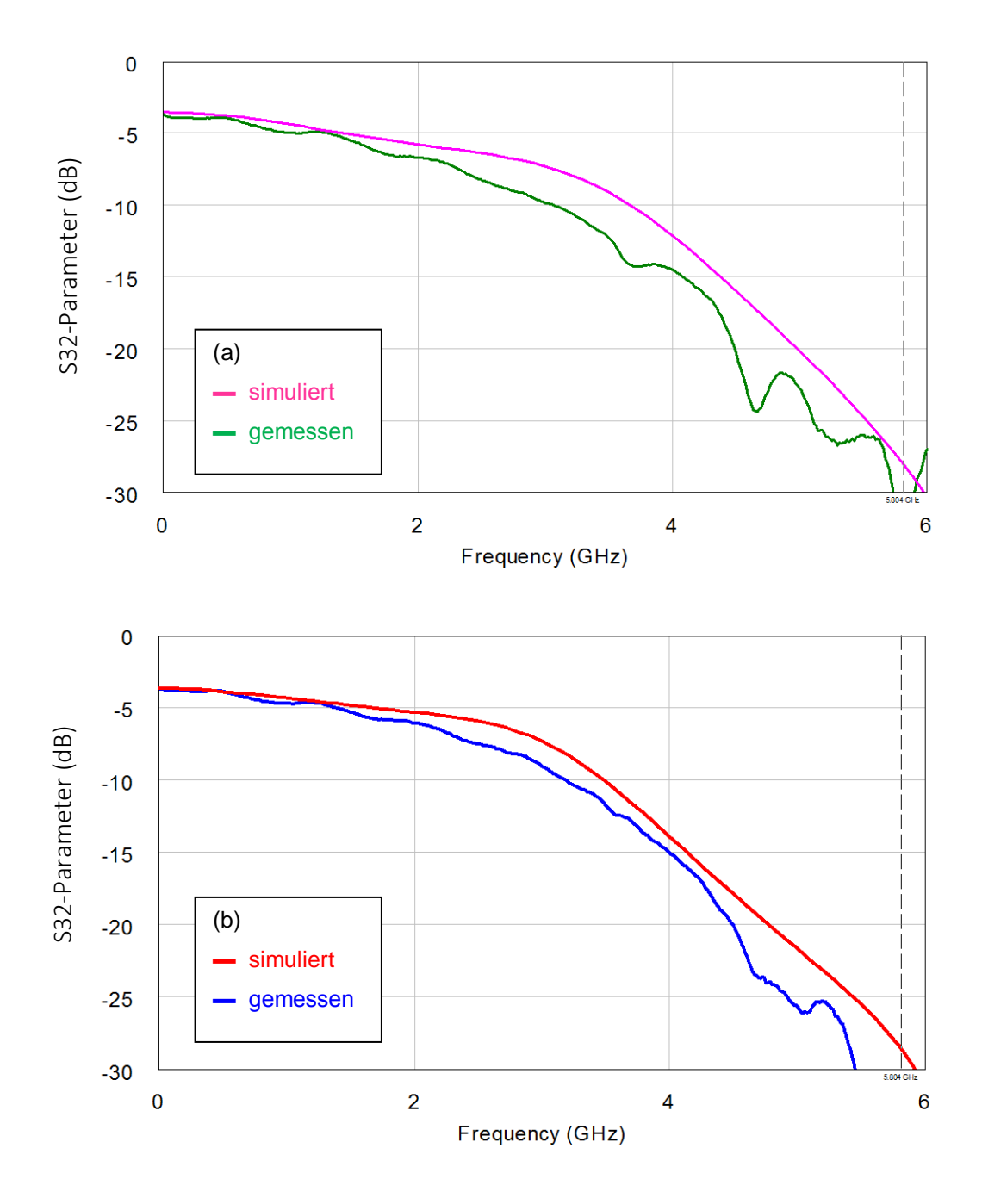

Abbildung 94: S32-Parameter (NF-Tor -> Diodentor) für (a) B4 und (b) C4: Simulationsergebnisse im Vergleich zur Messung

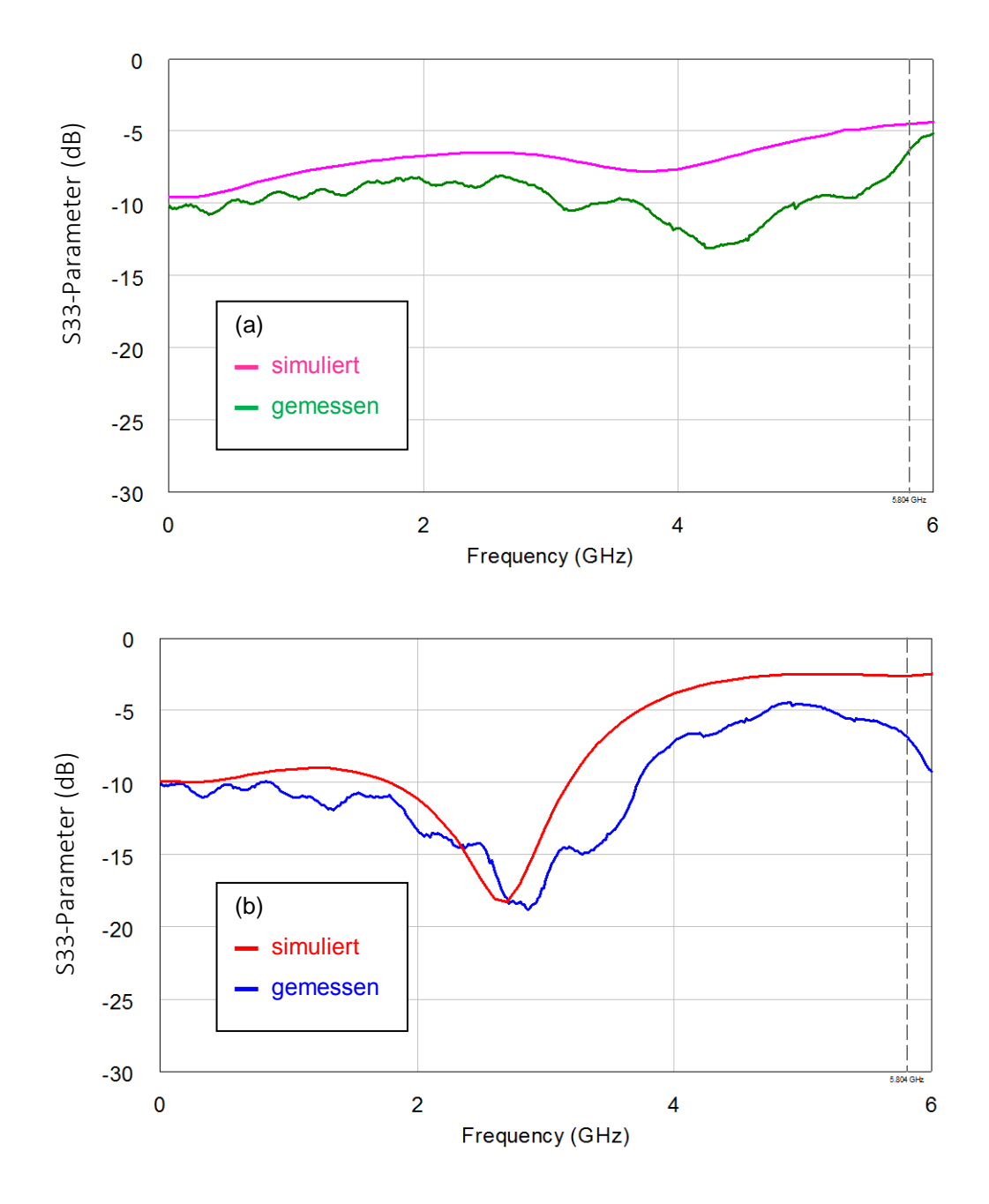

Abbildung 95: S33-Parameter (Diodentor) für (a) B4 und (b) C4: Simulationsergebnisse im Vergleich zur Messung

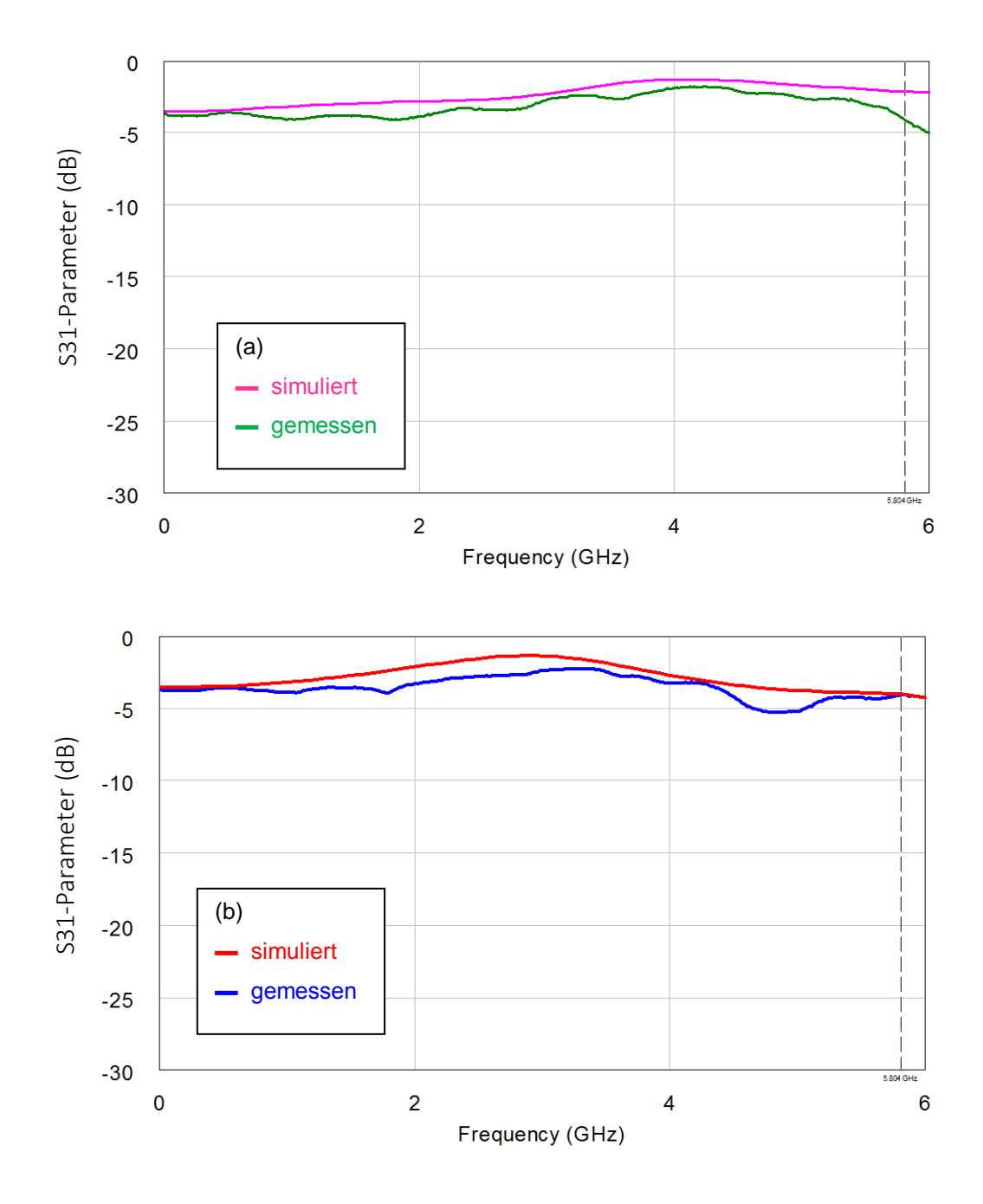

Abbildung 96: S31-Parameter (Antennentor -> Diodentor) für (a) B4 und (b) C4: Simulationsergebnisse im Vergleich zur **Messung**